# **UNIVERSIDAD DE SAN CARLOS DE GUATEMALA FACULTAD DE CIENCIAS ECONÓMICAS ESCUELA DE ESTUDIOS DE POSTGRADO MAESTRÍA EN FORMULACIÓN Y EVALUACIÓN DE PROYECTOS**

**Estudio de factibilidad para la implementación de un centro electrónico de negocios autosostenible en Rabinal, Baja Verapaz**

**Informe final de tesis para la obtención del grado de Maestro en Formulación y Evaluación de Proyectos, con base en el Normativo para la elaboración de Tesis de Grado y Examen General de graduación de la Escuela de Estudios de Postgrado del 4 de febrero de 1993**

**Profesora consejera: Ing. María Mercedes Zaghi**

 **Postulante: Ing. José Ricardo Morales Prado Carné: 1007190**

**Guatemala, septiembre de 2,005**

# **CONTENIDO**

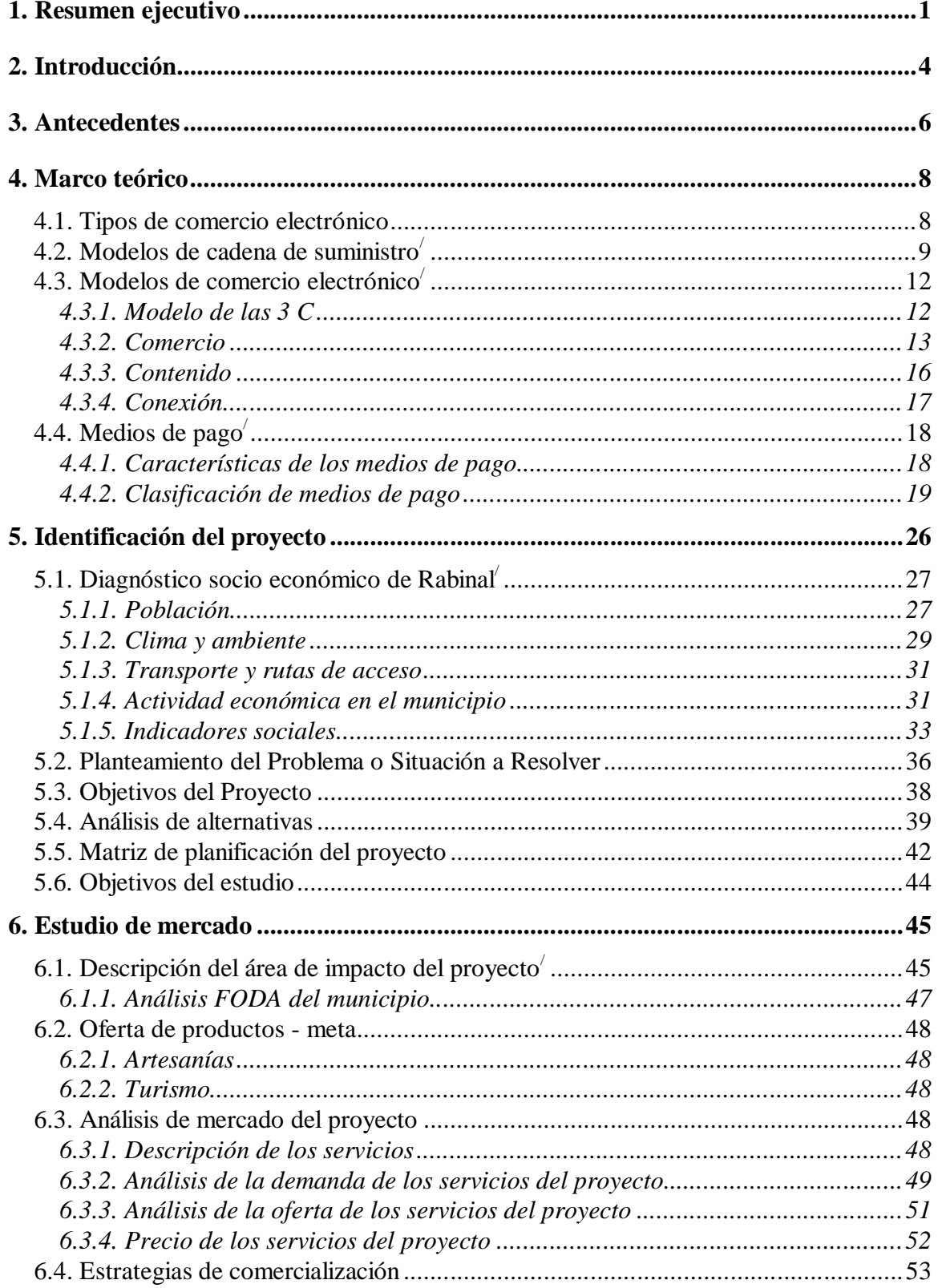

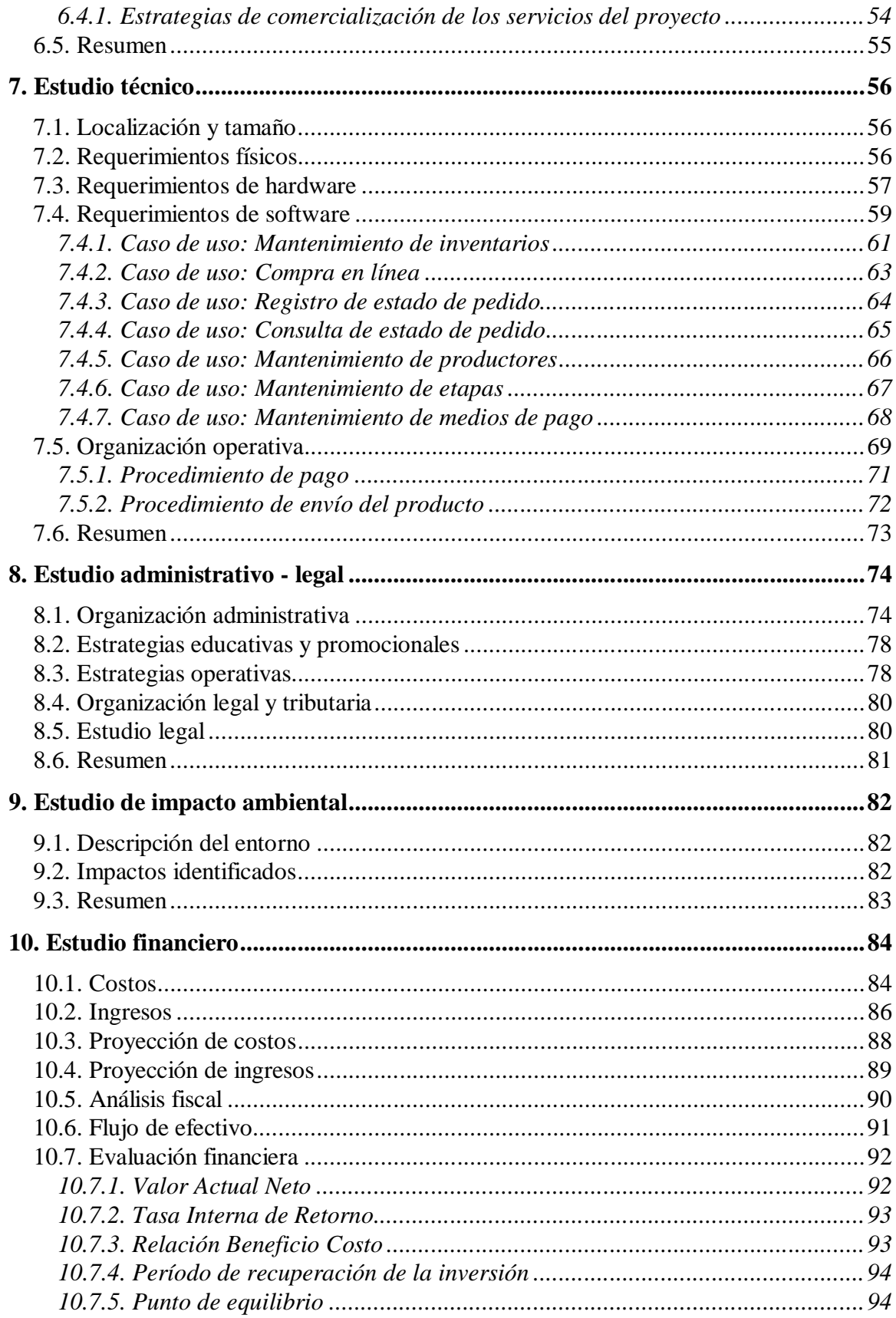

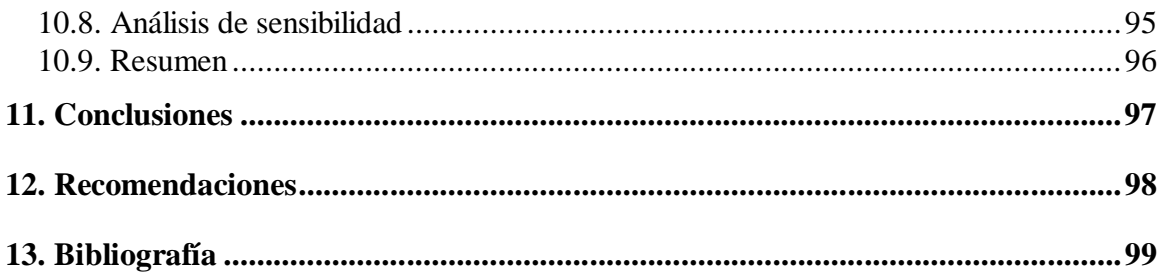

# **ÍNDICE DE TABLAS**

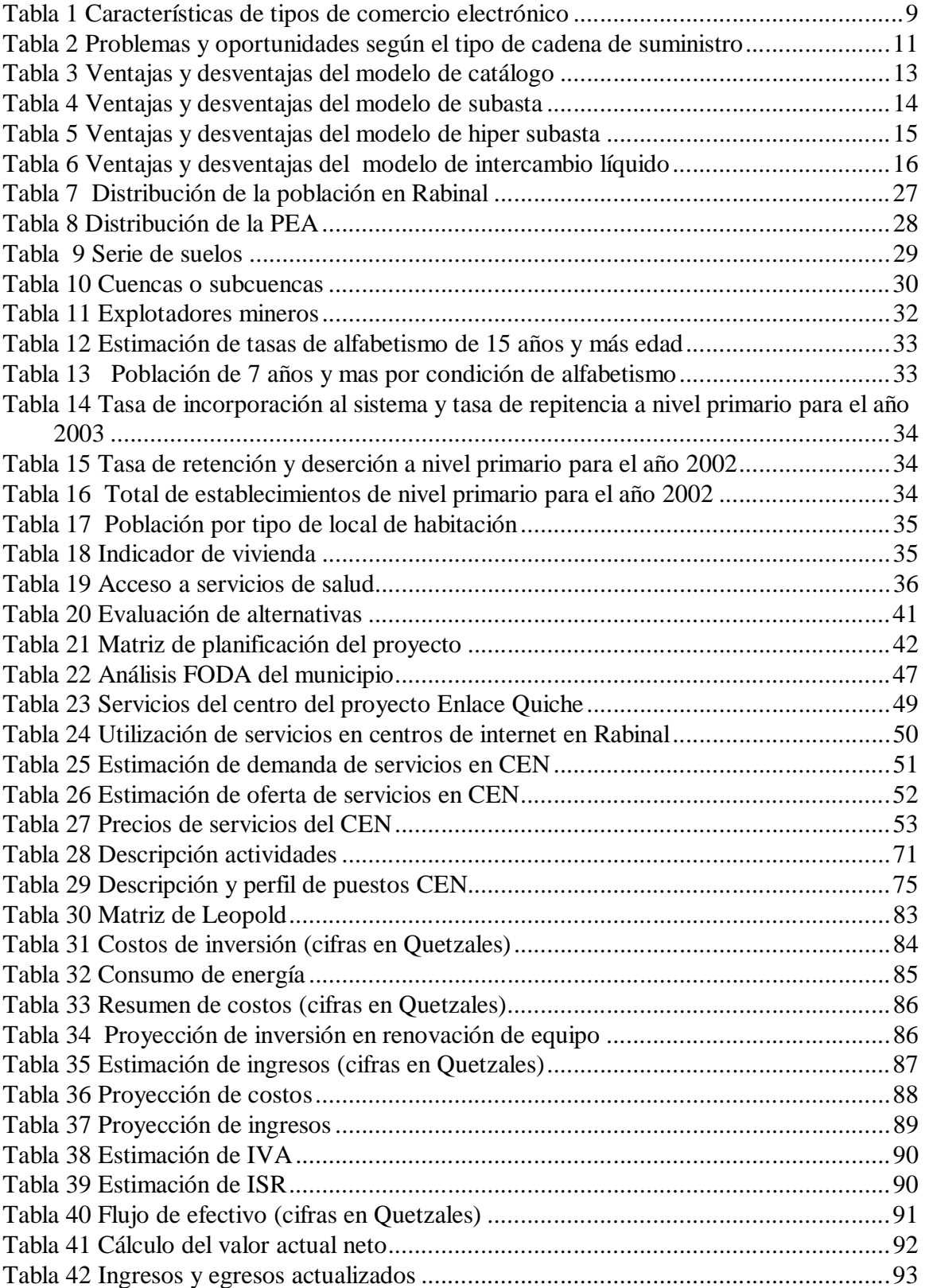

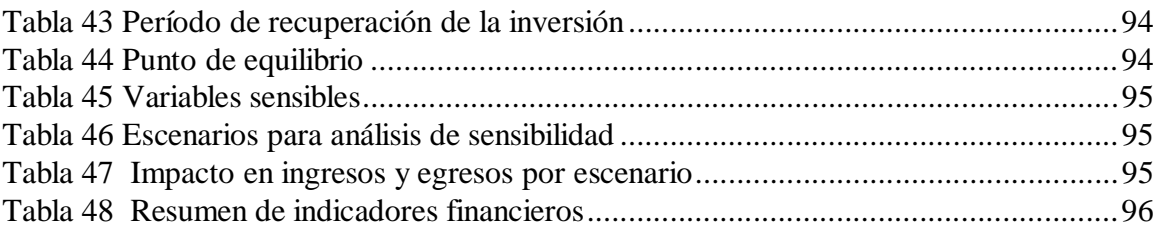

# **ÍNDICE DE GRÁFICAS**

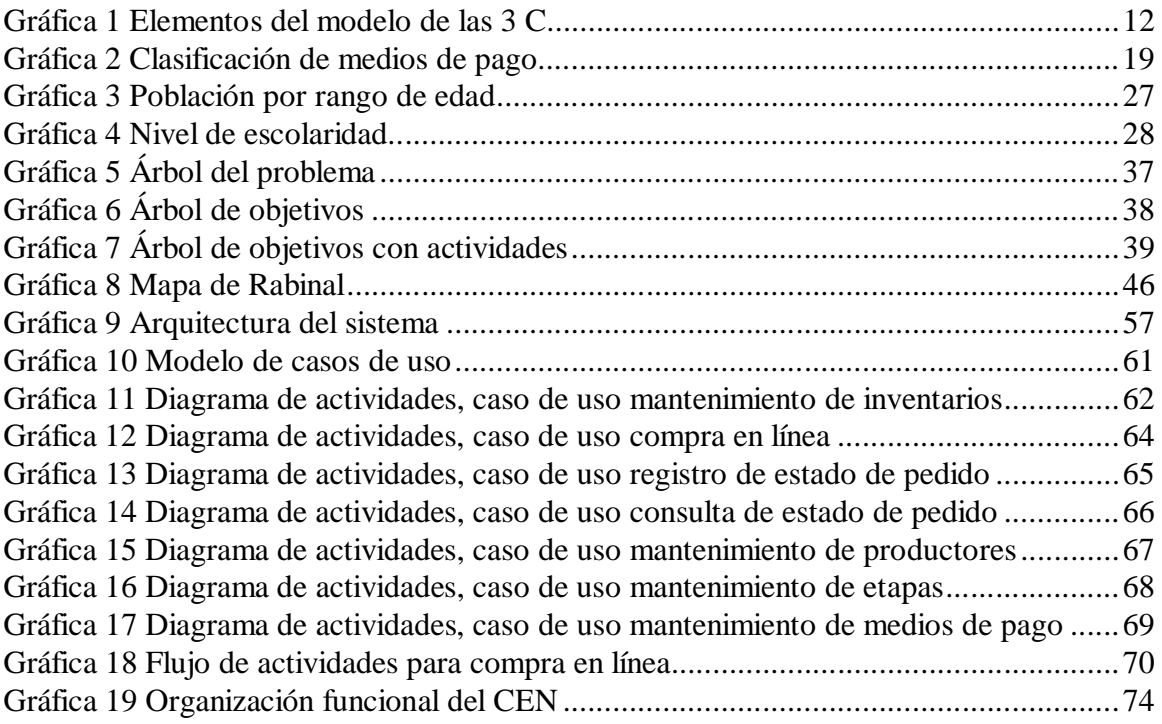

# **1. Resumen ejecutivo**

El comercio electrónico se ha convertido en un medio efectivo para hacer negocios en los últimos años, debido al crecimiento en el uso de las tecnologías de la información a nivel mundial y al desarrollo de una economía global que han sido factores que han contribuido a esto.

Este estudio de factibilidad evalúa la implementación de centros electrónicos de negocios (CEN) en el municipio de Rabinal, Baja Verapaz. El objetivo primordial de un CEN es proporcionar una herramienta tecnológica a los habitantes del municipio para que puedan llevar a cabo transacciones comerciales utilizando internet.

Dentro del estudio se tomaron en cuenta los aspectos teóricos relacionados con el comercio electrónico, tales como: (a) tipos de comercio electrónico, (b) modelos de comercio electrónico, (c) cadenas de suministro como apoyo al comercio electrónico y (d) los medios de pago disponibles para realizar transacciones electrónicas a través de Internet.

Se llevó a cabo un diagnóstico socioeconómico para evaluar la situación actual del municipio. Esto se complementó con un estudio de mercado que incluyó un análisis de los productos que ofrece Rabinal y un análisis  $FODA<sup>1</sup>$  del municipio.

Los indicadores sociales del municipio muestran una tasa de alfabetismo del 40%, un nivel de pobreza del 68.85% y un 52% de la población con escolaridad de al menos nivel primario.

En este diagnóstico se presentan las características geográficas, socioeconómicas y productivas del municipio de Rabinal. Las características geográficas del municipio muestran diferentes climas y tipos de suelo, lo que propicia diferentes actividades para su aprovechamiento. El análisis de las actividades productivas de la región muestra que la agricultura y la manufactura son las actividades que emplean al 69% de la población

En el estudio de mercado se presentan las características geográficas, socioeconómicas y productivas del municipio de Rabinal. Las características geográficas del municipio muestran diferentes climas y tipos de suelo en el municipio, lo que propicia diferentes actividades para su aprovechamiento. El análisis de las actividades productivas de la región muestra que la agricultura y la manufactura son las actividades que emplean al 69% de la población

El análisis de FODA de Rabinal muestra que existen varios aspectos de fortaleza en el municipio. Debido a la variedad de características geográficas existen diversas oportunidades para mejorar las condiciones de vida. Una de las amenazas mencionadas es el acceso a mercados internacionales, situación que este proyecto mejorará. En cuanto a las debilidades, el alto grado de analfabetismo y la infraestructura limitada para apoyar los procesos productivos son los puntos principales.

 $1/$  Análisis de Fortalezas, Oportunidades, Debilidades y Amenazas

El análisis de la demanda de los servicios asociados al proyecto, muestra que existe un mercado potencial para los mismos. Dicha demanda se estimo en un 10% de la PEA y un 20% de la población estudiantil, para un total de 2,877 personas.

La evaluación de los productos de la región muestra sus posibles mercados y el potencial que existe para su exportación, identificando productos locales de interés global, como el turismo rural, las artesanías y algunos productos agrícolas. Por último se abordaron los factores que influyen en la percepción del consumidor como complemento al análisis de posibles mercados y como un aspecto importante a considerar en la competencia en dichos mercados.

El estudio técnico abordó los aspectos relacionados al hardware y software necesario para implantar el CEN, además del proceso operativo a aplicar.

El estudio evalúa la localización del CEN y sus requerimientos físicos. Estos requerimientos se ven complementados por el hardware necesario para la operación del CEN. La organización propuesta del hardware se presenta a través de la arquitectura del sistema, que muestra la organización y ubicación geográfica de los elementos de hardware involucrados.

En la sección de requerimientos de software se evalúa la funcionalidad necesaria del software desde las perspectivas, servicios en general y comercio electrónico. En la primera categoría se evalúan las características del software orientadas al control de la operación del CEN, el software de uso general y el educativo. En la segunda categoría se detallan los requerimientos para la aplicación de comercio electrónico a través de la técnica de casos de uso y diagramas de actividades

Por último se presenta la organización operativa para llevar a cabo las operaciones de comercio electrónico. Se muestra el diagrama de actividades general, los procesos de pago y envío a utilizar. Este diagrama resume el proceso de comercio electrónico, en el cual los productores colocan la descripción de sus productos en el sitio web, dichos productos son consultados por los compradores potenciales y cuando se decide hacer una compra, se hace un pago electrónico. El productor es notificado de la solicitud de productos y procede al envío de los mismos hacia el comprador, quien puede consultar el estado de su pedido hasta el momento del arribo a su destino. También se toman en cuenta los procesos de pago y la logística relacionada con el envío de productos y mercaderías al comprador.

En el estudio administrativo se presenta la organización funcional del CEN. Se define la figura de Sociedad Anónima como la forma legal y fiscal propuesta para la administración del centro, integrada por personas de la comunidad interesadas en participar en el proyecto.

También se definieron los puestos de administrador, secretaria, instructor y secretaria, para el funcionamiento del CEN. Para cada puesto se documentaron sus objetivos, descripción, interacciones personales, responsabilidades, requisitos y salario

Otro componente de este estudio lo constituyen las estrategias operativas, que consisten en acciones para impulsar el funcionamiento del CEN y las estrategias educativas, que consisten en acciones orientadas hacia la integración del CEN con los procesos educativos de la comunidad y así apoyar el desarrollo de la misma

En el aspecto legal, no existe en Guatemala un marco regulatorio relacionado con el comercio electrónico hasta la fecha, lo que constituye una limitante para fomentar la confianza entre los usuarios de este tipo de servicios.

El estudio de impacto ambiental se llevó mediante la aplicación de la Matriz de Leopold, dando como resultado que el proyecto no tiene un impacto negativo en el ambiente. El impacto ambiental del proyecto tiende a ser positivo, especialmente porque viene a repercutir en la mejora socio-económica de las familias involucradas, que a su vez repercute en la calidad de vida de las familias (mejor educación, mejor salud, mejor información, más oportunidad de empleo, etc.) y consecuentemente en una mejor relación con el ambiente.

El estudio financiero determinó que la inversión inicial del proyecto en la adquisición de hardware y software ascendió a Q 124,400.00. Luego por medio de la proyección del flujo de fondos, se calcularon los indicadores financieros mas conocidos y el valor actual neto en el escenario base alcanzó un valor de Q 90,706.62**,** mientras que la tasa interna de retorno del mismo escenario fue de 20% y relación beneficio/costo de 1.07. Además se llevó a cabo un análisis de sensibilidad tomando como variables mas sensibles al ingreso bruto del proyecto que resulta del precio por hora de uso de internet, el precio del minuto de tiempo de telefonía local, el precio mensual por vender productos a través de internet. Las variables sensibles en el caso de los costos son el precio de kWh de energía eléctrica y el costo de enlace de comunicaciones.

En conclusión, existen factores que se deben considerar en la implementación del proyecto como la tasa de analfabetismo, la cultura de la región, los servicios de transporte y la legislación del país, que pueden tener un impacto negativo en el proyecto. Sin embargo, el proyecto es viable desde la perspectiva de mercado, técnica y financiera. Por último el proyecto brinda a los comerciantes de la región una gran oportunidad para comercializar sus productos en otras regiones o en el extranjero, agilizando y facilitando los contactos con los compradores; y promueve la utilización de la tecnología en la comunidad para su aprovechamiento en diversas áreas.

Por lo tanto, la recomendación del presente estudio es implementar este proyecto en esta y otras regiones del país, complementándolo con políticas educativas orientadas a la reducción del analfabetismo y la modernización de las técnicas de enseñanza.

#### **2. Introducción**

La realización de este estudio obedece al crecimiento en la utilización del comercio electrónico que crea nuevas oportunidades a nivel mundial para comerciantes ubicados en localidades distantes geográficamente. Basado en este auge de las transacciones comerciales electrónicas, el objetivo principal de este estudio es evaluar la viabilidad integral de la utilización de la tecnología de la información para establecimiento de un Centro Electrónico de Negocios, que apoye el desarrollo económico de la comunidad. Esto a través del análisis de los diferentes aspectos de un proyecto para aplicar tecnología de la información en áreas rurales, para que la población de esa región pueda llevar a cabo transacciones comerciales con otras regiones en el país y en el exterior.

Para el estudio se seleccionó el municipio de Rabinal del departamento de Baja Verapaz, contando con el apoyo de una iniciativa de AGEXPRONT orientada a promover la utilización de tecnología de la información en el área rural. En la actualidad, la iniciativa de AGEXPRONT busca ampliarse orientándose hacia la creación de centros electrónicos de negocios – CEN -.

Para esta evaluación, se realizaron investigaciones de carácter documental y entrevistas con involucrados en el proyecto mencionado. Las investigaciones documentales se orientaron hacia experiencias existentes en el desarrollo de iniciativas de comercio electrónico y de los diversos aspectos que involucra.

Como resultado de la investigación en el capítulo 1 presenta el resumen ejecutivo y el capítulo 2 la introducción al trabajo. El capítulo 3 contiene los antecedentes asociados al desarrollo del proyecto.

En el capítulo 4 se aborda el marco teórico donde se presentan los aspectos fundamentales y conceptos que se consideran esenciales para entender como funciona un proyecto de comercio electrónico, integrando conceptos relacionados con los tipos y modelos de comercio electrónico, modelos de cadenas de suministro y medios de pago.

Posteriormente, en el capítulo 5, se aborda un diagnóstico socioeconómico del municipio, la identificación de la problemática local que se espera resolver con la implementación del proyecto. Se analizan los participantes y sus intereses, los antecedentes y se realiza un estudio de la problemática utilizando la metodología del marco lógico. Como producto de la aplicación de dicha metodología se obtiene el árbol del problema, evaluación de alternativas y la matriz de planificación.

El estudio de mercado constituye el capítulo 6 y en él se presentan las características generales del municipio de Rabinal. Se hace una definición de los productos que ofrece el proyecto, el perfil de los participantes (compradores y vendedores), un análisis de los productos de la región, los posibles mercados y los factores que influyen en la percepción del consumidor final.

En el capítulo 7 se presenta el estudio técnico, que propone toda la arquitectura del sistema, los equipos (hardware), su organización y los programas (software) necesarios para el funcionamiento del proyecto. En el caso del software se detallan los requerimientos del mismo utilizando la técnica de casos de uso.

El estudio administrativo se aborda en el capítulo 8, en donde se presenta la estructura organizativa y la descripción y perfiles de los puestos. Además se esbozan las estrategias operativas y educativas que apoyarán el desarrollo del proyecto, bajo un enfoque empresarial y de servicio al productor.

El capítulo 9 contiene el Estudio de Impacto Ambiental, el cual hace un inventario de los posibles impactos al ambiente, tanto positivos como negativos. Se aplicó la Matriz de Leopold como una herramienta para hacer objetivo el análisis de los impactos del proyecto.

El estudio financiero se presenta en el capítulo 10, hace un análisis de costos y beneficios; enfatizando en los costos de la inversión inicial y los costos de operación y mantenimiento, los ingresos resultantes de la comercialización de los diversos servicios que promoverá el proyecto. Posteriormente mediante la integración de toda la información, se organizan los flujos de efectivo que permiten establecer los indicadores financieros de Valor Actual Neto, Tasa Interna de Retorno, relación Beneficio/Costo, período de recuperación de la inversión y punto de equilibrio También se realizo un análisis de sensibilidad considerando las variables que podrían tener un mayor impacto en la proyección de ingresos y egresos del proyecto.

En los capítulos 11 y 12 se presentan las conclusiones y recomendaciones finales.

# **3. Antecedentes**

La Asociación Gremial de Exportadores de Productos no Tradicionales (AGEXPRONT) ha desarrollado desde 1,999 varios proyectos orientados hacia el establecimiento de centros electrónicos de negocios (CEN). Actualmente existen centros de este tipo en en Nebaj y Santa Cruz del Quiche, Quiché, en Chisec, Alta Verapaz y en La Libertad, Petén.

Los centros existentes tienen como objetivo llevar desarrollo tecnológico a áreas afectadas por el conflicto armado interno, y proveer a los empresarios de tecnologías de la información útiles para realizar transacciones comerciales con empresarios de otras ciudades y de otros países.

Dichos centros permiten además

- Crear oportunidades de negocios;
- Proveer Información en tiempo real de: Precios de los productos que se producen en la región, productos y servicios que se ofertan y demandan a nivel nacional e internacional;
- Estimular inversión en el área rural
- Reducir la brecha de información digital entre la sociedad urbana y la sociedad rural.

Entre los beneficios que se perciben para este tipo de servicios a la comunidad están:

- Reducción de costos: El acceso a internet reducirá considerablemente los costos de información y acelerará notablemente el intercambio de información para todos los sectores.
- Los inversionistas: Obtienen fácil acceso a información del área. Ejemplos: páginas web de los municipios, páginas privadas (hoteles, servicios para el área, negocios, etc.)
- Los habitantes del área: Se contactan con instituciones o personas de cualquier país para ofrecer y vender sus productos o servicios, recibir asesorías de cualquier tipo, etc.
- Propiciarán la descentralización
	- Del sector público: Pagos de luz y teléfono por internet. Las Municipalidades tendrán más opciones de comunicación con distintas instituciones públicas y privadas.

Del sector privado: Pagos por internet, cotizaciones, información.

Los CEN están equipados con sistemas apropiados para realizar videoconferencia sobre  $IP<sup>2</sup>$ como una herramienta que facilita capacitación, contactos comerciales, reuniones de trabajo, sesiones familiares a distancia y otros servicios útiles para los habitantes de la región.

Los servicios que actualmente ofrecen los CEN en Guatemala, son los siguientes:

 $2$ Internet Protocol, protocolo de comunicaciones utilizado en internet

- Correo electrónico y transferencia de archivos y documentos.
- Videoconferencias.
- Búsquedas por Internet y consultas a instituciones que ya cuentan con sus sitios en Guatemala y otros países.
- Acceso a bibliotecas digitales.
- Servicio de chat $3'$ .
- Renta de equipo de cómputo sin utilización de la Internet.
- Impresión de texto en impresor láser de alta calidad.
- Telefonía nacional.
- Telefonía internacional.
- Recepción y envío de fax.
- Fotocopiado de documentos.
- Reservaciones de habitaciones, vehículos y pasajes aéreos, compra de artículos y contratación de servicios locales y del exterior por Internet.

Otras de las iniciativas orientadas hacia la promoción del uso de la tecnología en el área rural lo constituye el proyecto Enlace Quiché<sup>4/</sup>. Dicho proyecto proporciona acceso al uso de la tecnología de la información como apoyo para la educación, a través centros de desarrollo educativo, en áreas rurales. A la fecha se cuenta con 12 centros de tecnología bilingüe intercultural (CETEBIs). Los objetivos de este proyecto son:

- Mejorar el acceso de la comunidad educativa a los Centros de Tecnología Educativa Bilingüe Intercultural (CETEBIs).
- Promover la creación de material educativo utilizando Tecnologías de Información y Comunicación (TICs).
- Aumentar el impacto de las TICs en los sistemas educativos de Guatemala

La Asociación Ajb'atz' Enlace Quiché nació en 2003 por iniciativa de líderes quichelenses como un mecanismo para fortalecer y ampliar acciones iniciadas por el Proyecto Enlace Quiché de USAID/AED. De 2000 a 2002, el Proyecto Enlace trabajó con socios locales y el Ministerio de Educación para crear los primeros CETEBIs (Centros de Tecnología Educativa Bilingüe Intercultural), con computadoras y equipo multimedia para apoyar la capacitación de maestros bilingües y la producción de materiales didácticos en los idiomas mayas K'iche' e Ixil. Del 2002 al 2003, con financiamiento adicional de USAID, Enlace brindó seguimiento y tuvo la apertura de nuevos centros, facilitando el acceso a Internet y creando materiales didácticos digitales en seis idiomas mayas.

 $3/$  Aplicación de software que permite el intercambio de mensajes entre dos computadoras

<sup>4/</sup> Enlace Quiche, GT. 2004. Página principal Enlace Quiche (en línea). Consultado noviembre 2003. Disponible en<http://www.enlacequiche.org.gt>

#### **4. Marco teórico**

Existen varias definiciones de comercio electrónico, entre ellas esta la siguiente: "Es la realización de transacciones comerciales, sobre redes de telecomunicaciones, utilizando medios electrónicos. Esto incluye e-commerce indirecto (ordenes electrónicas de bienes tangibles), y el e-commerce directo (entrega en línea de bienes intangibles). La naturaleza transaccional del intercambio es el punto clave, incluyendo el acuerdo de entregar bienes, ejecutar servicios o transferir derechos de propiedad intelectual.<sup>5/</sup>

Para poner en contexto el tema, se introduce a continuación una serie de conceptos acerca del comercio electrónico.

#### *4.1. Tipos de comercio electrónico*

La siguiente es una clasificación de los tipos de comercio electrónico dependiendo de quienes son los participantes en el intercambio comercial.

- B2B (Business to Business) Negocio a negocio. Comercio entre empresas, relación entre cliente y proveedor
- B2C (Business to Customer) Negocio a cliente. Ventas de productos finales al consumidor
- C2C (Customer to Customer) Cliente a cliente. Subastas en las que usuarios particulares venden productos
- C2B (Customer to Business) Cliente a negocio. Consumidores particulares se agrupan para tener mas fuerza y hacer pedidos a empresas

Los tipos de comercio electrónico con mayor auge son los primeros dos. La siguiente tabla muestra algunas características importantes de los dos tipos de comercio electrónico

 $5/$  The economic and social committee and the committee of the regions on a European initiative in electronic commerce. 1997. Report on the communication from the Commission to the Council, the European Parliament.

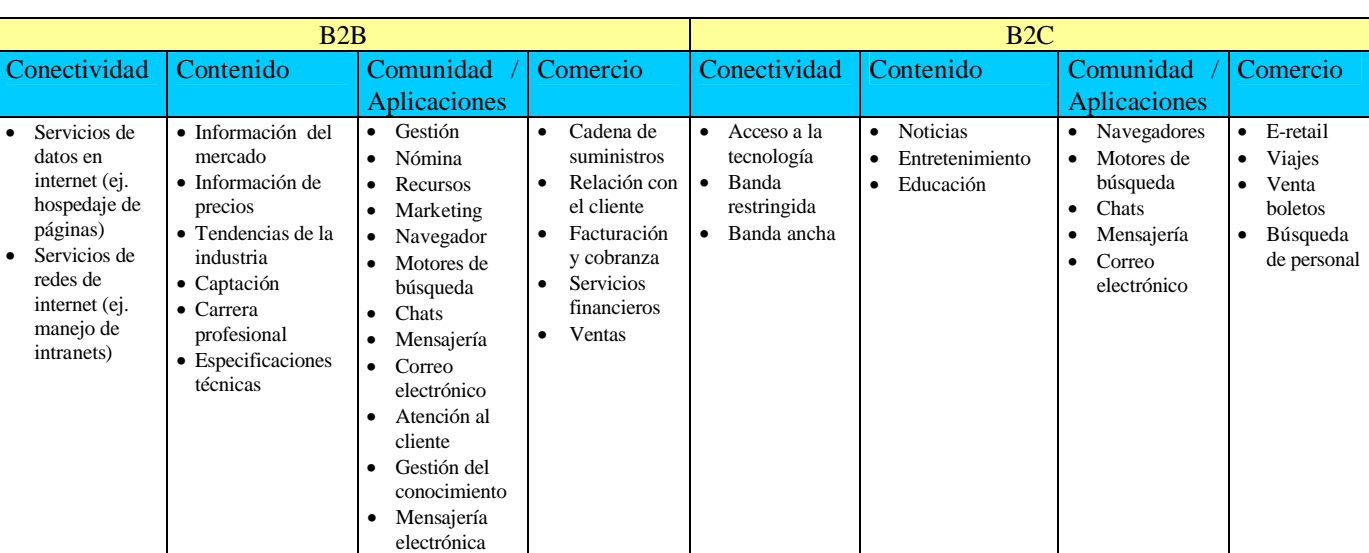

Tabla 1 Características de tipos de comercio electrónico

Fuente: Little, Arthur D., Comercio electrónico, dinámicas y reglas del juego, 2000

# *4.2. Modelos de cadena de suministro6/*

Un aspecto importante en toda empresa y que se convierte en un elemento importante en el comercio electrónico es la forma en que se organice la cadena de suministro. A continuación se presentan una clasificación de cadena de suministro basado en varios aspectos.

Los niveles para la cadena de suministro se basan en los siguientes criterios

- Tiempo de entrega y confiabilidad
- Exactitud en planificación y pronósticos
- Integración de tecnología
- Retorno del capital empleado (RC)

De acuerdo con estos criterios se han identificado los siguientes 5 tipos de cadena de suministro

• **Desesperado**. Tiene una cadena de suministro esparcida, fragmentada y no coordinada, logra solo un 4% de RC. Su problema principal es una erosión de negocios estable, baja calidad del servicio, niveles altos de inventario y baja eficiencia.

Sus oportunidades de comercio electrónico se limitan a la innovación del mercado. Las empresas en esta situación tienen un sitio de internet que presenta la misión de la compañía, información de productos y servicios y otra información útil, pero no es

<sup>&</sup>lt;sup>6</sup>/ Little, Arthur D. 2000. E-nabled suply chain management (en línea). Consultado junio 2002. Disponible en<http://www.arthurdlittle.com/ebusiness/ebusiness.html.>

un participante promisorio en el comercio electrónico. Probablemente no tendrá la habilidad para innovar en la adquisición y distribución electrónica debido al escenario fragmentado de la tecnología y no puede garantizar los niveles de servicio que los clientes de Internet esperan.

El desempeño se puede mejorar a través de una mayor estabilidad de manufactura, mejor planificación y administración del suministro. Además debe incluirse la utilización de indicadores para determinar la eficiencia del sistema. Con la implementación de estas acciones se puede evolucionar la siguiente categoría.

• **El integrador**. Típicamente, en el modelo de integrador se tiene un RC del 8%, pero la utilización de la capacidad es baja y los niveles de inventarios permanecen altos. Partes de la cadena empiezan a trabajar juntas, pero la eficiencia es baja al igual que la calidad del servicio; aunque es mejor que el nivel desesperado, aún no es competitiva. En este nivel se debe enfocar en la innovación de mercadeo. Los primeros intentos de innovación de canal ofrecerán productos como manuales en línea enviados por Internet

La recomendación para este nivel es diseñar completamente una nueva estructura de la cadena de suministro que se centre en la especialización de la manufactura y su capacidad. También es necesaria la instalación de nuevos sistemas que inicien el intercambio con socios externos. La meta debe ser alcanzar la transparencia para todos los participantes en la cadena.

• **El arquitecto**. Este nivel tiene un RC del 16%. Los aspectos clave del negocio para este nivel son la falta de presencia global coordinada y la urgente necesidad de expansión de capital. El lento crecimiento y la erosión de los márgenes en el mercado competitivo constituyen una gran presión para innovar.

En este nivel se pueden utilizar soluciones avanzadas de comercio electrónico. Las innovaciones de mercadeo y de canales de comercialización son fáciles de realizar por la integración de los sistemas. La confiabilidad del servicio permite ofrecer productos en una plataforma global y procesar órdenes, inventando nuevos productos y servicios. Un mejor rendimiento con menos capital empleado incrementa el acceso a nuevos fondos. Este capital es requerido para el siguiente nivel de innovación del modelo del negocio.

Las acciones apropiadas en este nivel se enfocan en desarrollar nuevos canales de ventas, diseñar nuevos conceptos de productos modulares para permitir la flexibilidad y personalizar los productos. La entrega debe ser dirigida al cliente.

• **El centrado en el núcleo**. Típicamente el RC de este nivel es 45%. Sin embargo, usualmente se encuentra en mercados que no están en crecimiento. Las expectativas de aumento de RC crecen y el negocio tiene acceso limitado al capital. Las soluciones en este nivel se basan en incrementar el outsourcing, reducir la utilización del capital, acuerdos fuertes con socios y mejora de su posición en el mercado. Este tipo de comercio electrónico permite hacer un oursourcing de activos sin perder control de los recursos utilizados. Ejemplos de compañías que trabajan así son Dell, Cisco y Nike.

• **El virtual**. Este nivel tiene un RC de 50% o más. Como su nombre lo indica, la organización es virtual. Aunque no es apropiado para todas las compañías, brinda importantes oportunidades de comercio electrónico, un gran potencial de RC y necesidades de capital bajas. Al ser virtual, existe mayor intercambiabilidad de socios que en los otros niveles y se pueden tener varios canales de negocios. Sin embargo también se enfrentan algunas amenazas. Se depende en gran medida de los socios y el riesgo de daño en la reputación es alto porque la marca es a menudo el único activo.

| <b>Estructura</b>                  | Integrador<br>Desesperado            |       | <b>Arquitecto</b>        | Centrado en el                  | <b>Virtual</b>                     |
|------------------------------------|--------------------------------------|-------|--------------------------|---------------------------------|------------------------------------|
| en cadena de                       |                                      |       |                          | núcleo                          |                                    |
| suministro                         |                                      |       |                          |                                 |                                    |
| <b>Retorno del</b>                 | 4%<br>8%                             |       | 16%                      | 45%                             | $>50\%$                            |
| capital                            |                                      |       |                          |                                 |                                    |
| <b>Principales</b><br>· Pérdida de | · Baja utilización de                |       | • No hay                 | • Los mercados                  | Amenazas                           |
| problemas<br>ventas                | la capacidad                         |       | presencia                | no crecen                       | $\bullet$ Alta                     |
| • Baja calidad                     | • Alto nivel de                      |       | global                   | $\bullet$ Se                    | dependencia                        |
|                                    | del servicio<br>existencias          |       | • Alta necesidad         | incrementan                     | en los socios                      |
|                                    | • Alto nivel de<br>· Baja eficiencia |       | de capital               | <i>las</i>                      | N <sub>0</sub><br>$\bullet$<br>hay |
|                                    | existencias<br>• Calidad de          |       | • Presión para la        | expectativas                    | impacto                            |
|                                    | · Baja eficiencia<br>servicio no     |       | innovación               | de retorno de                   | directo en la                      |
|                                    | competitiva                          |       | • Crecimiento            | capital                         | del<br>calidad                     |
|                                    |                                      |       | lento                    | • Acceso                        | producto                           |
|                                    |                                      |       | Erosión de               | limitado al                     | El daño en la                      |
|                                    |                                      |       | márgenes                 | capital                         | reputación                         |
|                                    |                                      |       |                          |                                 | tiene<br>un                        |
|                                    |                                      |       |                          |                                 | impacto                            |
|                                    |                                      |       |                          |                                 | fuerte                             |
| <b>Acciones</b>                    | • Incrementar la<br>$\bullet$ Crear  | nueva | $\bullet$ Crear un nuevo | • Incrementar el                | Oportunidades                      |
|                                    | estabilidad de<br>estructura         | de    | de<br>canal              | outsourcing                     | Alto<br>$\bullet$                  |
|                                    | manufactura<br>cadena                | de    | negocios con el          | • Reducir el                    | potencial de                       |
| • Mejorar el                       | suministro                           |       | comercio                 | capital                         | de<br>retorno                      |
| proceso de                         | • Establecer centros                 |       | electrónico              | empleado                        | capital                            |
|                                    | planificación<br>competitivos        | de    | • Desarrollar            | • Intensificar                  | Bajas<br>$\bullet$                 |
| • Mejorar la                       | manufactura<br>administración        |       | conjuntamente            | acuerdos con<br>socios          | necesidades                        |
| de los                             | • Asegurar                           |       | nuevos                   |                                 | de capital<br>Posibilidad          |
|                                    | integración<br>sistemas              | de    | productos<br>modulares   | • Enfocarse en                  | $\bullet$<br>de                    |
|                                    | proveedores<br>informáticos          |       | • Personalizar           | negocios                        | intercambio                        |
| $\bullet$ Integrar<br>sistemas     | • Organizar                          | el    | los productos y          | orientados al<br>mercadeo de la | de socios                          |
|                                    | informáticos<br>intercambio          | de    | servicios                | marca                           | Muchos<br>$\bullet$                |
| • Utilizar                         | información                          | con   | • Integrar a los         |                                 | canales<br>de                      |
|                                    | indicadores<br>socios externos       |       | proveedores<br>y         |                                 | negocios<br>y                      |
|                                    | $\bullet$ Crear<br>para medir el     |       | clientes<br>al           |                                 | micro                              |

Tabla 2 Problemas y oportunidades según el tipo de cadena de suministro

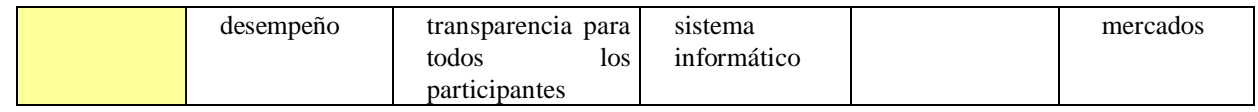

Fuente: Little, Arthur D., E-nabled suply chain management, 2000

# *4.3. Modelos de comercio electrónico7/*

Es importante conocer las características de los productos porque ello determinará el modelo de comercio mas apropiado para el sitio. La volatilidad del precio en el mercado determinará si el modelo apropiado es un catálogo o un sistema de intercambio dinámico (subastas).

Para hacer la masa crítica (conjunto de clientes) existen 2 factores de éxito: profundo conocimiento de la industria o mercado y la diferenciación en tecnología

#### 4.3.1. Modelo de las 3 C

El modelo de las 3 C considera los elementos que deben considerarse en una iniciativa de comercio electrónico. Se compone de los siguientes elementos:

- Comercio
- Contenido
- Conexión

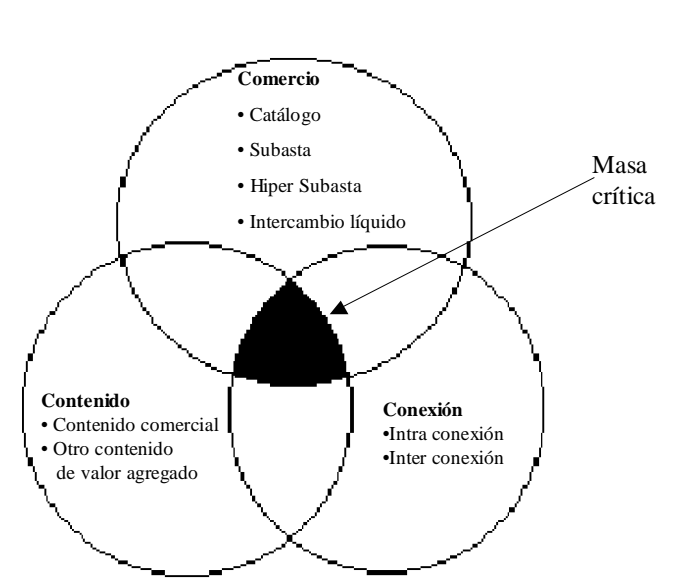

Gráfica 1 Elementos del modelo de las 3 C

Fuente: Keaney, A. T.,Building the b2b foundation, 2000

<sup>&</sup>lt;sup>7/</sup> Keaney, A. T. 2000. Building the b2b foundation (en línea). Consultado marzo 2002. Disponible en <http://www.e-global.es.>

#### 4.3.2. Comercio

La primera "c" es comercio, para ello existen 4 modelos

#### 4.3.2.1. Catálogo

La solución de catálogo es el modelo de comercio mas simple y usual, provee múltiples catálogos de productos accesibles a todos.

Esta solución puede funcionar con dos estrategias. La primera es permitir compras en línea a precios fijos predeterminados. En ella se puede cobrar tarifas fijas o un margen sobre ventas a los oferentes. La segunda estrategia consiste en ofrecer inventarios y precios en línea contactando a compradores y vendedores para que realicen una negociación fuera de línea. En ella se puede cobrar por suscripción o colocación de información.

Las soluciones de catálogos generalmente garantizan que los productos listados están disponibles para compra a los precios de lista. Este tipo de soluciones son apropiadas para industrias con las siguientes características

- Altos costos de búsqueda de productos
- No hay volatilidad del precio
- El tiempo es un factor crítico en la compra

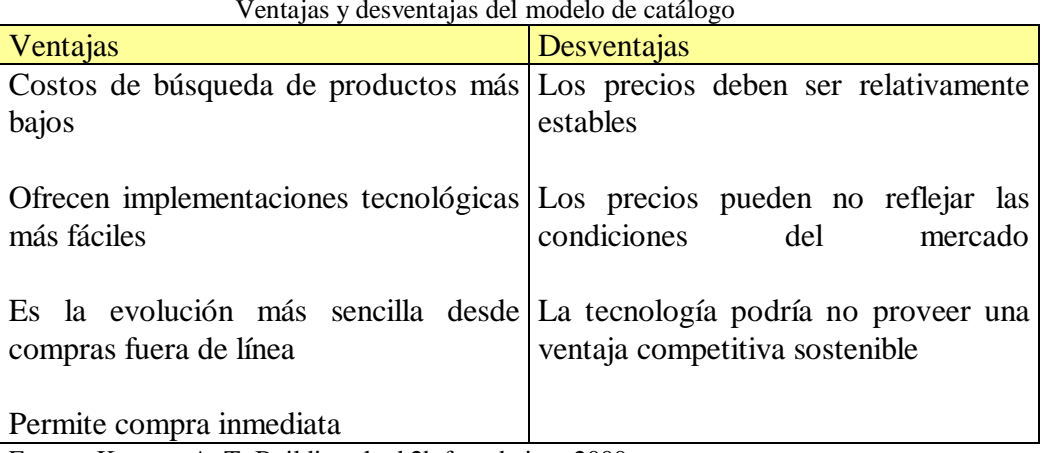

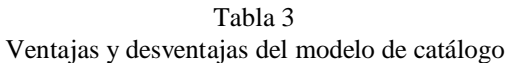

Fuente: Keaney, A. T.,Building the b2b foundation, 2000

Cuando los precios son volátiles la solución de catálogo no es el modelo ideal a largo plazo. Los oferentes y compradores en industrias con una alta volatilidad de precios deben desarrollar un modelo de intercambio dinámico que permita precios en tiempo real basado en las condiciones del mercado.

#### 4.3.2.2. Subasta

En este modelo el precio es determinado dinámicamente a través de las ofertas realizadas en un período de tiempo determinado. Este modelo basado solamente en el precio, incluye subastas con un vendedor y muchos compradores, así como también subastas con un comprador y varios vendedores.

La obtención de un precio eficiente de bienes y servicios puede ocurrir cuando existen las siguientes características:

- Productos únicos, este modelo funciona mejor para bienes o servicios únicos cuyo valor no es determinado fácilmente
- Volatilidad del precio, ya que este modelo se enfoca solo en el precio, este alcanza el éxito cuando la volatilidad del precio ofrece una ventaja al comprador o vendedor
- Compradores o vendedores fragmentados, ya que son transacciones de uno a muchos, más de un comprador debe estar presente para que exista la competencia de precios.
- Alta familiaridad de los participantes, este modelo es más fácil de implementar en mercados donde el comercio se lleva a cabo por subastas o un método similar.
- Nuevas oportunidades de mercado, las subastas pueden crear nuevas oportunidades de mercado o nuevas fuentes de contacto entre compradores y vendedores.
- El tiempo no es un factor crítico en la compra.

| Ventajas                                                                         | Desventajas                                          |
|----------------------------------------------------------------------------------|------------------------------------------------------|
| Reduce costos de búsqueda<br>productos                                           | de El tiempo no es un factor crítico en la<br>compra |
| Puede crear nuevas oportunidades de El precio es el único criterio de<br>mercado | compra incorporado                                   |
| Deriva un valor verdadero de mercado<br>al producto o servicio                   |                                                      |

Tabla 4 Ventajas y desventajas del modelo de subasta

Fuente: Keaney, A. T.,Building the b2b foundation, 2000

#### 4.3.2.3. HiperSubasta

La evolución natural del modelo de subastas es el modelo de hipersubasta (Hyperauction), que incorpora los beneficios de la compra fuera de línea con la eficiencia de transacciones en línea. Este modelo agiliza y automatiza el proceso de subasta, definiendo y estandarizando los criterios que los compradores utilizan para hacer decisiones de compra. Esto permite que

se complete transacciones complejas de manera automática basado en estos criterios. Ya que los criterios están predefinidos, el oferente solo selecciona sus preferencias, el sistema busca automáticamente los productos apropiados, hace la oferta y cierra la transacción.

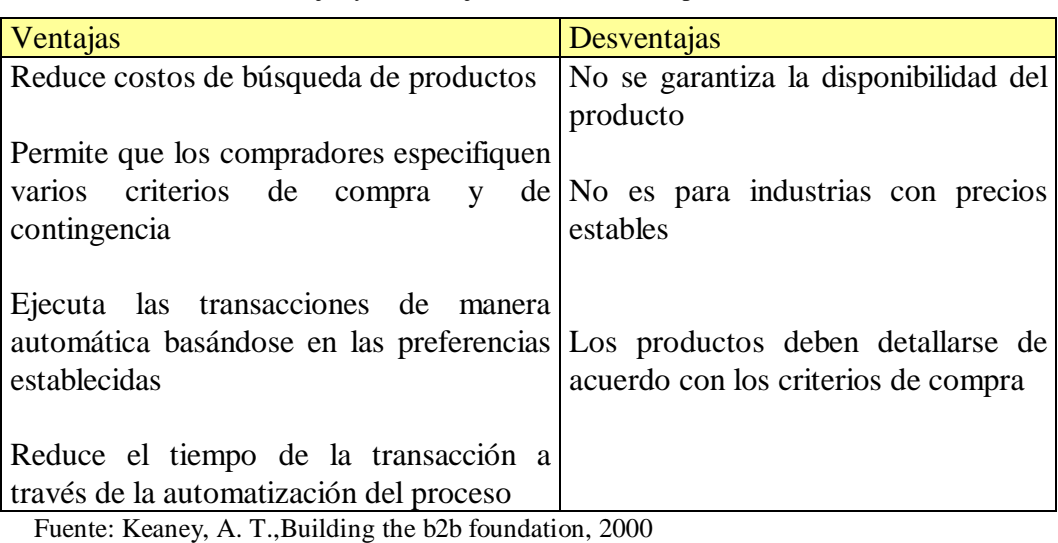

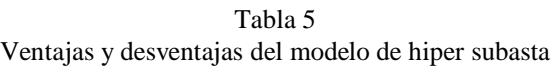

Este modelo funciona mejor cuando los compradores y/o vendedores están fragmentados, los participantes están familiarizados con las subastas y se crea una nueva oportunidad de mercado. Las siguientes características son apropiadas para este modelo:

- Parámetros de productos definidos y estandarizados; el producto debe poder ser descrito a través de parámetros bien definidos que representen las decisiones clave de compra para conducir subastas inteligentes.
- Compras complejas, cadenas complejas de suministro pueden utilizar las características que ofrece este modelo. A través de él se pueden simular contingencias, agrupamiento de productos, múltiples criterios de compra y ejecución en tiempo real.
- Procesos de compra que consumen tiempo; la ventaja clave de este modelo es que automatiza las negociaciones y el proceso de ofertas, que consumen tiempo, a través de ofertas automatizadas basadas en preferencias.

# 4.3.2.4. Intercambio líquido

Esta es una solución orientada hacia mercados de valores, donde los compradores y vendedores ofertan los mismos productos y servicios en tiempo real, y donde las solicitudes deben hacerse rápido. A diferencia del modelo de hipersubasta, todos los precios son transparentes y las compras son garantizadas por el suministro constante que genera la gran liquidez del mercado.

Este modelo provee los beneficios del intercambio dinámico con la promesa de un rápido cumplimiento de los productos y servicios de misión crítica. También apalanca la liquidez del mercado para crear instrumentos financieros que permitan a compradores y vendedores manejar el riesgo a través de negociación de futuros y opciones.

| Ventajas                                                                                         | Desventajas                      |
|--------------------------------------------------------------------------------------------------|----------------------------------|
| Se garantizan los bienes a los precios Los productos deben describirse con<br>de la oferta       | base en los parámetros de compra |
| Reduce costos de búsqueda de No es aplicable a industrias con<br>productos                       | precios estables                 |
| Los compradores pueden definir<br>criterios de compra y contingencia                             |                                  |
| Ejecuta<br>las transacciones<br>automáticamente, basándose en las<br>preferencias                |                                  |
| Permite el agrupamiento de productos                                                             |                                  |
| Ahora tiempo al automatizar<br>las<br>negociaciones                                              |                                  |
| Permite la creación de instrumentos<br>financieros que pueden aumentar el<br>volumen de comercio |                                  |

Tabla 6 Ventajas y desventajas del modelo de intercambio líquido

Fuente: Keaney, A. T.,Building the b2b foundation, 2000

# 4.3.3. Contenido

El modelo de comercio determinará que tipo de contenido y servicios se ofrecerán. El contenido puede ser de dos tipos: contenido comercial relacionado con el propósito del producto y contenido de valor agregado, como información relacionada a la comunidad, la cual motiva a los visitantes a permanecer en el sitio. El contenido es un factor importante para hacer que los compradores y vendedores visiten un sitio y además regresen. Es el punto de partida para tener una masa crítica de clientes leales.

#### 4.3.3.1. Contenido comercial

Los principales tipos de este contenido son:

- Descripción de productos. Listados de productos cuidadosamente diseñados para asegurar que la información necesaria para realizar una decisión de compra esté disponible
- Inventarios confiables. La base de clientes tiende a disminuir si los inventarios no coinciden, especialmente cuando el tiempo es un factor crítico de compra.
- Información de precios. Los compradores quieren comparar precios de manera rápida y confiable entre diferentes vendedores. Muchas industrias tienen diferentes listas de precios (descuentos por volumen, clientes especiales, etc.) de manera que es necesario presentar la información adecuada a cada comprador.
- Información relacionada con el producto. Es información adicional de los productos ofrecidos, tales como reportes de la industria, especificaciones técnicas y estándares de la industria.
- Administración del proceso de transacciones. Es la ayuda que se provee a compradores y vendedores para darle seguimiento a las transacciones desde que se realizan las ofertas hasta la compra y pago.
- Información de compras. Es información histórica acerca de las transacciones realizadas para permitir la extracción de cantidades y precios, información útil para análisis estadísticos.

# 4.3.3.2. Contenido con valor agregado

- Foros de información a la comunidad. Son foros para que compradores, vendedores y otros participantes interactúen entre sí, se hagan preguntas, resuelvan problemas, compartan historias y utilicen los cuartos virtuales de conferencias
- Información de involucrados. Se proveen enlaces hacia sitios de los involucrados o información para hacer contacto con ellos.
- Información de carreras. Información como oportunidades de trabajo y eventos de reclutamiento
- Información general de la industria. Información sobre seminarios y eventos, noticias, cursos y certificaciones.
- Información del sitio. Contiene guías para utilizar las diferentes opciones que se presentan en el sitio y hacer más fácil su utilización

Conforme evoluciona el modelo de comercio, así evoluciona el contenido necesario para el sitio. Cambiar de un modelo de catálogo a hipersubasta incrementa la necesidad de información del producto y de una serie de parámetros asociados al mismo.

#### 4.3.4. Conexión

El factor primario de éxito de un sitio de comercio electrónico es conectar a los participantes a través del sitio y establecer conexiones en toda la cadena de suministro. Generalmente el enfoque es mantener los sitios funcionando y permitir el intercambio de información entre compradores y vendedores. Como resultado se pone poca atención a la integración de los sistemas de los participantes para comunicarlos y compartir información para completar las transacciones.

Existen dos tipos de conexiones, a) intraconexión (procesos internos entre el comprador y vendedor en la transacción) y b) interconexión (conectar otros participantes de la cadena de abastecimiento en la transacción).

- Intraconexión. El intercambio básico de información entre compradores y vendedores ocurre en la transacción. Una vez que se ha ejecutado y confirmado una oferta, la transacción debe llevarse a cabo con la menor intervención humana, desde la orden hasta el pago y envío.
- Interconexión. Otro tipo de servicios involucra a terceros que son proveedores de otros servicios o forman parte de la cadena de abastecimiento para proveer un servicio completo

# *4.4. Medios de pago8/*

El proceso convencional de pago implica una transferencia de dinero o información de pago (por ejemplo cheques o tarjetas de crédito) entre comprador y vendedor. Un pago a través de dinero físico requiere un retiro de fondos de la cuenta bancaria del comprador, una transferencia de dinero al vendedor, y el depósito del pago en la cuenta bancaria del vendedor. Los mecanismos de pago que no utilizan dinero físico son realizados por ajustes bancarios, esto es, realizando operaciones de débito y crédito en las cuentas apropiadas entre los bancos del comprador y del vendedor a través de la utilización de la información de pago oportuna.

En la venta a distancia, la imposibilidad de interactuar cara a cara entre vendedor y comprador exige el desarrollo de métodos de pago más fiables que traten con los problemas de seguridad, derivados de la transmisión de información sensible, y de la incertidumbre sobre la identidad de las partes (comprador y vendedor); consecuentemente, la venta a distancia en general y el comercio electrónico en particular requieren de intermediarios que suministren seguridad, identificación y autenticación, además de soportar el propio proceso de pago de un modo ágil y cómodo.

#### 4.4.1. Características de los medios de pago

La característica más importante que deben cumplir los medios de pago en Internet es la fiabilidad. La seguridad es el principal motivo de la falta de fe por parte de los usuarios de Internet, herramienta de compra y venta. Para alcanzar esta fiabilidad en Internet, se tendrían que cumplir los siguientes principios:

- Principio de autenticidad: que la persona o empresa que dice estar al otro lado de la red sea quién dice ser.
- Principio de integridad: que lo transmitido a través de la red no haya sido

<sup>8</sup> / Mendoza, Yolanda; Gutierrez, José Carlos. 2002. Medios de pago en venta a distancia. Instituto de comercio electrónico y marketing directo. 2002

modificado por un tercero.

- Principio de intimidad: que los datos transmitidos no hayan sido vistos durante la transmisión.
- Principio de no repudio: que la transacción solicitada por el cliente no pueda ser repudiada o rechazada.

En la actualidad, el comercio electrónico no está garantizando completamente los cuatro principios que deben garantizar los medios de pago. Por ejemplo en el caso de pago con tarjeta, el número transmitido durante la transacción, puede ser capturado por personas que sean especialistas en Internet y cuenten con conocimientos avanzados en comunicaciones (hackers). Para evitar este peligro, las empresas han mejorado los sistemas de comunicación para garantizar el secreto en las transacciones que intercambian datos sensibles para cubrir el principio de intimidad. Actualmente, esto se consigue gracias a la implantación de protocolos de comunicaciones seguros, como por ejemplo el protocolo SSL (Secure Sockets Layer), desarrollado por Netscape<sup>9/</sup> y muy implantado en la actualidad. A pesar de la seguridad en la comunicación, la utilización de este protocolo en el pago de los productos y servicios continua produciendo desconfianza en el cliente, ya que potencialmente el vendedor puede realizar cualquier tipo de fraude con total impunidad al poseer su número de tarjeta y no quedar garantizada la integridad del documento de pago.

#### 4.4.2. Clasificación de medios de pago

La siguiente gráfica muestra una clasificación de las diferentes formas de realizar un pago entre compradores y vendedores en general.

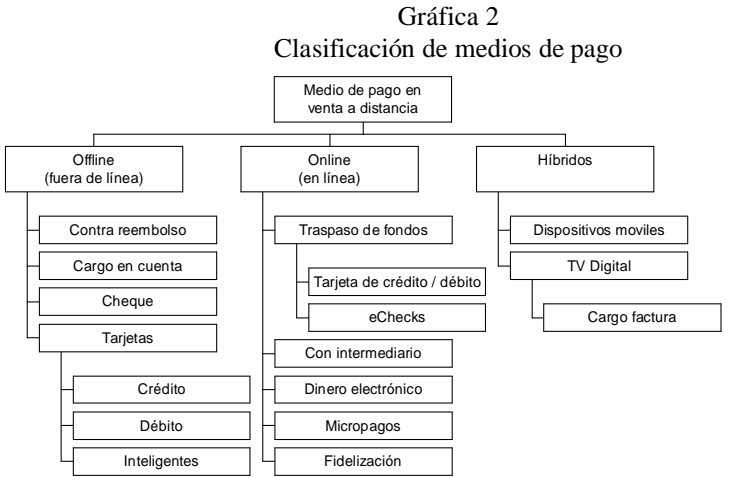

Fuente: Mendoza, Yolanda y Gutiérrez, José Carlos. Medios de pago en venta a distancia. 2002

#### 4.4.2.1. Medios de pago fuera de línea (offline)

Estos medios de pago originalmente fueron diseñados pensando en el comercio de empresas a clientes y entre empresas, y que han sido utilizados tradicionalmente en la venta a

Compañía de desarrollo de software

distancia. La evolución ha hecho que se hayan adaptado e integrado a las nuevas necesidades del comercio tras la aparición del mundo en línea. Entre ellos se encuentran:

# 4.4.2.1.1. Contra reembolso.

Es uno de los métodos de pago tradicionales más apreciados por el consumidor en la venta a distancia (tanto en línea siendo el segundo método más utilizado por los clientes), como (fuera de línea), pues garantiza la entrega de los bienes antes del pago. Por supuesto para el vendedor no es tan beneficioso como para el consumidor, ya que conlleva dos inconvenientes fundamentales: el retraso del pago al momento de la entrega y la necesidad de recoger físicamente el dinero por parte de quien realiza la entrega (con sus correspondientes negociaciones con empresas de logística o reparto).

# 4.4.2.1.2. Cargo en cuenta o domiciliación bancaria.

Medio de pago tradicional para desembolsos periódicos, dada su comodidad. Exige, no obstante un buen conocimiento de la entidad a la que se autoriza a pasar los cargos a la cual se habilita a través de un cupón firmado por el cliente. Es utilizado típicamente para el pago de impuestos, suministros (agua, luz, teléfono, etc.) o para intercambios comerciales de largo plazo, por ejemplo enciclopedias por entregas, colecciones, etc.

# 4.4.2.1.3. Cheques

El cheque es un documento generalmente integrado en un talonario en el que se anota la cantidad que puede retirarse de la cuenta bancaria de la que es titular el firmante. Puede ser: nominativo (con el nombre del receptor del cheque), al portador o a la orden.

# 4.4.2.1.4. Tarjetas

Tarjetas de crédito. Toda una serie de entidades multinacionales (Diners Club, Visa, Carte Blanche) emiten para sus clientes tarjetas en las que figura un número de identificación y la firma del cliente, que autorizan a los clientes a firmar documentos de pago para la compra de bienes y servicios, de forma que las cantidades adecuadas se cargan, a través de la compañía emisora de la tarjeta, en una entidad financiera en la que el socio tiene abierta una cuenta. El emisor financia su actividad cobrando una comisión a los comerciantes. La importancia de esta forma de pago ha crecido de forma extraordinaria, en razón de las facilidades que supone para los socios el aplazamiento del desembolso efectivo, y por la seguridad que representa no tener que llevar dinero efectivo.

Tarjetas de débito. A diferencia de la tarjeta anterior, no implica ningún crédito, sino que es un mero medio de pago. Después de los excesos en el endeudamiento de los particulares, es el tipo de tarjeta que está experimentando mayor crecimiento.

Tarjetas inteligentes. La tarjeta inteligente o tarjeta chip es una tarjeta de plástico, similar a las actualmente utilizadas de banda magnética, en la que se coloca un pequeño circuito

integrado llamado chip. Este chip es un microprocesador que puede llevar a cabo el procesamiento y almacenamiento de información. Las tarjetas chip permiten almacenar en un único soporte y de forma electrónica todo tipo de información de carácter financiero y no financiero y protegerla de usuarios no autorizados. Con una sola tarjeta es posible disfrutar de un amplio abanico de servicios: pagar el transporte público, llamar por teléfono, disponer de un monedero en varias divisas, comprar por Internet de forma segura, identificarse para acceder a una zona restringida, almacenar información del historial médico, comprar a través de la TV o el teléfono móvil, acumular puntos por compras realizadas, etc.

#### 4.4.2.2. Medios de pago en línea

El comercio electrónico especialmente cuando implica a consumidores y a productos digitales tiene unas rigurosas demandas sobre los sistemas de pago. Los sistemas de pago para el comercio electrónico tienen que ser adecuados para la compra a través de la web<sup>10'</sup>, deben ser transportables a través de Internet, ser suficientemente seguros para prevenir de ataques y ser rentables en transacciones económicas de muy escaso valor (micro pagos). A pesar de llenar este impresionante conjunto de requisitos, han surgido más de dos docenas de estándares y protocolos de pago a través de Internet.

Muchos productos software y hardware basados en estos estándares abiertos están en el mercado. La diversidad de estos productos indica el alto grado de competitividad del sector y su actual inmadurez, que contribuye a aumentar la confusión del usuario de Internet y de los vendedores que necesitan un mecanismo de pago apropiado a sus características particulares.

Dentro de todas estas iniciativas de medios de pago, se considera interesante clasificarlos en cinco amplios grupos que en ocasiones y debido sobre todo al creciente desarrollo tecnológico se solapan:

# 4.4.2.2.1. Pagos basados en transferencia de fondos electrónicos (EFT, Electronic Fund Transfer)

Este tipo de sistema de pago no depende de una entidad central, en su lugar, la información sensible del pago es transmitida junto con los datos del pedido. El sistema de pago que se propone es una implementación abierta en Internet del sistema de intercambio electrónico de datos financieros (Electronic Data Interchange, EDI). El sistema EFT es una aplicación financiera de EDI, la cual envía número de tarjetas de crédito o números de cheques electrónicos a través de redes privadas seguras entre bancos y otras corporaciones. Para utilizar EFT para realizar pagos en línea a través de Internet se necesitaría añadir niveles de seguridad y capacidades al sistema para que procesara las ordenes de cargos y abonos. La definición más representativa de este tipo de sistemas es SET (Secure Electronic Transaction), un protocolo basado en tarjetas de crédito, soportado por VISA y Mastercard<sup>11/</sup> que utiliza certificados digitales. En general el principal problema al que se

<sup>10/</sup> Red de comunicaciones mundial

<sup>11/</sup> Tarjetas de crédito utilizadas para compras en la red

enfrentan este tipo de sistemas es la percepción de falta de seguridad que tienen clientes y vendedores, desde el momento en que la información sensible de estos viaja a través de la red y en caso de interceptación podría ser utilizada fraudulentamente, al igual que cuando se roba una tarjeta de crédito.

Tarjetas de crédito o débito. Ampliamente usadas hoy en día como medio de pago en el comercio electrónico, las tarjetas de crédito y débito tradicionales han permitido la realización de transacciones comerciales en el nuevo medio a través de la utilización de los procedimientos de liquidación y pago preestablecidos. Si se realiza una compra en Internet utilizando una tarjeta de crédito como medio de pago, la transacción comercial se ordena en la red, pero la validación y la realización efectiva del pago se efectúa a través de los circuitos tradicionales de procesamiento de operaciones con tarjeta de crédito.

En el esquema más general, intervienen en este proceso los siguientes actores: el comprador, el vendedor ("merchant"), el banco emisor ("issuer") de la tarjeta de crédito o débito que presenta el cliente, el banco que en nombre del vendedor recibe la transacción ("acquirer") y en él reside la cuenta en la que a éste se le va a liquidar el pago y la red de medios de pago ("scheme") como VISA o MasterCard.

Cheques electrónicos (e-checks). En el caso del comercio entre empresas el pago mediante tarjeta de crédito es mucho menos usual, por lo que un sistema como SET parece claramente menos adecuado. Entre empresas, en particular las pequeñas y medianas empresas, es frecuente el pago mediante cheques. Los sistemas de pago basados en cheques electrónicos pueden reducir considerablemente el coste de procesar los cheques y minimizar el fraude (firma digital en lugar de firma tradicional). La primera utilización de cheques electrónicos, fue en Junio de 1998 al ser enviado el primer cheque por e-mail. Se basaba en técnicas de autenticación, criptografía de clave pública, firma digital, certificados por autoridad competente y encriptación. Un ejemplo de sistema de cheque electrónico es el eCheck definido por el FSTC (Financial Service Technology Consortium), un consorcio de más de 90 miembros, principalmente bancos, que colaboran de forma no competitiva en el desarrollo de proyectos técnicos. El sistema FSTC utiliza una tarjeta inteligente para implementar un "talonario de cheques electrónicos" seguro. La Tesorería estadounidense firmó en junio de 1998 su primer cheque electrónico usando este sistema, marcando el inicio de un periodo de pruebas del sistema antes de su comercialización. Otro ejemplo es el sistema NetCheque, desarrollado por la Universidad del Sur de California, que básicamente reproduce en la Red el sistema usual de emisión de cheques y compensación entre bancos.

Tarjetas virtuales (cibertarjetas). Se trata de tarjetas auténticamente virtuales —que no cuentan con ningún tipo de soporte físico— O lo que es lo mismo: existe un número alojado en el servidor de la entidad que la emite. Su funcionamiento es sencillo: el usuario carga la tarjeta virtual con el importe que desee gastar en la red. Esta operación puede realizarla a través del web del banco emisor o a través de sus cajeros y sucursales. La carga se efectúa contra cualquier cuenta corriente o de ahorro que disponga el usuario y tras efectuar la compra y abonar el pago correspondiente, la tarjeta queda vacía. En el caso de que haya quedado algo de dinero en ella, cabe la posibilidad de 'descargarla' en la cuenta que escoja el usuario. El anonimato del comprador que utiliza la tarjeta virtual queda garantizado porque no hace falta proporcionar datos personales para activar estas tarjetas y a diferencia de las físicas las virtuales no precisan estar asociadas a ninguna cuenta. Tampoco es necesario pagar cuotas de alta o mantenimiento a las entidades que las comercializan.

#### 4.4.2.2.2. Pagos a través de un intermediario

Esta modalidad de sistema de pago utiliza un intermediario como puente para evitar el envío de información sensible a través de la red. Durante la compra se remite solamente la información del pedido, tal como la identidad del comprador y vendedor, nombre de los productos, cantidad a pagar y otras condiciones de venta, pero no información sensible, tales como el número de la tarjeta de crédito o el número de cuenta. En este caso, el intermediario actúa como un habilitador centralizado de comercio, manteniendo la información sensible sobre las partes. El comprador necesita sólo enviar al vendedor su número de identificación en la plataforma de pago, asignado por el intermediario. Tras recibir la orden de compra, el intermediario verifica que el vendedor y el comprador son quienes dicen ser y realiza la transferencia de fondos en el nombre de las partes. Este modelo es seguido por First Virtual Holding [\(http://www.fv.com\)](http://www.fv.com) por ejemplo.

El beneficio principal de este sistema es que separa claramente la información sensible de la no sensible y sólo esta última es intercambiada en línea. El único requisito crítico de este tipo de sistemas es la confianza que tengan las partes en los intermediarios.

#### 4.4.2.2.3. Pagos basados en moneda electrónica

Este tercer tipo de sistema de pago no transmite información sensible pero sí un producto digital que representa el valor: el dinero electrónico (eCash, eMoney, eCurrency, electronic currency). El dinero electrónico toma como referencia al dinero ordinario como medio de pago. Como tal, los sistemas de pago basados en dinero electrónico tienen las mismas ventajas que el pago en efectivo: anonimato y conveniencia. Como en otros sistemas de pago electrónicos, la seguridad durante la transmisión y almacenamiento es importante, aunque desde una perspectiva diferente. En sistemas digitales los problemas críticos son el doble gasto (que la misma moneda pueda gastarse dos veces), la falsificación y el almacenamiento. En este sistema también existe un intermediario que actúa como un banco electrónico que convierte dinero externo (por ejemplo Euros) en dinero interno (por ejemplo tokens de eCash), el cual circula dentro de los mercados en línea. Como ejemplo de banco que realizaba este tipo de conversiones puede citarse al Mark Twain Bank of St. Louis, ya desaparecido.

Los dos sistemas paradigmáticos que utilizan dinero electrónico son eCash, un protocolo de moneda digital desarrollado por DigiCash y Mondex [\(http://www.modex.com\)](http://www.modex.com), basado en el pago fuera de línea (offline), en la línea de las tarjetas prepago. Estos sistemas se basan en el prepago, es decir, la conversión previa de dinero real en dinero electrónico. Por comparación, los sistemas de cheque electrónico serían sistemas de tipo pague ahora y los de pago electrónico con tarjeta serían de tipo pague más tarde. Los sistemas de dinero

electrónico suelen caracterizarse por un bajo coste de cada operación de pago, lo que los hace apropiados para realizar micropagos.

# 4.4.2.2.4. Pagos de baja cuantía o mircopagos

Por micropagos se entiende cantidades (muy) pequeñas. Los micropagos son muy importantes para hacer posible el comercio electrónico de fotografías, imágenes, noticias, pequeños programas y otros elementos que pueden tener un valor unitario bajo, así como para poner en práctica esquemas de pagar por ver páginas Web, pagar por jugar a un juego a través de la red, etc.

La idea del micropago podría solucionar los modelos de negocio tradicionalmente adoptados en Internet, especialmente en dos campos bien diferenciados: el de venta de contenidos y el de venta de espacio publicitario. En el primer caso, se permite que un comerciante cobre por cualquier contenido que pueda obtenerse pulsando un botón o siguiendo un enlace con el navegador: páginas de un servidor web (por ejemplo artículos de periódico), formularios que son rellenados y enviados, registros en una base de datos, documentos de Acrobat<sup>12/</sup>, software ejecutable, canciones, incluso fotografías, etc., pagando individualmente por cada una de ellas sin necesidad de contratar una suscripción. En el segundo caso, al poderse pagar por clic, resulta más sencillo que los que albergan publicidad de anunciantes en sus páginas reciban el dinero de forma más objetiva.

# 4.4.2.2.5. Pagos de fidelización

Se trata de retribuciones que se ofrecen al usuario de Internet, y que se obtienen a cambio de la ejecución de determinadas operaciones predefinidas por un grupo de empresas. Típicamente llamados esquemas de obtención y redención de puntos.

# 4.4.2.3. Medios de pago híbridos

Por medios de pago híbridos se entienden los sistemas que han sido concebidos pensando en su uso tanto en línea como fuera de línea.

# 4.4.2.3.1. Basados en dispositivos móviles

El teléfono móvil se ha convertido en un elemento imprescindible para el ritmo de vida actual. Este dispositivo, concebido inicialmente como elemento de comunicación móvil ha evolucionado hacia un sistema de acceso a múltiples servicios, entre otros y de forma destacada el pago. Los sistemas de pago a través de móvil que se están utilizando en la actualidad o que van a ser lanzados en fechas próximas, utilizan la comunicación a través de mensajería GSM<sup>13/</sup> o voz para establecer protocolos de confirmación de compras por parte del usuario.

<sup>12/</sup> Aplicación informática para publicación de información

<sup>13/</sup> Protocolo de comunicaciones, Global System Mobile

#### 4.4.2.3.2. Basados en televisión digital

La TV digital ofrece grandes ventajas. Aparte de la mejora en la calidad de la imagen y la multitud de canales, el punto fuerte es la interactividad, que permitirá interactuar con el usuario al otro lado de la pantalla. El tiempo medio que pasa una persona delante del televisor es superior al que pasa navegando por Internet. Incluso los tecnófobos no escapan al influjo de la televisión con lo cual es de esperar que los consumidores tenderán a preferir un entorno interactivo más familiar como el del televisor que el más complicado servicio de Internet a través del PC. Pero sin duda alguna, lo que tienta a apostar por el uso de la televisión es la presencia de la misma en un sector importante de hogares, frente a menos hogares conectados a Internet. Además del pago por suscripción a una serie de canales y servicios digitales, el gran reto de las empresas de televisión digital pasa por utilizar las ventajas de la interactividad para realizar comercio a través de la televisión ("t-commerce"). Esto es, ganar la atención de los televidentes para que realicen compras a través de su mando a distancia. La cuestión para empresas desarrolladoras de contenidos y aplicaciones en Internet es cuándo y cómo pasar las aplicaciones de los clientes: plataformas de viajes, alojamientos, libros, discos, etc. del medio Internet a la televisión. Las posibilidades para este "t-commerce" son muchas y van desde la venta de piezas a la venta de servicios, pasando por juegos, subastas y en general todos los productos que se comercializan hoy en día por Internet y para entrar en este terreno, las empresas consolidadas y con experiencia en comercio y servicios vía Internet cuentan con gran ventaja contra otras que aún no lo están.

La televisión interactiva crece en popularidad, y son cada vez más compañías que comenzarán a ofrecer a sus clientes la oportunidad de hacer compras desde sus televisores. El comercio electrónico comienza a poner la mirada en el desarrollo de la TV digital. Se cree que el t-comercio sobrepasará eventualmente e-comercio, pero han de pasar por lo menos de 3 a 5 años. Tanto directivos de compañías de infraestructuras como anunciantes, están convencidos de que la televisión interactiva tiene el potencial necesario para convertirse en la plataforma de la próxima generación de telespectadores en línea.

# **5. Identificación del proyecto**

El proyecto consiste en crear un centro electrónico de comercio (CEN) en el municipio de Rabinal, Baja Verapaz para que sus habitantes puedan dar a conocer y comercializar sus productos a diferentes países alrededor del mundo a través de Internet.

Según la definición de comercio electrónico este no se limita exclusivamente a proveer una solución informática que permita realizar el intercambio de bienes o servicios, por ello el alcance de este proyecto va mas allá de proporcionar una solución puramente informática (servidores y sitio web). Los componentes que se proponen como parte del proyecto son:

• Centro informático. Creación de un centro que cuenten con el equipo necesario para crear una red local y que permita conectar esta red a la internet. La configuración del equipo y red debe tomar en cuenta aspectos de seguridad para evitar ataques externos.

Otro aspecto de importancia para el centro informático es definir los requerimientos mínimos que la instalación física debe tener, así como la ubicación que tendrá en la comunidad.

Por último se especifica cual es la estructura organizacional de cada centro, definiendo los puestos y sus perfiles para el funcionamiento del mismo.

• Aplicaciones y portal. Para poder brindar el servicio de comercio electrónico es necesario contar un portal en el cual se encontrará la información de los productos de todos los productores y comerciantes de la región que participen en el proyecto.

El portal tendrá un componente para la adquisición de bienes a través de la navegación en el sitio, una carretilla de compras virtual. Esta carretilla debe estar relacionada con un sistema que permita el control de inventarios de los productos ofrecidos y además pueda manejar de forma segura el pago en línea a través de tarjetas de crédito.

- Envío de productos adquiridos en línea. El manejo de la logística necesaria para el envío de productos alrededor del mundo es otro componente del proyecto. Este componente define cuales son los canales de distribución que se utilizarán para el envío de productos, tomando en cuenta aspectos como rapidez, calidad y costo del servicio.
- Definición de estrategias para asegurar la sostenibilidad de los centros. En este componente se definen la estructura de costos de funcionamiento de los centros de comercio electrónico y las estrategias para generar ingresos económicos que se utilicen para financiar la operación del centro. Dichas estrategias pueden incluir: servicios de acceso a Internet, servicio de videoconferencia, cursos de capacitación en línea en diferentes disciplinas, entre otros.
- Definición de estrategias educativas hacia la comunidad. La aceptación y utilización de este servicio requiere que las comunidades involucradas reciban un nivel adecuado de capacitación para que comprendan el potencial del proyecto y estén en capacidad de utilizarlo por si mismos, tomando en cuenta las costumbres y otros aspectos de cada región que puedan influir positivamente en la aceptación del proyecto.

#### *5.1. Diagnóstico socio económico de Rabinal14/*

#### 5.1.1. Población

Según el censo poblacional del año 2002<sup>15</sup> la población total del municipio es de 31,168 habitantes. El 62.88 % vive en el área rural. La distribución por género de la población es la siguiente.

Tabla 7 Distribución de la población en Rabinal

| <b>Hombres</b>                        | $\%$ | <b>Mujeres</b> | $\%$  |  |  |
|---------------------------------------|------|----------------|-------|--|--|
| 14,634                                |      | 46.95 16,534   | 53.05 |  |  |
| Fuente: INE. 2002. Censo de población |      |                |       |  |  |

La distribución de la población por edades se muestra en la siguiente gráfica.

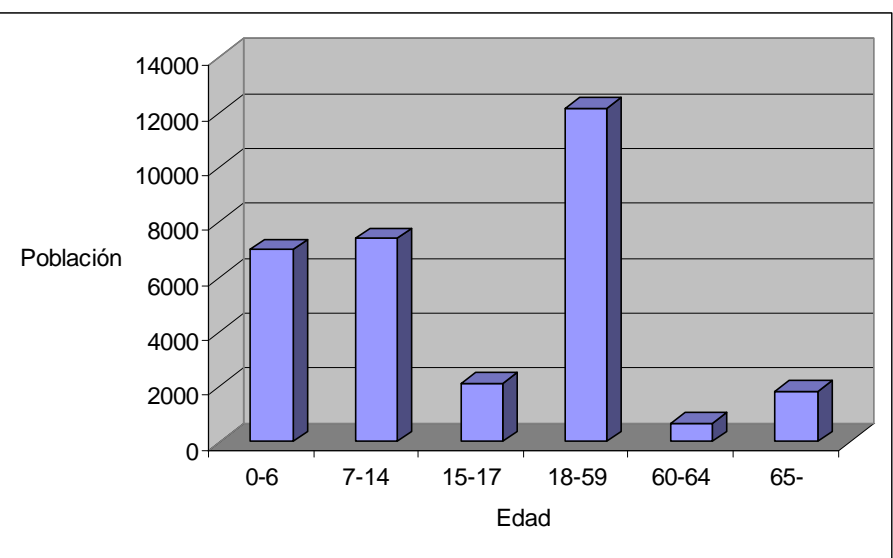

Gráfica 3 Población por rango de edad

Fuente: INE, 2002

<sup>14/</sup> SEGEPLAN (Secretaría General de Planificación).2002. Diagnóstico socio económico del municipio de Rabinal.

<sup>15/</sup> INE (Instituto Nacional de Estadística), GT. 2002. Censos Nacionales XI de Población y VI de Habitación.

La PEA es de 5,514 hombres y 2,258 mujeres, según el censo del año 2002. El valor de la mano de obra fluctúa entre Q20.00 y Q.25.00 por jornal<sup>16/</sup>. La distribución de la PEA por rama de actividad económica es la siguiente.

| Distribución de la PEA                       |          |       |  |  |
|----------------------------------------------|----------|-------|--|--|
| Rama de actividad                            | Cantidad | $\%$  |  |  |
| Agricultura, silvicultura, caza y pesca      | 4,381    | 56.84 |  |  |
| Explotación de minas y canteras              |          | 0.03  |  |  |
| Industria manufacturera textil y alimenticia | 999      | 12.96 |  |  |
| Electricidad, gas, agua                      | 101      | 1.31  |  |  |
| Construcción                                 | 390      | 5.06  |  |  |
| Comercio por mayor y menor                   | 752      | 9.76  |  |  |
| Transporte, almacenamiento, comunicaciones   | 106      | 1.38  |  |  |
| <b>Establecimientos financieros</b>          | 72       | 0.93  |  |  |
| Administración pública                       | 83       | 1.08  |  |  |
| Enseñanza                                    | 379      | 4.92  |  |  |
| Servicios comunes                            | 374      | 4.85  |  |  |
| Actividad no especificada                    | 68       | 0.88  |  |  |
|                                              |          |       |  |  |

Tabla 8

Fuente: INE, 2002

El 82% de la población es de origen Achí y el 18% es no indígena por lo que los idiomas del municipio son el Achí y el Español. No hay problema para comunicarse con la población ya que la mayoría entiende y habla el español.

El municipio presenta un alto grado de analfabetismo, 47% de las personas de 15 años y más. Este problema afecta a los hombres en un 46% y a las mujeres en un 54%<sup>17</sup>. El nivel de escolaridad es el siguiente:

Gráfica 4

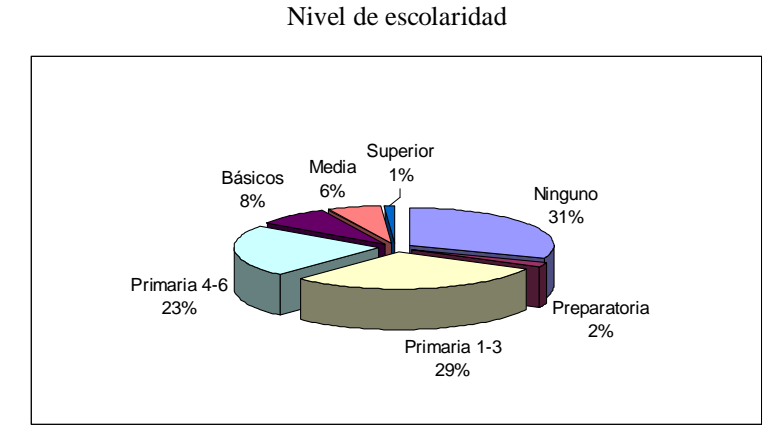

Fuente: INE, 2002

<sup>16/</sup> Municipalidad de Rabinal. 2000. Monografía de Rabinal.

<sup>&</sup>lt;sup>17</sup>/ Ibid. p.33

#### 5.1.2. Clima y ambiente

El 70% del municipio presenta un clima semicálido con invierno benigno, seco; el 30% restante es semicálido con invierno benigno, semiseco. La temperatura oscila entre los 19ºC y los 35ºC, con una precipitación pluvial al año entre 500 y 885 mm con una bio transpiración mayor del 100%, con tendencia a la desertización.

#### 5.1.2.1. Suelo

El municipio presenta una topografía quebrada con pendientes mayores al 50%. Solamente el área donde está situada la cabecera municipal, es una planicie. Se identifican seis series de suelo:

 $TA$ <sub>abla</sub> $\Omega$ 

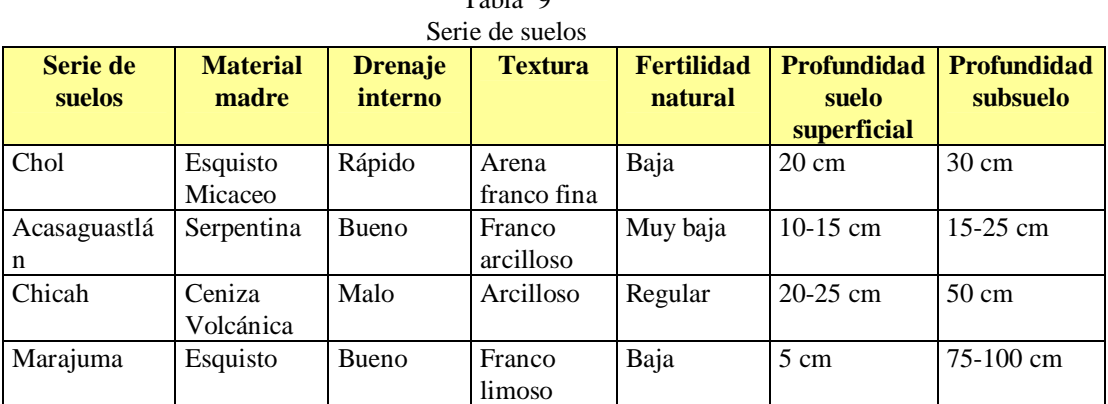

Fuente: Municipalidad de Rabinal, Monografía de Rabinal

Además de los indicados en la tabla, se identifican: el suelo Salamá quebrado que son suelos bien drenados sobre ceniza volcánica blanca y porosa que fue depositada a lo largo de los ríos en los valles y el Suelo de los Valles que es de muy buena calidad y apto para cultivos.

#### 5.1.2.2. Zonas de vida

El municipio de Rabinal cuenta con cuatro Zonas de Vida, de acuerdo con la clasificación del Dr. Holdridge<sup>18/</sup>

- Bosque seco subtropical
	- Las lluvias son de 500 a 1,000 mm anuales, con una media de 855 mm. La biotemperatura fluctúa entre los 19 y 24°C. Relieve de plano a accidentado. Especies indicadoras: matapalo (Cochlosperum vitifolium), caoba (Swietenia humilis), plumajillo (Alvaradoa amorphoides), sabal (Sabal mexicana), Phylocarpus sepententrionalis, tinanche (Ceiba aescutifaia, y quiebrahacha (Leucaena guatemalensis).

<sup>18/</sup> Holdrige, Leslie R. 1978. Ecología basada en zonas de vida. Instituto Interamericano de Ciencias Agrícolas. San José, Costa Rica.
• Bosque húmedo subtropical templado

Con lluvias de 1,100 a 1,349 milímetros anuales, con biotemperaturas de 20ºC a 26ºC, relieve ondulado a accidentado o escarpado, entre 650 a 1,700 m.s.n.m.. Las especies indicadoras son: pino (Pinus oocarpa), niguita (Curatella americana), roble (Quercus sp.) y nance (Byesonima crassifolia).

• Bosque húmedo montano bajo

Con precipitación pluvial de 1,057 a 1,588 mm anuales, biotemperaturas de 15º C a 23ºC, topografía plana, dedicados a cultivos agrícolas. Especies indicadoras: roble (Quercus sp.), pinabete (Pinus pseudostrobus), pino colorado (Pinus moctezumae), cerezo (Prunus capuli), guayabo (Arbustus xalapensis), aliso (Alnus jorullencis) y duraznillo (Carpinus sp).

• Bosque muy húmedo subtropical frío

Con lluvias de 2,045 a 2,514 mm anuales, biotemperaturas de 16ºC a 23ºC, topografía ondulada hasta accidentada, altitud entre 1,000 y 1,800 m.s.n.m. Las especies indicadoras son: ocob (Liquidambar styraciflua), aguacate (Persea donnell smithii), pinabete (Pinus pseudostrobus), coyó (Persea schiediana), arayá (Rapanea ferruginea), zapotillo (Clethia sp.), cera vegetal (Myrica sp.), llorasangre (Cortón draco) y alaji (Eurya semanii).

#### 5.1.2.3. Recursos hídricos

Las cuencas y subcuencas definidas por el Instituto Nacional de Bosques, INAB en el municipio son las siguientes:

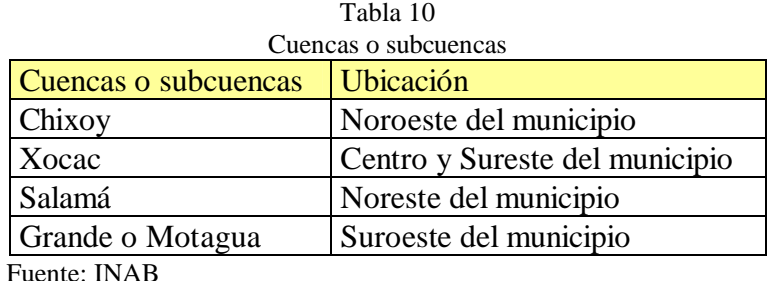

Los principales ríos localizados en el municipio son: el río Rabinal que nace en la montaña Cumatzá, atraviesa la cabecera municipal y desagua en el río Chixoy, que a lo largo de su recorrido recibe diversos nombres, de acuerdo con las comunidades que atraviesa. Otros ríos: río Chicuá, Chimiagua, Sajcap, Sacacho, Pachaquijbeya, Salamá. Además, existen cerca de 20 quebradas.

# 5.1.3. Transporte y rutas de acceso

Su comunicación a la ciudad capital de Guatemala puede ser por tres vías:

- Vía El Chol. Con una longitud de 114 Km de los cuales aproximadamente 30 son de asfalto y los restantes 84 Km son de terracería transitables todo el año.
- Vía Salamá, ruta al Rancho. Con una longitud de 177 Km., totalmente asfaltados.
- Vía Salamá, ruta La Canoa. Son 122 Km de los cuales 72 son asfaltados y 50 de terracería de los cuales 43 Km no son transitables en época lluviosa.

Las vías de comunicación al interior del municipio son de terracería transitables todo el año, las que comunican a la cabecera municipal con las diversas aldeas y caseríos, así como con los municipios vecinos, aunque hay algunas comunidades que se comunican en su último tramo a través de veredas peatonales.

# 5.1.4. Actividad económica en el municipio

El municipio produce diferentes tipos de productos, sin embargo su comercialización se hace difícil al no contar con las vías de comunicación adecuadas durante todo el año. El acceso limitado a la energía eléctrica también es un factor que evita la industrialización de algunas actividades y la utilización de medios de comunicación electrónicos para promover los productos de la región, es ahí donde este proyecto brinda una alternativa para proveer el acceso a dichos medios.

# 5.1.4.1. Agricultura

La agricultura representa la mayor actividad económica del municipio, teniendo como los principales cultivos: maíz, fríjol y sorgo para el consumo familiar, con venta de algunos excedentes.

Como cultivos comerciales se encuentran: frutas, café, madera, maní, caña de azúcar para panela, loroco, tomate, naranja, aguacate, nuez de macadamia y algunas hortalizas; además, se produce granadilla existiendo en la comunidad de Concul 39 agricultores que en total producen 165,220 frutos anuales y en la comunidad Las Ventanas 20 productores que producen 193,00 frutos por año. El precio de la tierra agrícola fluctúa entre Q 2,000 y Q 20,000 por manzana, dependiendo si tiene o no tiene riego, y del acceso al área.<sup>19/</sup>.

# 5.1.4.2. Producción pecuaria

La producción animal se concentra a nivel familiar, donde predomina el cerdo y las aves de corral, existiendo poca ganadería mayor. Otro producto de importancia es la miel.

<sup>19/</sup> Ibid. p.33

#### 5.1.4.3. Producción forestal

La producción forestal se concentra en las especies del género Pinus y Quercus, las primeras son destinadas para aserraderos ubicados en El Rancho, municipio del departamento de El Progreso y en la Capital y las segundas principalmente para leña.

#### 5.1.4.4. Artesanías

En el caso de la producción artesanal, los principales productos son: Tejidos de algodón, cerámica, jícaras y guacales, máscaras, jarcia, muebles, instrumentos musicales, sombreros, escobas, petates y trenzas de palma, cobre, hierro, cerería, artículos de cuero, teja y ladrillo de barro, tul y pirotecnia. Esta actividad involucra alrededor de 500 familias.

#### 5.1.4.5. Minería e hidrocarburos

Existe explotación minera en el municipio, en la siguiente tabla se muestran los principales explotadores de la región.

|          | Explotadores mineros |           |                         |                   |                    |  |  |
|----------|----------------------|-----------|-------------------------|-------------------|--------------------|--|--|
|          | Nombre Registro      | Hectáreas | <b>Tipo</b>             | <b>Titular</b>    | <b>Mineral</b>     |  |  |
| Emhisa   | LEXR-03              | 9.73      | Exploración             | Emhisa            | Sulfato de Bario   |  |  |
| $Exm-15$ | SR-055               |           | 2,950.00 Reconocimiento | Exmingua          | Oro, plata, cobre, |  |  |
|          |                      |           |                         |                   | plomo, zinc        |  |  |
| Concul   | <b>SEXR-472</b>      | 10.25     | Exploración             | GreenRock         | Almenita, Rutilom, |  |  |
|          |                      |           |                         |                   | titanio, plata     |  |  |
| La       | <b>SEXT-386</b>      | 10.00     | Explotación             | Coop. La Libertad | Magnesita          |  |  |
| Libertad |                      |           |                         |                   |                    |  |  |

Tabla 11

Fuente: Municipalidad de Rabinal, Monografía de Rabinal

#### 5.1.4.6. Turismo

El municipio cuenta con dos balnearios, Los Chorros y Pasau. Además cuenta con los siguientes sitios arqueológicos: Kaj-iup, Chocoroy, Chuaxán, Chuaxará, Chui Saltigel, Chuitinamit (Tzac – Pocoma), La Piconta, Pichec (El Tablón), Rabinal, Toloxcoc y Tzochijel. Las artesanías ofrecen una atracción turística importante.

También se cuenta con áreas de turismo rural, de aventura, gastronomía, cultural y ecológico.

En el municipio también existen establecimientos tales como: panaderías, carpinterías, sastrerías, comedores y comercio, entre otros, que también son una fuente de generación de ingresos y empleo.

#### 5.1.5. Indicadores sociales

La situación social se analiza desde la situación actual de municipio en las áreas de educación, vivienda y salud.

#### 5.1.5.1. Educación

Los siguientes indicadores muestran la situación en el área de educación.

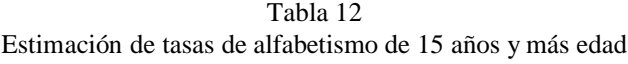

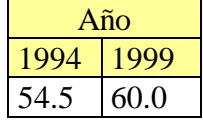

Fuente: SEGEPLAN. Diagnóstico socio económico del municipio de Rabinal. 2002

La tasa de alfabetismo muestra un alto porcentaje de la población que no sabe leer ni escribir. Esto implica limitaciones a un sector importante de la población para acceder a medios que permitan obtener conocimiento en diferentes áreas y a través de ellos mejorar sus posibilidades para su desenvolvimiento en la sociedad.

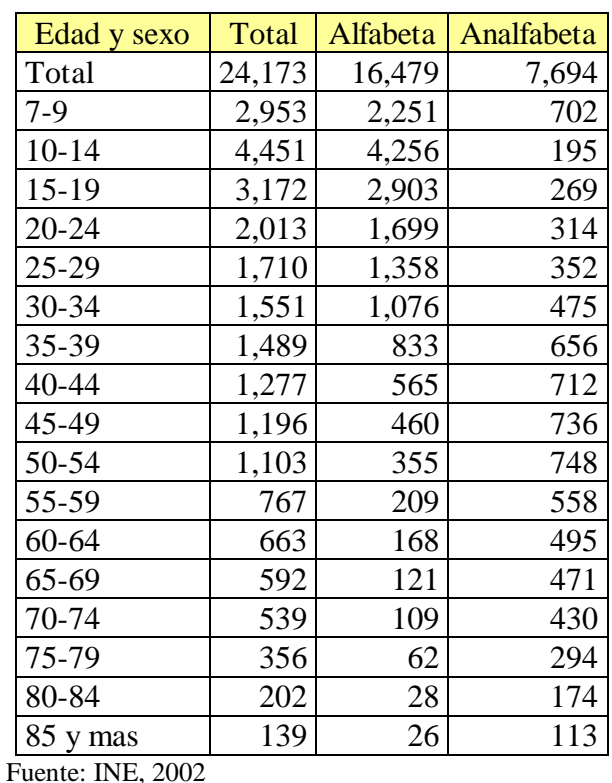

Tabla 13 Población de 7 años y mas por condición de alfabetismo

En la tabla anterior, se identifica una disminución de la tasa de analfabetismo en la población

de menor edad, en relación con la población de mayor edad. Esto puede sugerir una mayor preocupación de la población mas joven por aprender a leer.

|            |         | Tasa de incorporación   Tasa de repitencia |       |  |
|------------|---------|--------------------------------------------|-------|--|
| al sistema |         |                                            |       |  |
| Hombres    | Mujeres | Hombres Mujeres                            |       |  |
| 75.32      | 67.19   | 17.46                                      | 18.18 |  |

Tabla 14 Tasa de incorporación al sistema y tasa de repitencia a nivel primario para el año 2003

Fuente: SEGEPLAN. Diagnóstico socio económico del municipio de Rabinal. 2002

Los indicadores anteriores muestran que aún existe un elevado porcentaje de la población que no se vincula al sistema educativo. Esto refleja una de las razones por las cuales existe un alto porcentaje de analfabetismo. El grado de repitencia puede reflejar situaciones culturales entre el sistema educativo y la población o personal docente no calificado.

Tabla 15 Tasa de retención y deserción a nivel primario para el año 2002

| Tasa de             | Tasa de                      |
|---------------------|------------------------------|
| retención deserción |                              |
| 92.28               | $\left( \frac{1}{2} \right)$ |

Fuente: SEGEPLAN. Diagnóstico socio económico del municipio de Rabinal. 2002

Como se indica anteriormente la tasa de deserción puede asociarse a varios factores como la pobreza generalizada que obliga a trabajar desde edad temprana, el sistema educativo y su aceptación debido a la cultura de la población; y por último a un personal docente no calificado.

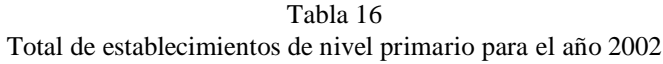

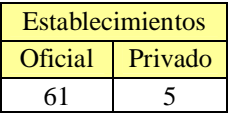

Fuente: SEGEPLAN. Diagnóstico socio económico del municipio de Rabinal. 2002

La cantidad de establecimientos existentes deben atender a una población de aproximadamente 12,000 personas (ver sección 6.1), de acuerdo con esto cada establecimiento debería estar en la disposición de poder atender a unos 180 estudiantes y cada maestro atender en promedio a 57 estudiantes. El número de maestros en estos establecimientos es de 208.

#### 5.1.5.2. Vivienda

La mayoría de la población vive en viviendas formales, tanto en el área rural como urbana.

|             |               | Tipo de local de habitación |                         |                |                   |                |                |                          |                          |  |
|-------------|---------------|-----------------------------|-------------------------|----------------|-------------------|----------------|----------------|--------------------------|--------------------------|--|
|             | Grupo de edad |                             | Colectivo<br>Particular |                |                   |                |                |                          |                          |  |
|             |               |                             | Casa                    |                | Cuarto de<br>casa |                | Casa           | Otro                     |                          |  |
|             | Total         | Total                       | formal                  | Apartamento    | vecindad          | Rancho         | improvisada    | tipo                     | Colectivo                |  |
|             | 31,168        | 31,164                      | 30,680                  | 6              | 13                | 297            | 111            | 57                       | 4                        |  |
|             |               |                             |                         |                |                   |                |                |                          |                          |  |
| $0 - 4$     | 4,897         | 4,897                       | 4,817                   |                | 4                 | 49             | 18             | 9                        |                          |  |
| $5-9$       | 5,051         | 5,051                       | 4,973                   | 1              |                   | 59             | 8              | 9                        |                          |  |
| $10 - 14$   | 4,451         | 4,451                       | 4,386                   |                |                   | 38             | 16             | 11                       |                          |  |
| $15-19$     | 3,172         | 3,172                       | 3,136                   |                |                   | 18             | 10             | 8                        |                          |  |
| $20 - 24$   | 2,013         | 2,012                       | 1,988                   | 1              | 3                 | 13             | 5              | $\overline{c}$           |                          |  |
| 25-29       | 1,710         | 1,708                       | 1,674                   | ٠              | 3                 | 24             | $\overline{7}$ |                          | $\overline{2}$           |  |
| 30-34       | 1,551         | 1,550                       | 1,522                   |                |                   | 20             | 5              | 3                        | $\mathbf{1}$             |  |
| 35-39       | 1,489         | 1,489                       | 1,469                   |                |                   | 15             | 3              | $\overline{c}$           |                          |  |
| 40-44       | 1,277         | 1,277                       | 1,260                   | 1              |                   | 10             | $\overline{4}$ | $\overline{2}$           |                          |  |
| 45-49       | 1,196         | 1,196                       | 1,177                   |                |                   | 12             | 3              | $\overline{\mathcal{L}}$ |                          |  |
| 50-54       | 1,103         | 1,103                       | 1,085                   |                |                   | $\overline{4}$ | 11             | 3                        |                          |  |
| 55-59       | 767           | 767                         | 756                     |                |                   | 9              |                |                          |                          |  |
| 60-64       | 663           | 663                         | 649                     | 1              | 1                 | 9              | $\overline{2}$ | $\mathbf{1}$             | $\overline{\phantom{0}}$ |  |
| 65-69       | 592           | 592                         | 583                     |                |                   | 3              | 6              |                          |                          |  |
| 70-74       | 539           | 539                         | 527                     |                |                   | 5              | 6              | 1                        |                          |  |
| 75-79       | 356           | 356                         | 347                     |                |                   | $\overline{7}$ | $\overline{2}$ |                          |                          |  |
| 80-84       | 202           | 202                         | 197                     |                |                   | $\mathbf{1}$   | 3              | $\mathbf{1}$             |                          |  |
| 85 y<br>más | 139           | 139                         | 134                     | $\overline{2}$ |                   |                | $\overline{2}$ | -                        |                          |  |

Tabla 17 Población por tipo de local de habitación

Fuente: INE, 2002

| No. de<br>Viviendas | Agua            |              | Instalación de   Instalación de<br>Drenaje |    | Instalación de<br>Electricidad |      |
|---------------------|-----------------|--------------|--------------------------------------------|----|--------------------------------|------|
|                     |                 | $N_{\Omega}$ | Si                                         | Nο | Si                             | Nο   |
| 4.858               | 71 <sup>2</sup> | 28.8         | 14                                         | 86 | 36.5                           | 63.5 |

Tabla 18 Indicador de vivienda

Fuente: SEGEPLAN. Diagnóstico socio económico del municipio de Rabinal. 2002

La información relacionada con la vivienda en el municipio muestra que la mayoría tiene instalación de agua, aunque existe un porcentaje elevado que no la tiene. El elevado porcentaje de viviendas sin instalación de drenaje puede ser un factor importante para la ocurrencia de padecimientos de salud.

#### 5.1.5.3. Salud

El indicador de mortalidad infantil para el año 2002 es de 21%.

| Localidad   | $N^{\circ}$ de<br>Habitantes | $No$ de<br><b>Viviendas</b> | <b>Distancia</b><br>al $S/S$ en<br>Km |
|-------------|------------------------------|-----------------------------|---------------------------------------|
| Chichupac   | 497                          | 83                          |                                       |
| Chixim      | 393                          | 65                          |                                       |
| Sauce       | 444                          | 74                          |                                       |
| Pahoj       | 286                          | 48                          |                                       |
| Area Urbana | 15407                        | 2568                        |                                       |

Tabla 19 Acceso a servicios de salud

El alto porcentaje de mortalidad infantil contrasta con la existencia de 5 centros de salud en el municipio para atender a la población. De manera que existe un acceso limitado a los servicios de salud en la comunidad.

#### *5.2. Planteamiento del Problema o Situación a Resolver*

Con base en el análisis socio económico se detectan que existen varios problemas a nivel de municipio en diferentes áreas. Este proyecto se centra en el problema de acceso limitado a mercados nacionales e internacionales.

En la actualidad existe un proceso de globalización a nivel mundial, en el cual las empresas locales deben ser más competitivas para poder sobrevivir a la competencia de empresas extranjeras de mayor tamaño. La clave para la supervivencia de empresas locales radica en tener procesos productivos eficientes, la diferenciación en calidad debido al proceso productivo que se utilice y lograr expandir los mercados donde se comercializan los productos.

Para plantear el problema a resolver se utilizará la metodología del marco lógico $^{20'}$ . El paso inicial en esta metodología es el planteamiento del árbol del problema, donde se identifica el problema central, sus causas y efectos. El siguiente es el árbol del problema a resolver.

Fuente: SEGEPLAN. Diagnóstico socio económico del municipio de Rabinal. 2002

<sup>20/</sup> ILPES (Instituto Latinoamericano y del Caribe de Planificación Económica y Social). 2004. Boletín No 15 del instituto: Metodología del Marco Lógico

Gráfica 5 Árbol del problema

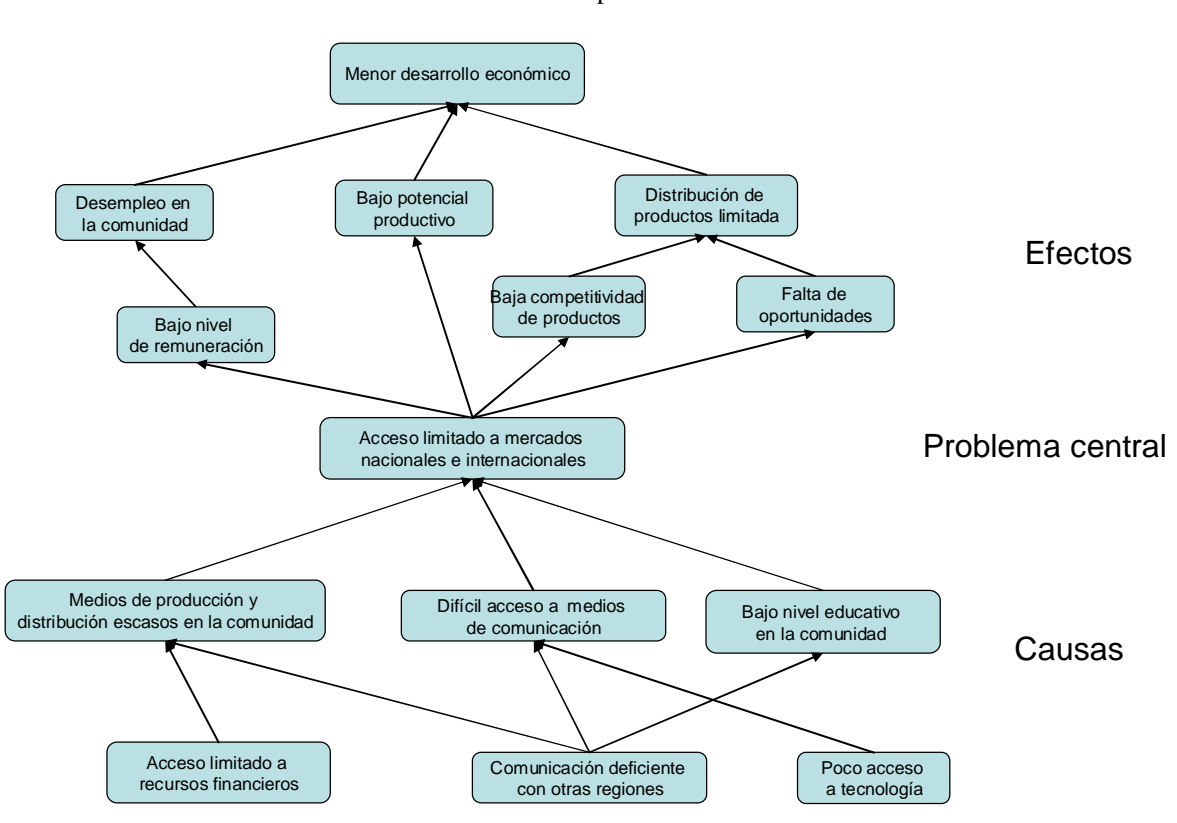

Fuente: Elaboración propia

En el análisis socioeconómico presentaron los indicadores de analfabetismo del municipio que muestran que el nivel educativo de la comunidad es bajo. El difícil acceso a los medios de comunicación se refleja en la actividad económica de la población y la comercialización de la mayor parte de los productos en la misma. A partir del tipo de actividad de la PEA se observa que existen medios de producción y distribución escasos en la comunidad. El acceso limitado a recursos financieros también esta relacionado con la diversificación del tipo de actividad de la PEA. Finalmente el acceso limitado a la tecnología se relaciona con la poca existencia de medios de producción que la utilicen y la no utilización de la misma para apoyar el proceso educativo.

A nivel internacional existe un gran mercado potencial para la comercialización de diferentes tipos de productos, desde productos agrícolas hasta productos artesanales. Este mercado se amplía aún más con la firma de tratados de libre comercio con diferentes socios comerciales.

En esta comunidad existen muchos empresarios que producen diferentes tipos de productos que pueden ser comercializados en otras regiones del país o incluso a nivel internacional. Dichos empresarios recurren a gremiales como la AGEXPRONT u otras instituciones para realizar contactos con empresarios en otros países para poder comercializar sus productos y obtener mejores precios.

De lo anterior surge la necesidad que los empresarios de la comunidad puedan tener un

medio de contacto con nuevos mercados potenciales. Esta necesidad supone también la habilidad para poder realizar transacciones comerciales con clientes en regiones geográficas distantes.

#### *5.3. Objetivos del Proyecto*

Los objetivos del proyecto se plantean a partir del árbol del problema, utilizando el árbol de objetivos, como se muestra en la gráfica siguiente.

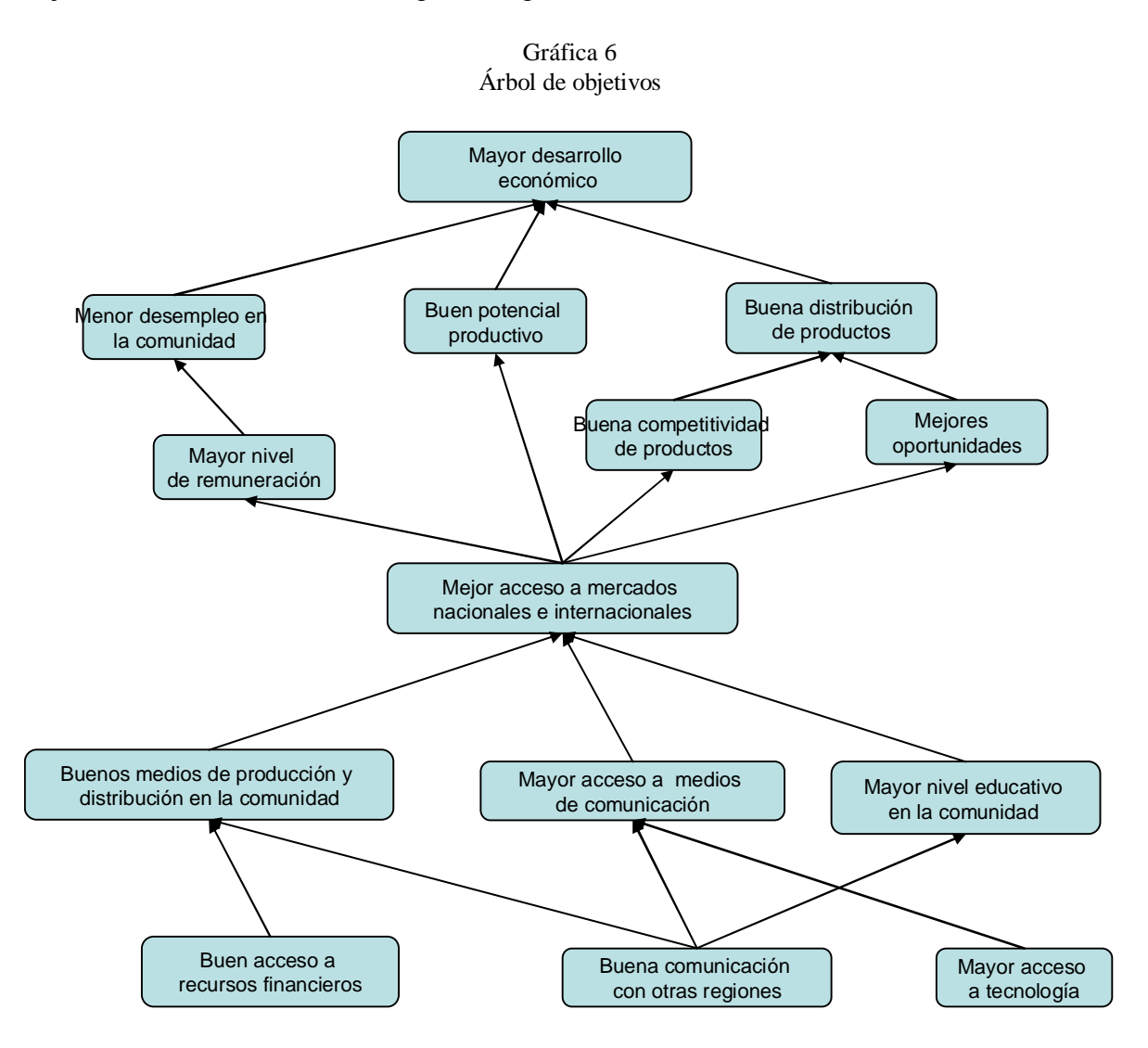

Fuente: Elaboración propia

El propósito general del proyecto, es decir el resultado esperado una vez finalizada la ejecución del mismo, es proveer un mejor acceso a mercados nacionales e internacionales. Este acceso implica la existencia de medios a través de los cuales la PEA de la comunidad pueda contactar compradores de sus productos en otras regiones del país o del mundo. Otro

aspecto importante con relación a este objetivo es la educación de los beneficiarios del proyecto en la utilización de la solución propuesta

El árbol de objetivos resultante esta relacionado con una problemática amplia, el alcance de este proyecto no es resolver todas las causas relacionadas con el mismo. El proyecto se centrará en las causas de comunicación deficiente con otras regiones y poco acceso a tecnología. En alguna medida, se pretende que apoye en la resolución de la causa bajo nivel educativo en la comunidad.

## *5.4. Análisis de alternativas*

Para el análisis de alternativas se hace un mapeo entre las causas del problema, derivadas del árbol del problema, y estrategias que ataquen las causas del problema definido. Para ello se parte del árbol de objetivos, agregando actividades que ataquen las causas del problema.

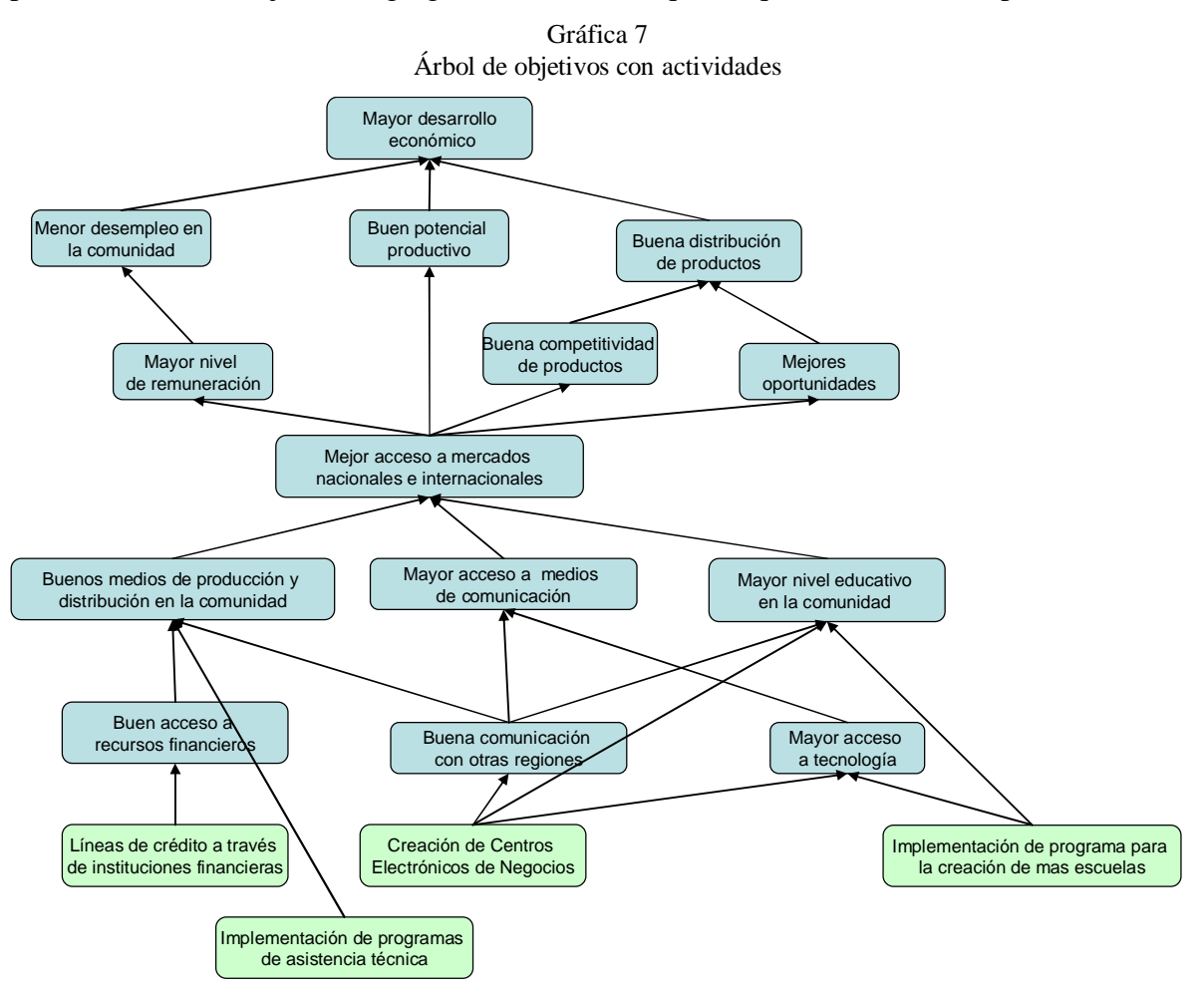

Fuente: Elaboración propia

A partir de la gráfica anterior se genera el siguiente cuadro de estrategias alternativas, tomando en consideración el alcance del proyecto, establecido en la sección anterior:

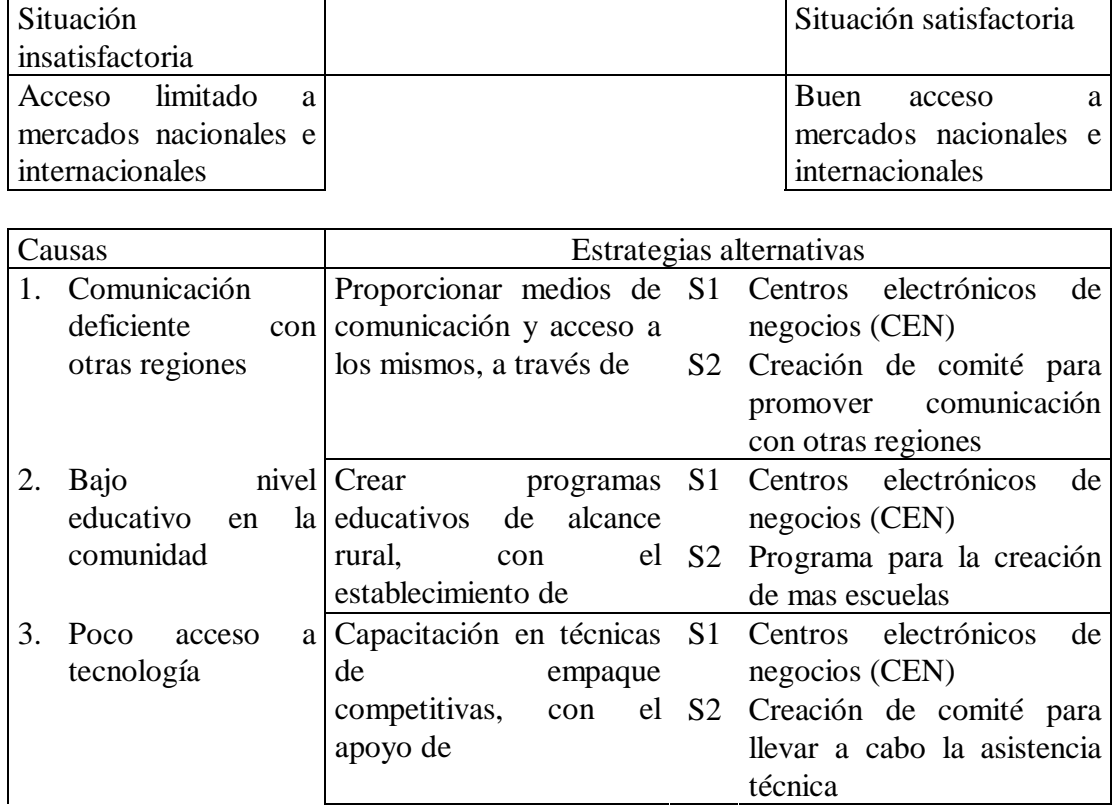

Con base en el análisis anterior, se definen las siguientes alternativas para la solución del problema.

Alternativa 1. Creación de Centros Electrónicos de Negocios

Consiste en la creación de centros a través de los cuales se podrán realizar contactos y transacciones de comercio electrónico con personas ubicadas en otras regiones del país o en otros países.

Alternativa 2. Creación de comité para promover negocios

Consiste en la creación de un comité integrado por los comerciantes de la región para promover el intercambio comercial con otras regiones o países.

| L'undación de aneman vas |     |               |                               |
|--------------------------|-----|---------------|-------------------------------|
|                          |     |               |                               |
| Si                       | No. | <b>Si</b>     | N <sub>o</sub>                |
| Ù                        |     |               | Ĥ                             |
| ü                        |     |               |                               |
|                          |     |               |                               |
| Û                        |     | Ü             |                               |
| Ü                        |     | ü             |                               |
| ü                        |     |               |                               |
|                          |     |               |                               |
| Ü                        |     | Ü             |                               |
|                          |     |               |                               |
| 6                        |     | $\mathcal{R}$ |                               |
|                          |     |               |                               |
|                          |     |               | Alternativa 1   Alternativa 2 |

Tabla 20 Evaluación de alternativas

Fuente: Elaboración propia

Basado en el resultado del cuadro anterior se concluye que la mejor alternativa para la solución del problema es la creación de centros electrónicos de negocios (CEN).

# *5.5. Matriz de planificación del proyecto*

La matriz siguiente muestra el resumen general de la planificación del proyecto de acuerdo con la metodología del marco lógico. Se toman en cuenta los diferentes aspectos del proyecto que tienen relevancia en su realización.

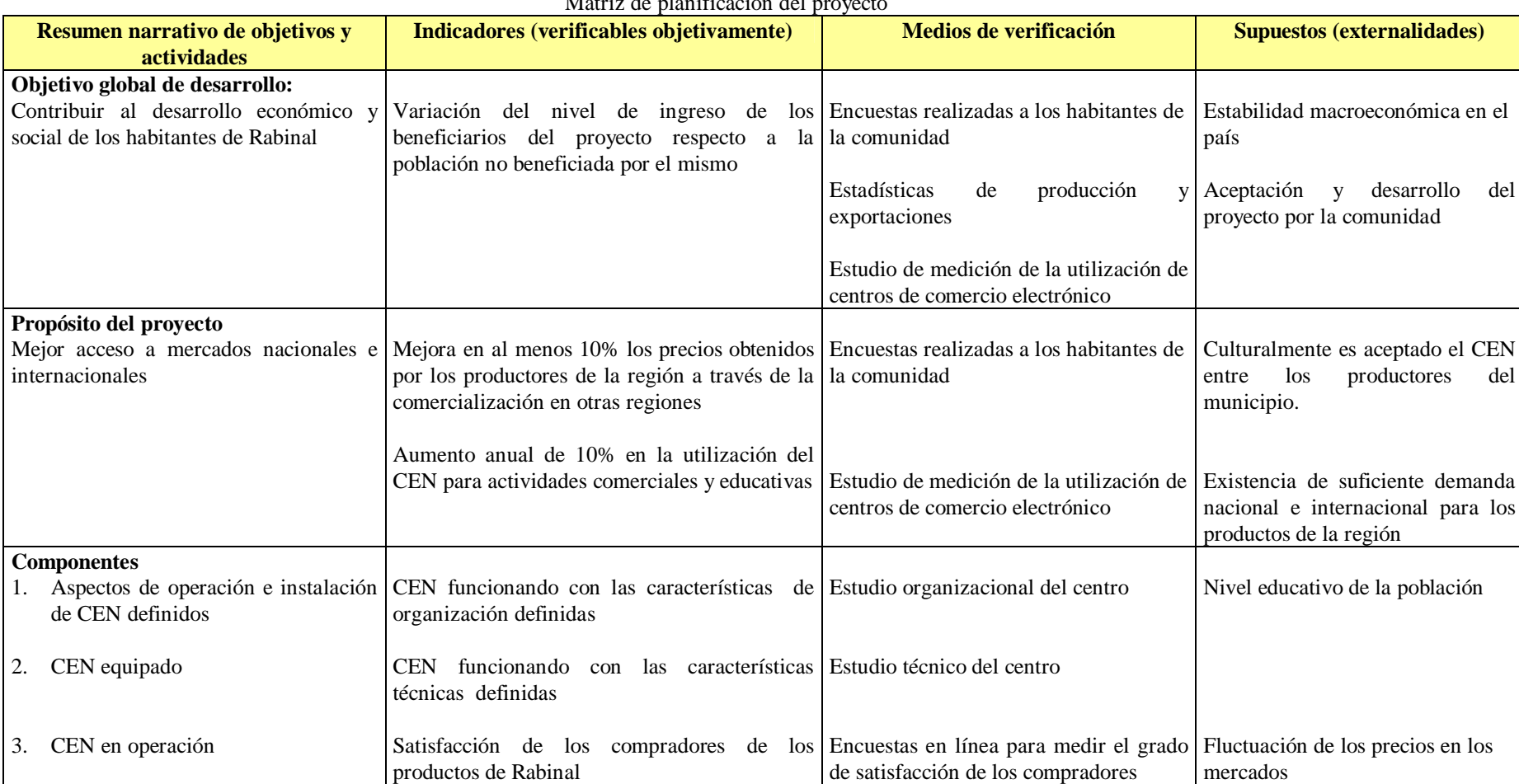

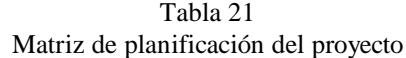

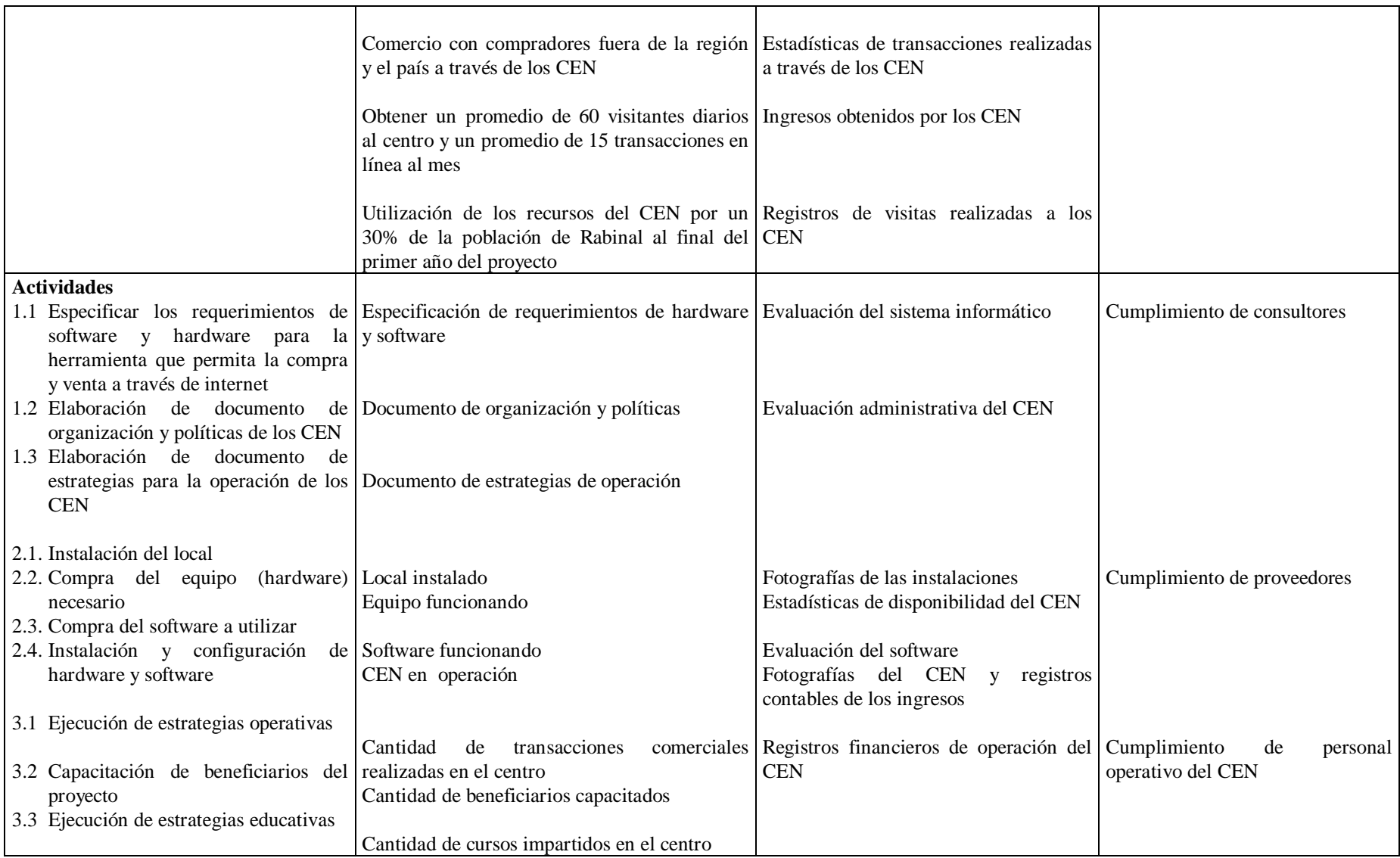

Fuente: Elaboración propia

#### *5.6. Objetivos del estudio*

En esta sección se establecen los objetivos de este trabajo, para delimitar el alcance del mismo.

- 1. Evaluar la factibilidad de la utilización de tecnología informática y de comunicaciones para apoyar el desarrollo económico de la comunidad
- 2. Identificar los beneficios y problemas que pueden ocurrir en la implementación del proyecto
- 3. Establecer los requerimientos de hardware y software para la solución propuesta
- 4. Realizar la proyección de costos e ingresos del proyecto para llevar a cabo la evaluación financiera del mismo
- 5. Establecer las estrategias operativas y educativas que se pongan en práctica en el proyecto
- 6. Proponer un proceso para el envío de productos solicitados por los compradores a través del portal

# **6. Estudio de mercado**

En este capítulo se realiza una descripción del área de impacto del proyecto, un análisis FODA del municipio y una evaluación de productos con un buen potencial para el comercio electrónico.

# *6.1. Descripción del área de impacto del proyecto21/*

El municipio de Rabinal es uno de los ocho municipios que conforman el departamento de Baja Verapaz, Región II del país. Su extensión territorial es de 504 km<sup>2</sup>. Geográficamente se encuentra entre los 15º00´ y 15º08´ de Latitud Norte y entre los 90º26´ y 90º40´ de Longitud Oeste. Limita al norte con Uspantán, El Quiché; al sur con El Chol, Granados y Salamá, todos de Baja Verapaz; al este con San Miguel Chicaj, Baja Verapaz y; al oeste con Cubulco, también de Baja Verapaz. La cabecera municipal es Rabinal y se encuentra a una altitud de 970 m.s.n.m.

Como se observa en el mapa de la siguiente página, la altitud del municipio es variable desde los 650 m.s.n.m en su parte más baja y hasta casi los 1900 m.s.n.m. en su parte más alta, lo que permite realizar una gran variedad de cultivos. Además, existe infraestructura de riego en diversas localidades, lo que aumenta las posibilidades para diversificar las actividades agrícolas en el municipio. Así mismo, en el mapa se puede encontrar la distribución geográfica de las principales comunidades, el uso actual de los suelos, la ubicación de los mini riegos y de los ríos.

 $^{21}$ / Ibid. p.33

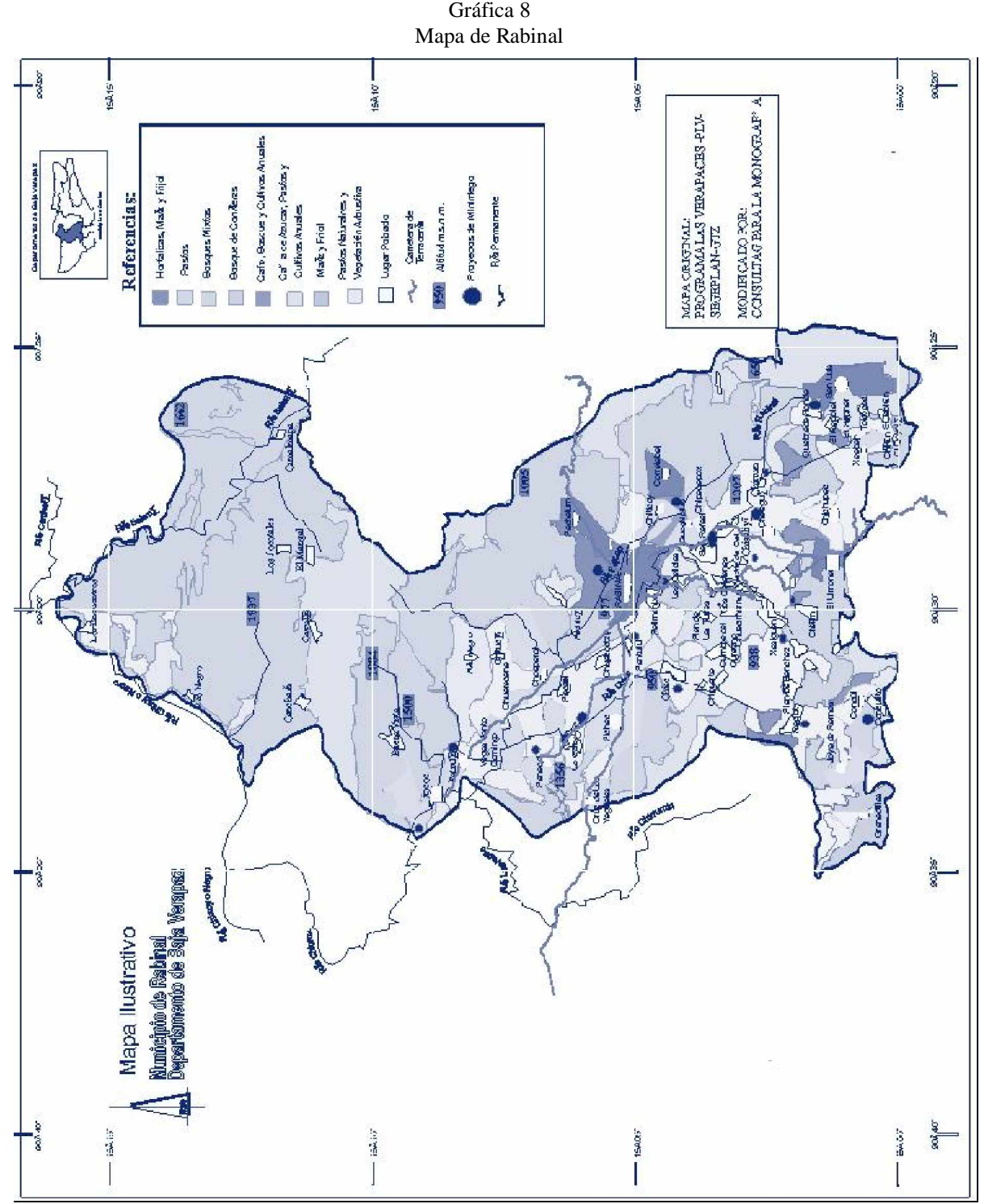

Fuente: Municipalidad de Rabinal, Monografía de Rabinal

# 6.1.1. Análisis FODA del municipio

A continuación se presenta un análisis del municipio utilizando el análisis FODA.

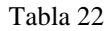

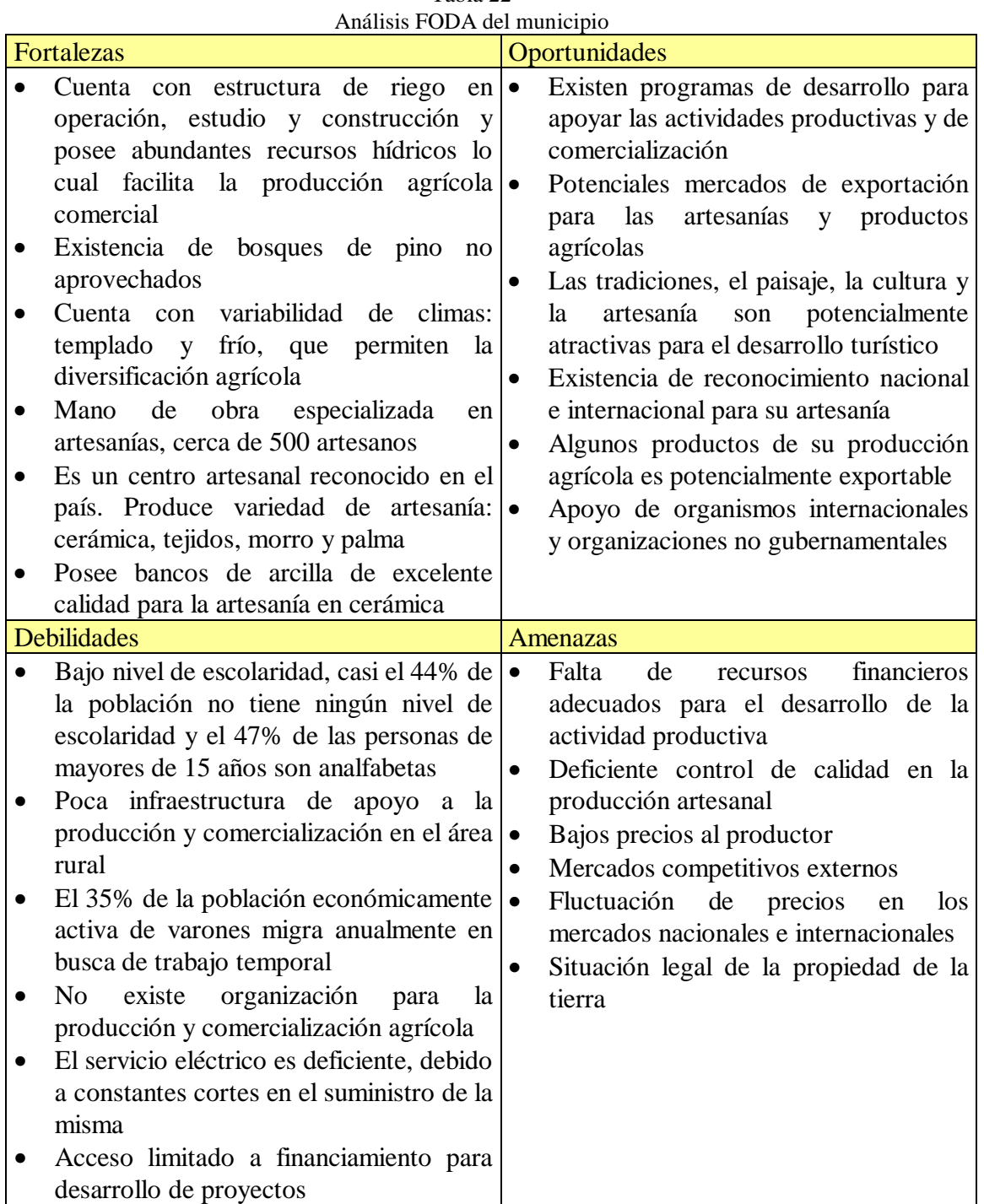

Fuente: Municipalidad de Rabinal, Monografía de Rabinal

#### *6.2. Oferta de productos - meta*

Los productos de la región que han sido identificados como productos potenciales para el comercio fuera de la región son los siguientes.

#### 6.2.1. Artesanías

El municipio de Rabinal se considera como uno de los centros artesanales del país, ya que cuenta con un gran número de artesanos, más de 500 familias se dedican a este oficio por tradición familiar. Se elaboran allí variedad de artesanías reconocidas internacionalmente, entre las que se encuentran: cerámicas rústicas moldeadas y torneadas; artesanías en morro, con el cual se fabrican guacales, chinchines o maracas y figuras decorativas de animales; artesanías textiles, utilizando telares rústicos manuales en los que se fabrican güipiles, cintas, servilletas, fajas, cortes, manteles, entre otros; con palma se fabrican petates y escobas y con magüey se fabrican bolsas.

Existe algún grado de organización entre los artesanos como es el caso de la Cooperativa Rabinal Achí, que agrupa a 21 artesanos en cerámica, los Grupos Choaperol e Ixocajaub que agrupan a 25 y 250 artesanas textiles respectivamente. También existen muchos artesanos independientes. Su capacidad productiva se ve limitada debido a que no cuentan con mercados de mayor escala, ni disponen de financiamientos adecuados a sus necesidades para la adquisición de materias primas.

El mercado potencial de las artesanías son países como Estados Unidos y Europa.

## 6.2.2. Turismo

Los balnearios y sitios arqueológicos de la región son los atractivos turísticos de Rabinal. Dichos destinos pueden ser publicitados en el sitio web del municipio o con el apoyo de operadores de turismo. Este sector también abarca al gremio hotelero y de restaurantes quienes pueden participar en el proceso de publicidad.

La mayor cantidad de turistas que visitan el país provienen de Estados Unidos, Europa y Japón. Los turistas de dichos países son el mercado objetivo del turismo, complementado por el turismo interno que se realice en el país.

## *6.3. Análisis de mercado del proyecto*

## 6.3.1. Descripción de los servicios

El proyecto consiste en el establecimiento de un CEN en Rabinal. Dicho centro consiste en un laboratorio de computación, que proporcionará los servicios de alquiler de computadoras, capacitación en uso de computadoras, acceso a internet y acceso a aplicaciones para realizar comercio electrónico.

De acuerdo con los objetivos del proyecto, el mismo está orientado a apoyar a los empresarios de la región a través del ofrecimiento de una aplicación orientada a internet para el comercio electrónico. Otro componente importante del proyecto consiste en el apoyo del mismo al proceso educativo en la comunidad.

# 6.3.2. Análisis de la demanda de los servicios del proyecto

En la actualidad existe un centro del proyecto Enlace Quiche<sup>22</sup> en la comunidad, ubicado en 2a. Calle 4a. Av. Zona 3, Barrio San Sebastián, Rabinal, Baja Verapaz. Dicho centro presta los siguientes servicios

| Servicio                     | Precio a        | Precio          |
|------------------------------|-----------------|-----------------|
|                              | alumnos         | comunitario     |
| Capacitaciones/mensual       | Q 40.00         | Q 40.00         |
| Alquiler de computadoras     | $Q$ 5.00 x hora | $Q$ 5.00 x hora |
| Alquiler de escáner          | Q 2.00 x hoja   | $Q$ 2.00 x hoja |
| Impresiones blanco<br>V      | $Q$ 1.50 x hoja | $Q$ 1.50 x hoja |
| negro                        |                 |                 |
| Fotocopias                   | Q 0.20          | Q 0.20          |
| Levantado de texto           | $Q$ 1.00 x hoja | $Q$ 1.00 x hoja |
| Elaboración de materiales    |                 | Precio          |
| didácticos<br>bilingues<br>e |                 | dependerá de la |
| interactivos                 |                 | complejidad del |
|                              |                 | material        |

Tabla 23 Servicios del centro del proyecto Enlace Quiche

Fuente: Sitio web de enlace quiche,<http://www.enlacequiche.org.gt/>

Además del centro del proyecto Enlace Quiche, existe un café internet ubicado en el área del centro de la población. Dicho café internet ofrece servicios similares y el precio del alquiler de computadoras es el mismo que el del centro de Enlace Quiche.

Ambos centros de acceso a internet operan en horarios de 8 y 9 de la mañana, hasta las 7 de la noche. La utilización de estos centros se incrementa por la tarde. El número de computadoras con que cuentan estos centros son de 10 y 8 respectivamente.

Los promedios de utilización de los servicios de los centros existentes son los siguientes:

 $22/$  Ibid. p. 13

| Servicio           | Promedio diario | Promedio mensual  |
|--------------------|-----------------|-------------------|
| Capacitaciones     | 1 capacitación  | 20 capacitaciones |
| Alquiler<br>de     | 144 horas       | 3,744 horas       |
| computadoras       |                 |                   |
| Impresiones        | 15 hojas        | 390               |
| Fotocopias         | 60 fotocopias   | 1,560 fotocopias  |
| Levantado de texto | 5 hojas         | 130 hojas         |

Tabla 24 Utilización de servicios en centros de internet en Rabinal

Fuente: Elaboración propia

Aunque los centros existentes no tienen una ocupación total de su oferta de servicios, estos están orientados hacia la población escolar. A través de una promoción adecuada, el ofrecimiento de servicios variados y el establecimiento de acuerdos con las instituciones educativas, se estima que se puede atraer a la población escolar del área urbana. La población escolar rural, puede ser atendida a través del establecimiento de acuerdos que permitan la utilización de las instalaciones del CEN en fechas establecidas.

En el caso del componente de comercio electrónico, el mercado objetivo es la PEA de la comunidad, de acuerdo con la sección 5.1.1 la PEA es de 7,772 personas. El objetivo inicial del proyecto es atender a un 10% de la PEA en este componente, que equivale a 777 personas.

Para el área educativa, la población objetivo total es de 10,500 personas, comprendidos entre los 7 y 17 años de edad. Para este componente se tiene como objetivo un 20% de la población, aproximadamente 2,100 personas.

El total de personas que podrían visitar el CEN es de 2,877, suponiendo que cada una de estas personas utilice como mínimo una hora al mes del servicio de alquiler de computadoras, se obtendría una demanda de 2,877 horas mensuales para este servicio.

Con base en información de servicios prestados por cafés internet en la ciudad capital y Rabinal, se estima que la demanda de otros servicios es la siguiente

|                               |                  | Cantidad        | Cantidad estimado |
|-------------------------------|------------------|-----------------|-------------------|
| Servicio                      | Unidad de medida | estimada diaria | mensual           |
| Levantado de texto            | Hojas            | 10              | 260               |
| Impresión de texto            | Hojas            | 10              | 260               |
| Telefonía nacional            | <b>Minutos</b>   | 90              | 2340              |
| Telefonía internacional       | <b>Minutos</b>   | 10              | 260               |
| Recepción y envío de fax.     | Hojas            | 9               | 234               |
| Fotocopiado de documentos.    | Hojas            | 60              | 1560              |
| Bolsa de empleo               | Anuncios         |                 | 26                |
| Servicio de escáner           | Hojas            | 5               | 130               |
| Cursos de capacitación        | Cursos           |                 | 25                |
| Vender productos por Internet | Suscripciones    |                 | 3                 |
| Desarrollo de paginas Web     | Páginas          |                 | 5                 |

Tabla 25 Estimación de demanda de servicios en CEN

Fuente: Elaboración propia

#### 6.3.3. Análisis de la oferta de los servicios del proyecto

Con base en el tamaño promedio de otras instalaciones de café internet en la ciudad capital y los centros establecidos en Rabinal; el número de computadoras que se tendrán son 10.

Los servicios que se ofrecerán en el CEN son los siguientes:

- Alquiler de computadoras, además se tiene la opción que tengan servicio de Internet
- Levantado de texto
- Impresiones negro y color
- Servicio de escáner
- Cursos de computación
- Telefonía nacional e internacional.
- Recepción y envío de fax.
- Fotocopiado de documentos.
- Comercio electrónico. Para acceder al servicio de publicación de catálogos de productos y compra en línea por parte de los clientes del sitio, los productores de la región deberán pagar una membresía mensual.
- Capacitación gratuita en uso de computadoras para personas que utilicen los servicios de comercio electrónico
- Bolsa de trabajo. Consiste en crear un formato general para presentar ofertas y solicitudes de trabajo en la región. Puede verse apoyado por la elaboración de un boletín semanal que muestre las ofertas y solicitudes de trabajo. Para ello se cobrará por publicación de solicitud u oferta de trabajo.
- Anuncios en el sitio del centro acerca de compra y venta de cualquier producto, se cobra por anuncio
- Periódico rural. La idea es que sea una publicación mensual que contenga contenido diverso, desde artículos deportivos hasta artículos educativos. Puede

complementarse con la publicación de anuncios y avisos relativos a trabajo. Además puede considerarse realizar una publicación en papel.

- Biblioteca agrícola en línea. Consiste en la publicación de técnicas de cultivo y fertilización para productos propios de la región, además la forma de utilizar dichos productos y sus valores nutritivos. Se pagaría una membresía para tener acceso a la biblioteca.
- Asociaciones de informática en escuelas e institutos
- Elaboración de sitios para presencia en internet.
- Renta de espacio para la enseñanza de tecnología en internet.
- Utilización del centro para educación continua o a distancia.

La oferta de los diferentes servicios a prestar es la siguiente:

| Servicio                      | Unidad de medida | Cantidad<br>estimada diaria | Cantidad estimado<br>mensual |
|-------------------------------|------------------|-----------------------------|------------------------------|
| Alquiler de computadoras      | Horas            | 100                         | 2,600                        |
| Levantado de texto            | Hojas            | 50                          | 1,300                        |
| Impresión de texto            | Hojas            | 3,600                       | 93,600                       |
| Telefonía nacional            | <b>Minutos</b>   | 600                         | 15,600                       |
| Telefonía internacional       | <b>Minutos</b>   | 600                         | 15,600                       |
| Recepción y envío de fax.     | Hojas            | 900                         | 23,400                       |
| Fotocopiado de documentos.    | Hojas            | 3,600                       | 93,600                       |
| Bolsa de empleo               | Anuncios         | 5                           | 130                          |
| Servicio de escáner           | Hojas            | 900                         | 23,400                       |
| Cursos de capacitación        | Cursos           | 4                           | 104                          |
| Vender productos por Internet | Suscripciones    | 2                           | 52                           |
| Desarrollo de paginas Web     | Páginas          |                             | 26                           |

Tabla 26 Estimación de oferta de servicios en CEN

Fuente: Elaboración propia

El tiempo total de uso de equipo en el CEN son 10 horas diarias por computadora, es decir 100 horas diarias de tiempo total, para el servicio de alquiler de equipo. Si en promedio se van a trabajar 26 días al mes, el tiempo total ofrecido mensualmente es de 2,600 horas.

Un equipo multifuncional (impresora, fotocopiadora y escáner) tiene una capacidad de impresión entre 12 y 18 páginas por minuto. Tomando un promedio de 12 páginas por minuto, se tendría una capacidad de 900 páginas por hora. Suponiendo que el uso de este equipo sería 40% para impresión de documentos, 40% para fotocopias, 10% para escaneo de documentos y 10% para impresión de faxes, se obtuvieron los valores de la tabla anterior.

## 6.3.4. Precio de los servicios del proyecto

Los precios de los diferentes servicios que prestará el CEN se presentan a continuación:

|                                 | Precio en |             |
|---------------------------------|-----------|-------------|
| Servicio                        |           | Ouetzales   |
| Alquiler de computadora         | 5         | por hora    |
| Levantado de texto              | 5         | por hoja    |
| Impresión de texto              | 2         | por hoja    |
| Telefonía nacional              |           | por minuto  |
| Telefonía internacional         | 5         | por minuto  |
| Recepción y envío de fax.       | 4         | por hoja    |
|                                 | 0.2       |             |
| Fotocopiado de documentos.      | 5         | por hoja    |
| Bolsa de empleo                 | 3         | por anuncio |
| Servicio de escáner             | 4         | por hoja    |
| Cursos de capacitación          | 200       | por hora    |
| Membresía para vender productos |           |             |
| por Internet                    | 50        | por mes     |
| Desarrollo de paginas Web       | 240       | por página  |
| Eugato: Elghorogión propio      |           |             |

Tabla 27 Precios de servicios del CEN

Fuente: Elaboración propia

Estos precios se establecieron considerando los precios de estos servicios en los centros ya establecidos en Rabinal.

#### *6.4. Estrategias de comercialización*

En Estados Unidos, las ventas B2B (negocio a negocio) alcanzarán los 2,700 millardos para el 2004, representando el 17.3% del total de la industria. Esta estadística es importante porque muestra el crecimiento y potencial del comercio electrónico. $^{23/2}$ 

Es importante conocer las características de los productos porque ello determinará el modelo de comercio mas apropiado para el sitio. La volatilidad del precio en el mercado determinará si el modelo apropiado es un catálogo o un sistema intercambio dinámico (subastas). De acuerdo con los productos considerados para la región, inicialmente se debe aplicar el modelo de catálogo. En el futuro puede considerarse la utilización de subastas de acuerdo con el crecimiento de la base de oferentes, tipos de productos ofertados y tipo de compradores.

El objetivo final de los CEN es ser sostenibles y realizar transacciones de comercio electrónico, sin embargo para lograr dicha sostenibilidad es necesario considerar servicios básicos de un CEN para hacerlo sostenible. En esta sección se abordan las estrategias orientadas al comercio electrónico y en la sección de estrategias operativas se presentan todos los servicios prestados por un CEN.

<sup>&</sup>lt;sup>23/</sup> Keaney, A. T. 2000. Building the b2b foundation (en línea). Consultado marzo 2002. Disponible en <http://www.e-global.es.>

#### 6.4.1. Estrategias de comercialización de los servicios del proyecto

Basado en lo anterior, las estrategias propuestas para el éxito del proyecto son las siguientes:

- Creación de boletín electrónico mensual. El boletín será realizado por el CEN y enviado a direcciones de correo de clientes potenciales. A través de dicho boletín el CEN puede publicar las oportunidades de negocios y ofertas del municipio. Una estrategia para su elaboración es que exista un boletín para varios CEN y que la elaboración del mismo se rote entre los CEN participantes. Además es importante considerar la elaboración de dicho boletín en inglés, francés y alemán, de acuerdo con los mercados objetivo que determine cada CEN. Para lograr un aumento de visitantes al portal del CEN el mismo debe considerar la opción de suscripción a dicho boletín.
- Publicidad en diferentes medios masivos. El apoyo publicitario a la iniciativa a través de reportajes en medios televisivos y escritos internacionales es otra estrategia para dar a conocer el proyecto y lograr visitas al sitio. Este tipo de publicidad se puede lograr a través de contactos de AGEXPRONT y la promoción de esta iniciativa.

Otra iniciativa consiste en negociar que portales populares de comercio electrónico y temas económicos incluyan como enlace recomendado de comercio electrónico los sitios de AGEXPRONT, los CEN y los negocios participantes.

• Contenido actualizado y útil. El contenido del sitio es de importancia vital para los visitantes del mismo. El contenido debe ser interesante y de utilidad para el navegante.

En el caso del comercio electrónico, la información de los productos ofrecidos debe incluir los siguientes elementos:

- o Descripción
- o Precio
- o Disponibilidad
- o Fotografías
- o Comentarios de clientes que han adquirido el producto

Además debe incluirse en el portal información que se considere de utilidad para los visitantes. Dicha información incluye:

- o Información general del país y el municipio
- o Enlaces a portales que amplíen la información
- o Información turística de la región
- o Indicaciones claras de cómo llegar a la comunidad
- o Oferta de trabajos y mano de obra
- o Artículos de diversas índoles, históricos, de arte, política o cultura; realizados por autores de la región

El período máximo de actualización del portal es de un mes.

- Promoción del comercio nacional. La publicación de oportunidades de intercambio comercial y laboral en regiones cercanas promueve el comercio nacional. Para ello se propone la creación en el portal de una sección de anuncios clasificados que se utilicen para la venta de productos en la región, productos tales como vehículos, propiedades, servicios, electrodomésticos y otros que se considere conveniente.
- Proveer diversos medios de pago. El ofrecimiento de varias opciones de pago brinda flexibilidad y ventajas al portal. Por ello deben considerarse opciones viables y confiables para los clientes.

## *6.5. Resumen*

En el estudio de mercado se presentan las características geográficas, socioeconómicas y productivas del municipio de Rabinal. Las características geográficas del municipio muestran diferentes climas y tipos de suelo en el municipio, lo que propicia diferentes actividades para su aprovechamiento. El análisis de las actividades productivas de la región muestra que la agricultura y la manufactura son las actividades que emplean al 69% de la población

El análisis de FODA de Rabinal muestra que existen varios aspectos de fortaleza en el municipio. Debido a la variedad de características geográficas existen diversas oportunidades para mejorar las condiciones de vida. Una de las amenazas mencionadas es el acceso a mercados internacionales, situación que este proyecto mejorará. En cuanto a las debilidades, el alto grado de analfabetismo y la infraestructura limitada para apoyar los procesos productivos son los puntos principales.

El análisis de la demanda de los servicios asociados al proyecto, muestra que existe un mercado potencial para los mismos. Dicha demanda se estimo en un 10% de la PEA y un 20% de la población estudiantil, para un total de 2,877 personas. La oferta de servicios que ofrece el proyecto y sus precios, se estimo con base en negocios existentes en el área.

La evaluación de los productos de la región muestra sus posibles mercados y el potencial que existe para su exportación, identificando productos locales de interés global, como el turismo rural, las artesanías y algunos productos agrícolas. Por último se abordaron los factores que influyen en la percepción del consumidor como complemento al análisis de posibles mercados y como un aspecto importante a considerar en la competencia en dichos mercados.

# **7. Estudio técnico**

En esta sección se analizan los requerimientos físicos, de equipo de cómputo y de software necesarios para la implementación del proyecto.

El presente proyecto plantea la solución al problema, desde la perspectiva técnica, usando el tipo de comercio electrónico B2C (Business to consumer). Esta decisión se basa en las características de este tipo de comercio electrónico (ver sección 4.1) y la orientación que se le da a este proyecto

En cuanto al tipo de comercio electrónico, se considera que la opción en relación al comercio es el catálogo, ya que la idea es que los productores de la región expongan sus productos a través de un portal y se realice la transacción de compra. Para el contenido, se plantea la utilización de contenido con valor agregado, ya que habrá otros servicios de apoyo a la comunidad además de la compra de productos por internet.

## *7.1. Localización y tamaño*

El CEN de Rabinal se encuentra ubicará en la 2 avenida 2-00 zona 3, Rabinal. Su ubicación frente al parque central de la localidad constituye una ventaja competitiva sobre negocios similares.

Los factores considerados para la decisión de proponer la ubicación del CEN en el parque central son los siguientes:

- Es un lugar visitado frecuentemente por la población.
- Está cerca de la municipalidad y bancos en la comunidad.
- Es un lugar de reunión de quienes vienen de regiones rurales.
- Existe facilidad de acceso a servicios de telefonía y electricidad
- Buenas condiciones de acceso y seguridad

De acuerdo a la sección 6.3.3, se estableció que la cantidad de equipos a utilizar es de 10 computadoras. Además de este equipo, es necesario espacio para los equipos de impresión, comunicaciones y área administrativa. Para poder instalar adecuadamente este equipo y considerando el espacio necesario de cada persona, las dimensiones del local a utilizar deben ser de al menos 12 metros cuadrados.

## *7.2. Requerimientos físicos*

En cuanto a la instalación física necesaria para el funcionamiento del CEN se deben considerar los siguientes aspectos:

- Instalación eléctrica
- Reguladores de voltaje y planta eléctrica
- Cableado necesario para conectar en red todas las computadoras
- Ventilación adecuada, uso de ventiladores
- Instalación de agua potable
- **Sanitarios**
- Mesas y sillas para el equipo
- Instalación telefónica

#### *7.3. Requerimientos de hardware*

La organización de equipo para el comercio electrónico es la siguiente:

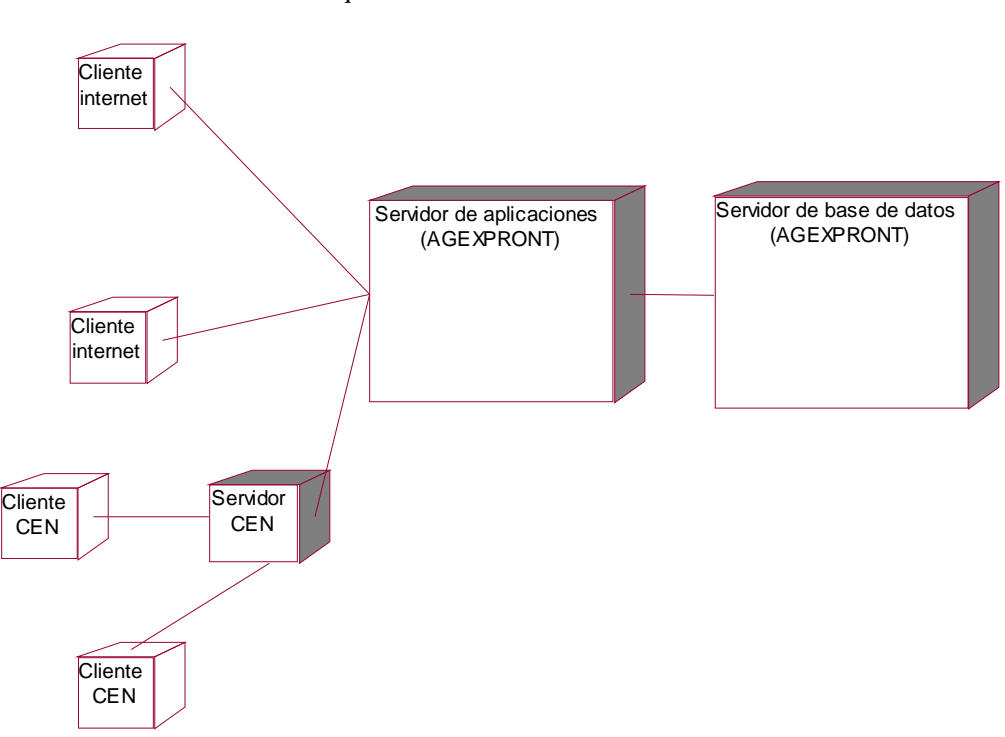

Gráfica 9 Arquitectura del sistema

Fuente: Elaboración propia

En la gráfica anterior se muestra el esquema general de la arquitectura. El CEN cuenta con una red local y un servidor de dominio. A través de este servidor de dominio, los clientes del CEN pueden acceder a internet utilizando el equipo satelital de comunicaciones. Adicionalmente, a través de este servidor se accesa al servidor de aplicaciones de AGEXPRONT (ubicado en Guatemala), donde residirán las aplicaciones que permiten llevar a cabo el comercio electrónico. En AGEXPRONT también se cuenta con un servidor de base de datos donde reside la información de productores afiliados a los CEN, compras realizadas, inventarios de productos y transacciones realizadas.

Con base en la arquitectura propuesta y los servicios que presta el CEN, los requerimientos

de equipo son los siguientes:

- 1 servidor
- 10 computadoras personales
- Enlace de comunicaciones de 256 Kb
- UPS
- Planta de energía
- Equipo de comunicaciones
- Equipo de videoconferencia
- Cámara digital
- Impresora
- Escáner
- Fotocopiadora
- Fax
- Cañonera

Las características del servidor del CEN son las siguientes:

- Pentium IV de 3.2 Ghz., bus frontal de 533 Mhz.
- Memoria RAM de 512GB.
- Disco duro de 40GB mínimo
- 2 Puertos USB
- Puerto Paralelo
- Puerto Serial
- Tarjeta de Red 10/100 auto sensitiva
- CD ROM/R-W
- Monitor de 15"

Las características de las computadoras a utilizar en la red para el acceso de los usuarios son las siguientes:

- Pentium IV de 3.0 Ghz., bus frontal de 800 Mhz mínimo
- Memoria RAM de 256MB mínimo
- Disco duro de 80GB mínimo.
- 2 Puertos USB
- Puerto Paralelo
- Puerto Serial
- Tarjeta de Red 10/100 auto sensitiva
- Tarjeta fax-módem 56K
- CD ROM/R-W (opcional)
- Disquetera
- Monitor de 15"
- Bocinas

Las características del servidor de aplicaciones son las siguientes:

- Servidor Compaq ProLiant ML370 G3 Xeon 2.8 GHZ con tecnología hyperthreading y crecimiento a 2 procesadores/512KB cache/512MB RAM de memoria tipo interleaved advanced ECC expandible a 12GB con opción a memoria de spare memory online/Tower/Controlador integrado SCSI ultra320/6 slots PCI-X/Capacidad de hasta 8 discos duros de 1"/NIC 10-100-1000 Wake On LAN PCI X/Capacidad a fuente de poder redundante removible en caliente/Capacidad de abanicos (fans) redundantes/Acceso al servidor y mantenimiento no requiere herramientas/LEDs de diagnóstico/Bus frontal de 400 MHZ/Software de administración Insigh Manager incluido/3 años de garantía
- Kit de memoria adicional de 512MB Advanced ECC PC2100 DDR SDRAM DIMM (2 x 256 MB)
- Kit de memoria adicional de 1024MB Advanced ECC PC2100 DDR SDRAM DIMM (2 x 512 MB)
- Disco duro de 36.4-GB Pluggable Ultra320 SCSI 10,000 rpm Universal Hard Drive (1)
- Procesador adicional Intel Xeon 2.8 GHz-512KB Processor Option Kit
- Windows 2000 Server OEM español
- Instalación y configuración de sistema operativo, TCP/IP, red, controladores de RAID, discos SCSI, particionamiento y assurance de seguridad
- Controlador para RAID ultrarrápido modelo 64-bit PCI Smart Array 532 Controller para manejar mirroring o RAID 5

Para prestar los servicios de impresión, fotocopiado y escaneo, se utilizaran impresoras multifuncionales, es decir equipos que pueden imprimir, realizar el escaneo y fotocopiado de documentos.

# *7.4. Requerimientos de software*

Para la operación del CEN se divide el software en dos categorías, el software para servicios varios y el software para comercio electrónico

Las características del software para servicios varios son las siguientes:

- Software para uso de clientes. Aplicaciones de oficina que incluyan, procesador de palabras, hoja de cálculo, software para presentaciones y aplicaciones para elaboración de páginas web.
- Software de control. Debe permitir control de horas de manejo, uso del Internet y manejo de usuarios.
- Software para aprendizaje (e-learning). Las características de dicho software deben ser:
	- o Administración de cursos (horarios, currículum, etc.)
	- o Presentación y distribución de contenido (tareas, conferencias, notas, material etc.)
- o Anuncios para una clase o general a todo el sitio
- o Correos electrónicos dirigidos a usuarios o a grupos
- o Administración de calendarios de cursos
- o Comunicación asincrónica (foros de discusión, almacenamiento de archivos, etc.)
- o Comunicación sincrónica (salas de plática, mensajería de Internet, e-mail grupal
- o Controles de acceso a contenido de cursos ( quien puede ver, editar, etc.)
- o Crear y supervisar exámenes de múltiple escogencia y verdadero-falso
- o Crear un numero prácticamente infinito de comunidades colaborativas (grupos de estudio, equipos de proyectos), cada una con su interfaz separada pero consistente

Las características generales del software para servicios comercio electrónico son las siguientes:

- Cartilla de compra
- Herramienta para carga automática de contenido
- Múltiples portales de ser posible
- Manejo de directorios, eventos y foros de ser posible
- Cualquier otra funcionalidad relacionada recomendable o que sustituya y/o mejore a las anteriores

Para el comercio electrónico es necesaria una aplicación que cumpla con los siguientes requerimientos funcionales. Estos requerimientos se expresan utilizando la técnica de modelado de casos de uso<sup>24</sup> y su diagrama definido en UML (Unified Modeling Language).

 $24/$  Caso de uso es una secuencia de acciones entre un actor (ente externo a un sistema informático) y el sistema que se diseña

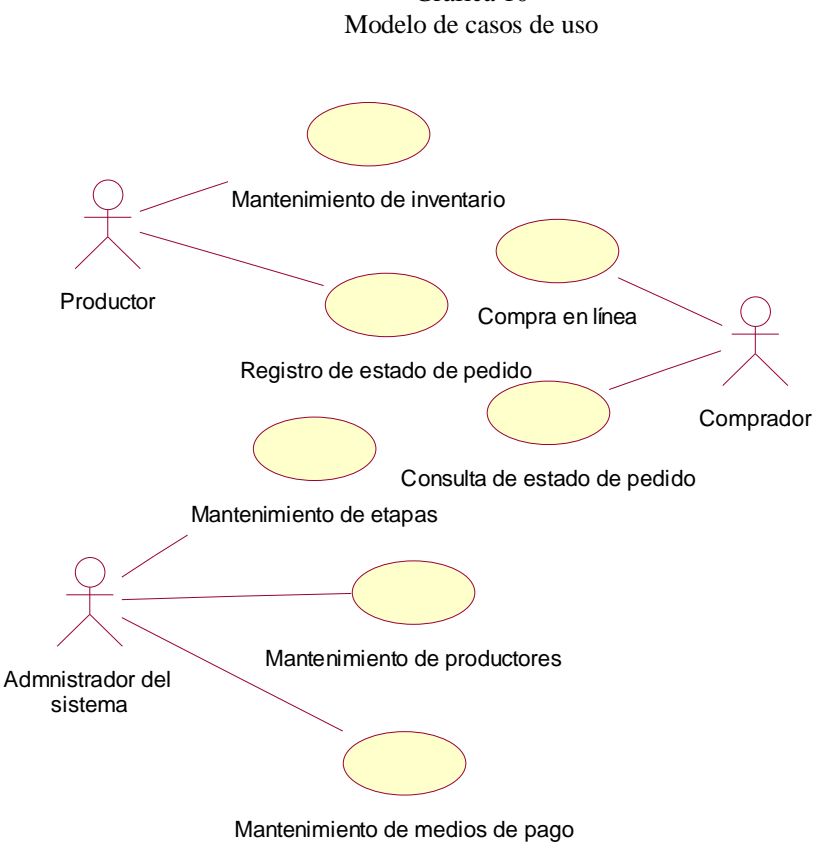

Gráfica 10

Fuente: Elaboración propia

Los actores identificados son los siguientes:

- Productor. Es la persona que reside en la comunidad y que pondrá sus productos en oferta en el portal de comercio electrónico
- Comprador. Es quien realizará la compra de productos ofrecidos por los productores a través del portal de comercio electrónico
- Administrador del sistema. Es quien administra el sistema definiendo los catálogos y parámetros para que funciones correctamente.

Los casos de uso se describen a continuación, incluyendo el flujo básico de cada uno y los flujos alternos identificados. Además se utilizan diagramas de actividades de UML para complementar la definición textual del caso de uso.

#### 7.4.1. Caso de uso: Mantenimiento de inventarios

Descripción: Permite agregar, actualizar productos y existencias al inventario disponible para compra en línea. Se realiza desde el CEN por el productor.

Flujo básico

- 1. El productor selecciona la opción de mantenimiento de inventarios
- 2. El sistema presenta un listado de los productos registrados para el productor
- 3. El productor selecciona uno de los productos del listado
- 4. El productor modifica la existencia y/o precio del producto (aumentándola o disminuyéndola)
- 5. El sistema actualiza la existencia del producto en la base de datos y el caso de uso termina

Flujos alternos

- Creación de producto. El productor puede ingresar un nuevo producto, para ello el sistema requiere la siguiente información:
	- Nombre
	- Descripción
	- Existencia
	- Precio
	- Costo de envío
	- $\bullet$  Foto(s)
	- Tiempo estimado de entrega

El diagrama de actividades para este caso de uso es el siguiente:

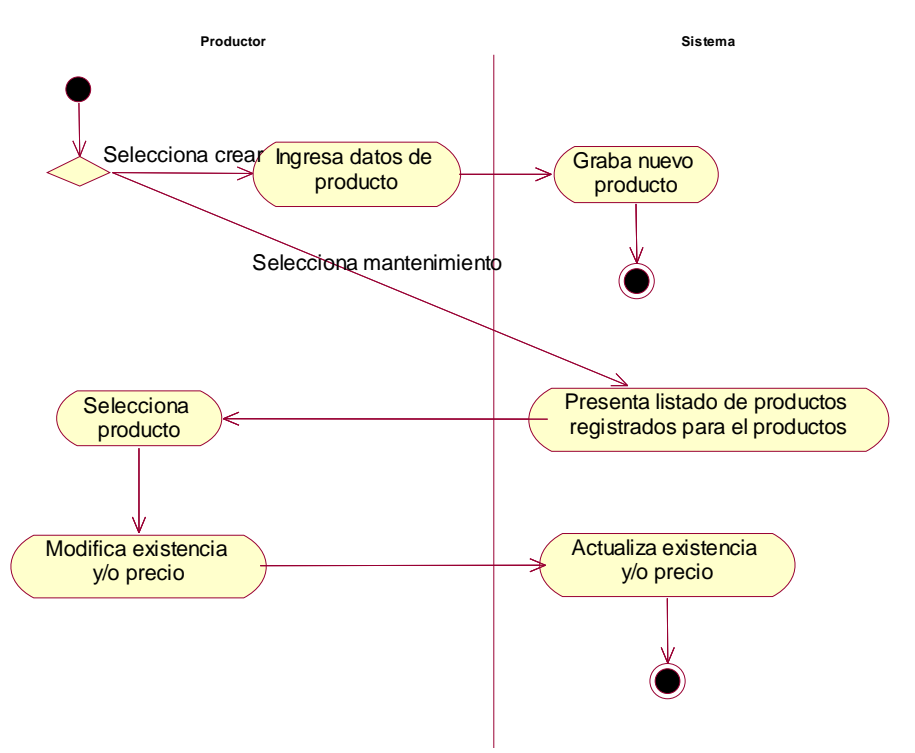

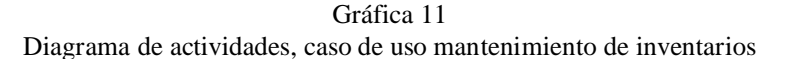

Fuente: Elaboración propia

7.4.2. Caso de uso: Compra en línea

Descripción: Compra y pago de bienes a través del sitio de comercio electrónico de AGEXPRONT. Se realiza desde la ubicación del comprador

Flujo básico

- 1. El comprador selecciona la opción de compra de productos
- 2. El sistema crea una carretilla de compra para el comprador
- 3. El sistema presenta el listado de los productos disponibles agrupados por oferente
- 4. El comprador elige un producto
- 5. El sistema presenta la descripción y existencia disponible del producto
- 6. El comprador ingresa la cantidad que desea comprar
- 7. El sistema actualiza el total del pedido para la carretilla de compra. Los pasos 4 a 7 se repiten hasta que el comprador decide pagar el pedido.
- 8. El sistema genera un número de pedido y lo muestra al comprador
- 9. El sistema establece una conexión segura para el registro de la forma de pago
- 10. El comprador elige la forma de pago de un listado presentado por el sistema
- 11. El comprador ingresa la información necesaria para procesar el pago, de acuerdo con el tipo de pago seleccionado
- 12. El sistema valida que el pago sea correcto con la información ingresada
- 13. El sistema realiza las rebajas al inventario de productos
- 14. El sistema muestra el tiempo estimado de entrega al comprador y el caso de uso finaliza

Flujos alternos

- Disponibilidad del sistema. En cualquier momento que el sistema no este disponible, se le informa al usuario
- Pago no procesado. Cuando un pago no pueda ser procesado el sistema informará al comprador brindando la opción de volver a procesar el pago o finalizar el caso de uso.

El diagrama de actividades para este caso de uso es el siguiente:

Gráfica 12 Diagrama de actividades, caso de uso compra en línea

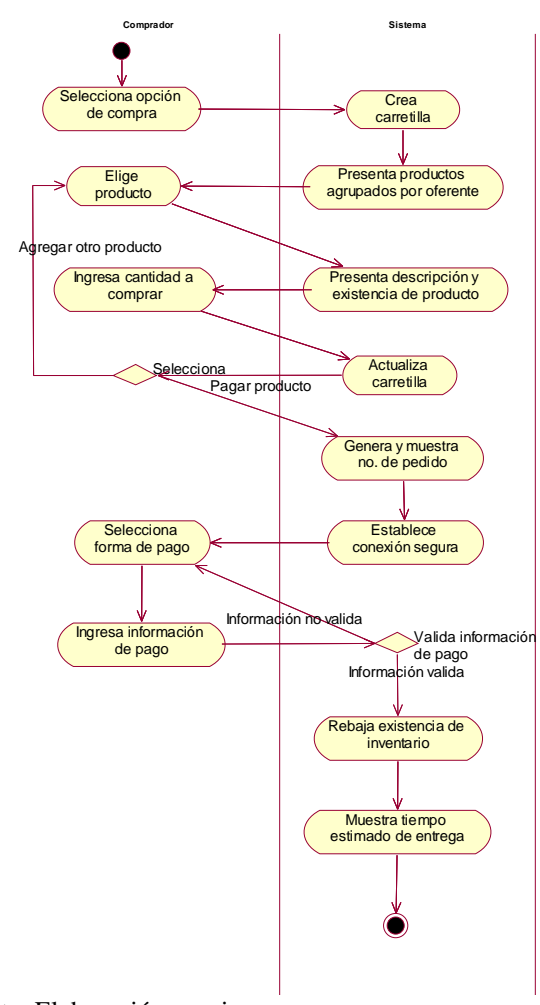

Fuente: Elaboración propia

## 7.4.3. Caso de uso: Registro de estado de pedido

Descripción: Permite registrar cual es la etapa en la que se encuentra un pedido y la fecha en que fue completada. Es realizado por el productor desde el CEN.

Flujo básico

- 1. El productor selecciona la opción de registro de estado de pedido
- 2. El sistema muestra un listado de las etapas para el pedido y la fecha de cada una de ellas para etapas completadas
- 3. El productor elige la siguiente etapa en el proceso del pedido
- 4. El productor ingresa la fecha en que se completó la etapa del pedido
- 5. El sistema actualiza la fecha de finalización de la etapa y el caso de uso finaliza.

El diagrama de actividades para este caso de uso es el siguiente:

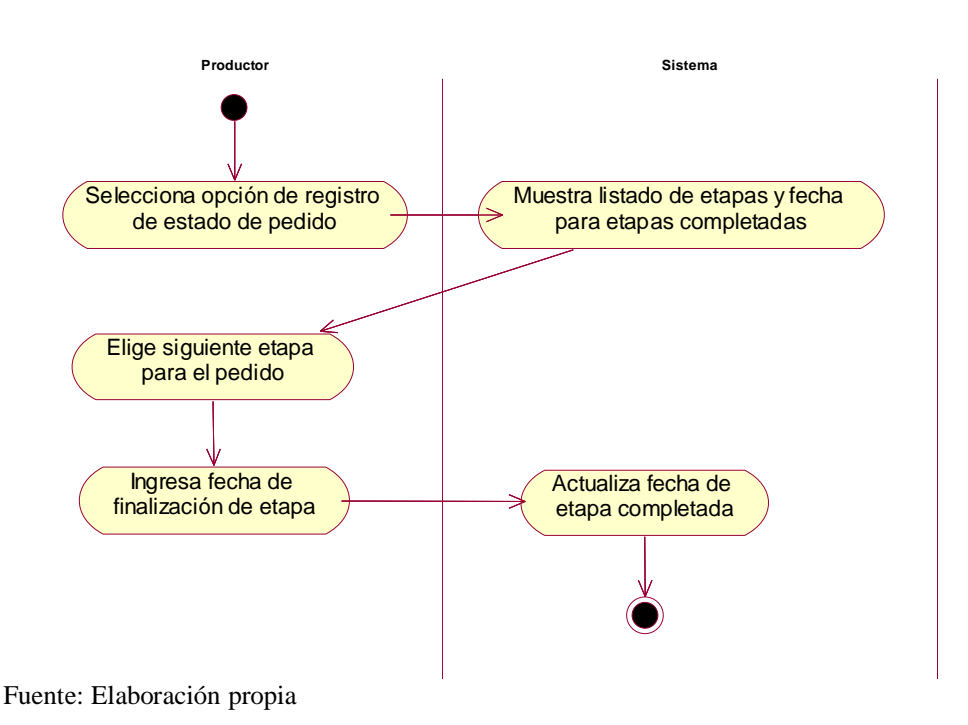

Gráfica 13 Diagrama de actividades, caso de uso registro de estado de pedido

## 7.4.4. Caso de uso: Consulta de estado de pedido

Descripción: Muestra el estado actual de una compra realizada en el sitio de comercio electrónico, a través de la descripción de las etapas de proceso del mismo. Se realiza desde la ubicación del comprador.

Flujo básico

- 1. El comprador selecciona la opción de consulta de pedido
- 2. El sistema presenta un listado de los pedidos realizados por el comprador y que aún no se han entregado
- 3. El comprador selecciona uno de los pedidos
- 4. El sistema presenta el listado de las etapas del pedido y las fechas en que se han completado
- 5. El caso de uso finaliza

El diagrama de actividades correspondiente para este caso de uso es el siguiente:
Gráfica 14 Diagrama de actividades, caso de uso consulta de estado de pedido

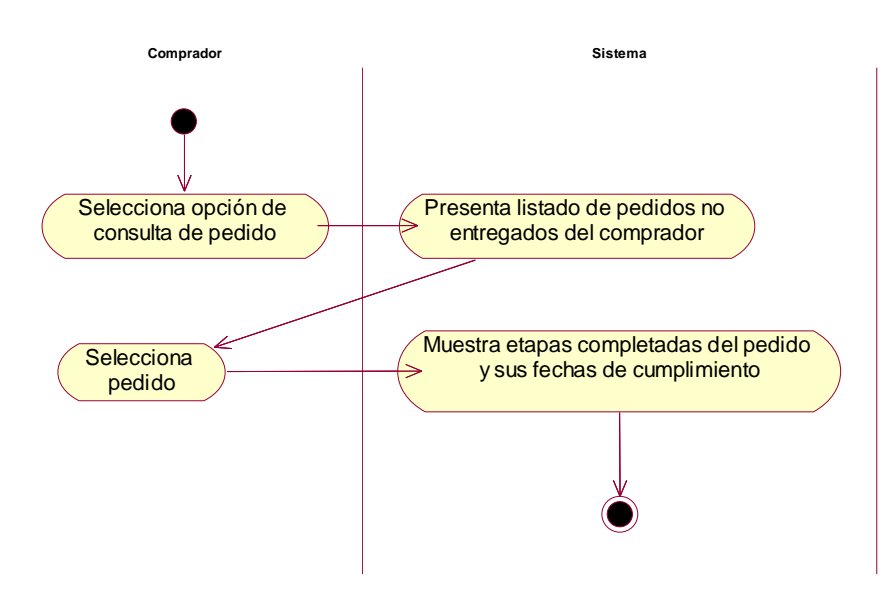

Fuente: Elaboración propia

### 7.4.5. Caso de uso: Mantenimiento de productores

Descripción: Permite crear, actualizar y eliminar los productores que podrán registrar sus productos en el sistema

Flujo básico

- 1. El administrador selecciona la opción de mantenimiento de productores
- 2. El administrador crea un nuevo productor ingresando la siguiente información:
	- a. Nombres y apellidos
	- b. Teléfono
	- c. Dirección de correo electrónico
	- d. Usuario de acceso
	- e. Clave de acceso
	- f. Municipio
	- g. Descripción de productos ofrecidos
	- h. Número de cuenta bancaria
- 3. El sistema genera un número de productor y registra al nuevo productor en la base de datos
- 4. El caso de uso finaliza

Flujos alternos

- Actualización. El administrador actualiza la información de un productor existente
- Eliminación. El administrador elimina a un productor, el sistema actualiza el

estado del productor a eliminado.

El diagrama de actividades correspondiente para este caso de uso es el siguiente:

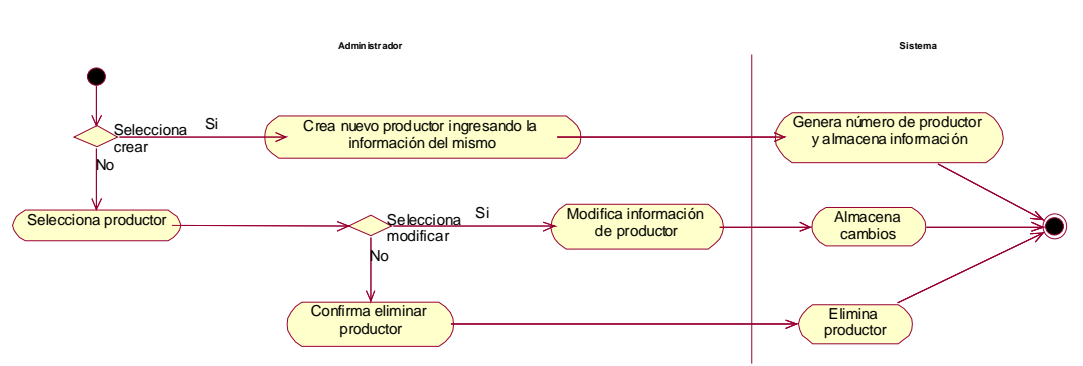

Gráfica 15 Diagrama de actividades, caso de uso mantenimiento de productores

Fuente: Elaboración propia

# 7.4.6. Caso de uso: Mantenimiento de etapas

Descripción: Define las diferentes etapas por las cuales pasará un pedido hasta llegar al comprador

Flujo básico

- 1. El administrador selecciona la opción de mantenimiento de etapas
- 2. El administrador crea una nueva etapa ingresando la siguiente información:
	- a. Nombres
		- b. Etapa anterior
		- c. Tiempo estimado
- 3. El sistema genera un número de etapa y registra la nueva etapa en la base de datos
- 4. El caso de uso finaliza

Flujos alternos

- Actualización. El administrador actualiza la información de una etapa existente
- Eliminación. El administrador elimina una etapa, el sistema actualiza el estado de la etapa a eliminada.

El diagrama de actividades correspondiente para este caso de uso es el siguiente:

Gráfica 16 Diagrama de actividades, caso de uso mantenimiento de etapas

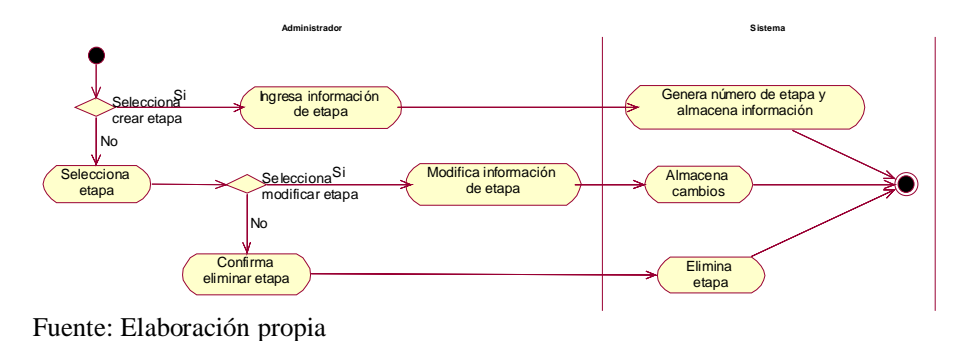

# 7.4.7. Caso de uso: Mantenimiento de medios de pago

Descripción: Define los medios de pago disponibles para realizar el pago de una compra

Flujo básico

- 1. El administrador selecciona la opción de mantenimiento de medios de pago
- 2. El administrador crea un nuevo medio de pago ingresando la siguiente información:
	- a. Nombre
	- b. Descripción
	- c. Información requerida para el pago
- 3. El sistema genera un número de medio de pago y registra el nuevo medio de pago en la base de datos
- 4. El caso de uso finaliza

Flujos alternos

- Actualización. El administrador actualiza la información de un medio de pago existente
- Eliminación. El administrador elimina una medio de pago, el sistema actualiza el estado del medio de pago a eliminado.

El diagrama de actividades correspondiente para este caso de uso es el siguiente:

Gráfica 17 Diagrama de actividades, caso de uso mantenimiento de medios de pago

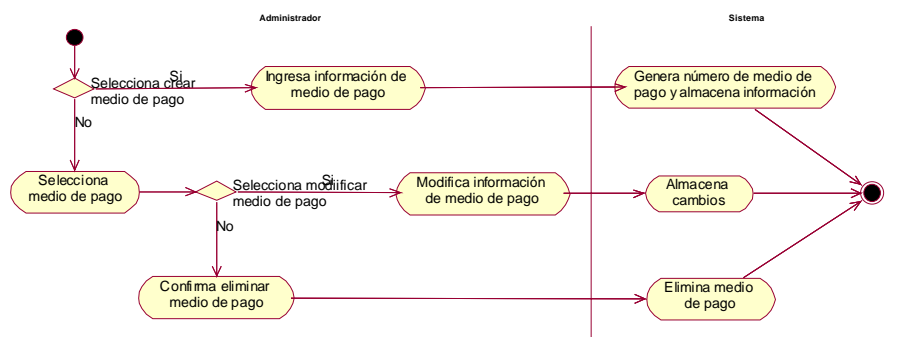

Fuente: Elaboración propia

# *7.5. Organización operativa*

En esta sección se presenta el proceso completo para compra en línea. Sin embargo es importante tomar en cuenta las actividades previas que debe realizar cada uno de los productores de la región, para poder vender en línea.

- Inscripción AGEXPRONT. Esto permite tener acceso a los beneficios de la asociación.
- Certificación. Para la participación en el proceso de venta a través de internet, AGEXPRONT certificará que el productor este en capacidad de cumplir con los compromisos establecidos para la entrega de productos.

El objetivo de este proceso es que exista un ente que certifique que los productores que participen en el proceso de venta en línea, sean capaces de cumplir lo ofrecido en el sitio web.

El proceso completo propuesto para la compra en línea es el siguiente:

Gráfica 18 Flujo de actividades para compra en línea

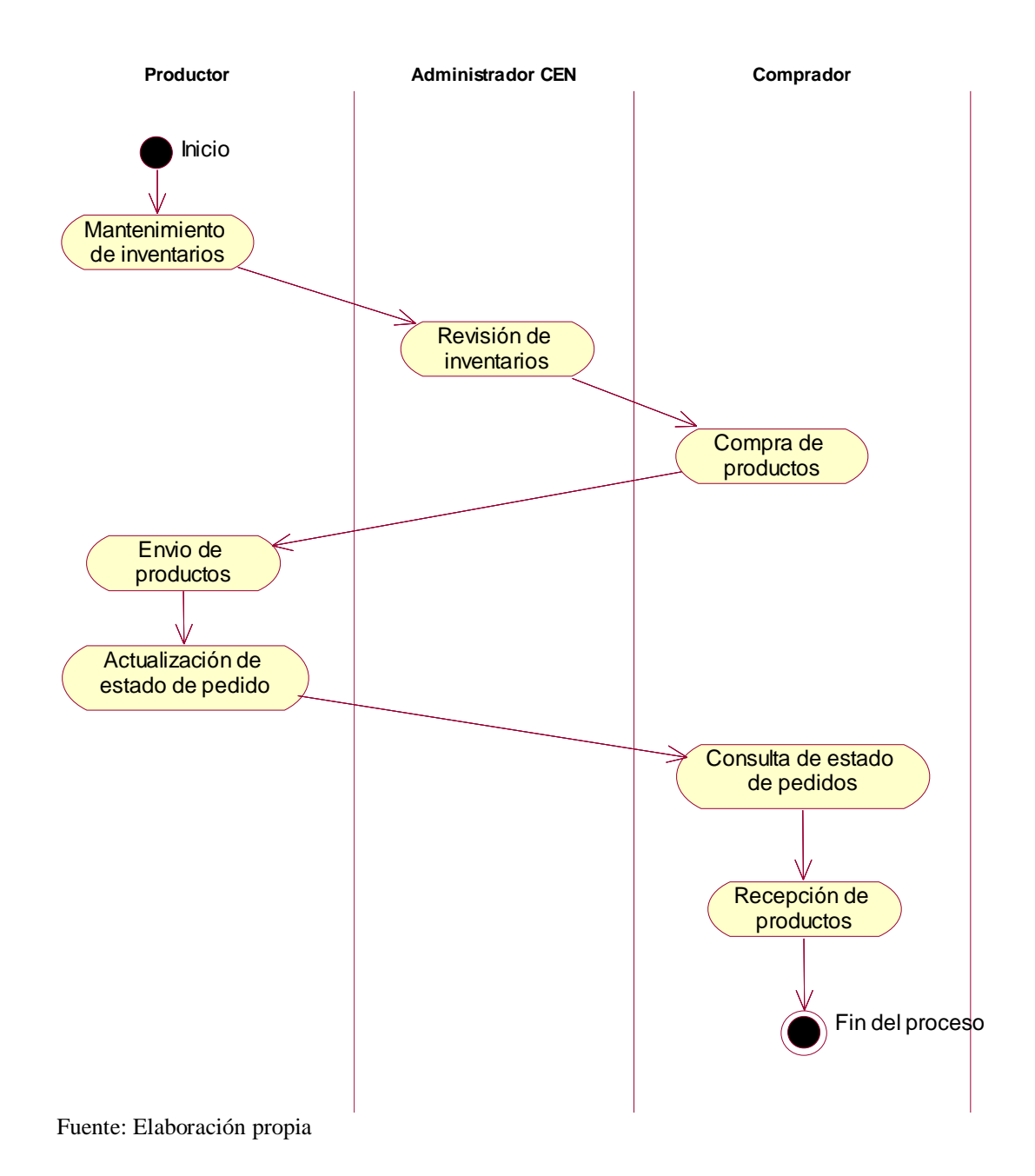

Cada una de las actividades del proceso se describe en la siguiente tabla.

|                            | Descripción actividades                                       |  |  |  |  |  |
|----------------------------|---------------------------------------------------------------|--|--|--|--|--|
| Actividad                  | Descripción                                                   |  |  |  |  |  |
| Mantenimiento              | Esta actividad la realiza el productor de la región. Consiste |  |  |  |  |  |
| de inventarios             | en dar de alta y baja productos, además registrar la          |  |  |  |  |  |
|                            | disponibilidad con que se cuente de cada uno de ellos         |  |  |  |  |  |
| Revisión de                | El administrador del CEN revisa periódicamente<br>las         |  |  |  |  |  |
| inventarios                | existencias en los inventarios y corrobora que sean acordes a |  |  |  |  |  |
|                            | la realidad con el productor.                                 |  |  |  |  |  |
| Compra de                  | El comprador visita el sitio web diseñado para las ventas en  |  |  |  |  |  |
| productos                  | línea, hace un pedido de los productos disponibles y realiza  |  |  |  |  |  |
|                            | el pago correspondiente.                                      |  |  |  |  |  |
| Envío de                   | Como parte del servicio del CEN, se avisa al productor del    |  |  |  |  |  |
| productos                  | pedido. El productor prepara los productos de un pedido,      |  |  |  |  |  |
|                            | contacta al transportista y envía el producto                 |  |  |  |  |  |
| Actualización de           | El productor actualiza el estado del pedido conforme éste     |  |  |  |  |  |
| estado de pedido           | avanza hacia la entrega al comprador.                         |  |  |  |  |  |
| Consulta de                | En cualquier momento el comprador puede consultar el          |  |  |  |  |  |
| pedido                     | estado del pedido realizado                                   |  |  |  |  |  |
| Recepción de               | El comprador recibe el producto, la compañía que entrega      |  |  |  |  |  |
| productos                  | notifica al productor y este actualiza el estado del pedido.  |  |  |  |  |  |
| Eugato: Eleboración propie |                                                               |  |  |  |  |  |

Tabla 28

Fuente: Elaboración propia

Es importante mencionar que no existe un marco ni un ente regulador de las actividades de comercio electrónico en el país.

### 7.5.1. Procedimiento de pago

Basado en la idea que los CEN se utilizarán para comercio nacional e internacional y que se deben proveer varias alternativas a los clientes, los medios de pago propuestos son los siguientes:

- Tarjeta de crédito. La tendencia general en las compras en línea es proveer software seguro que pueda procesar pagos a través de tarjetas de crédito. Para ello es necesario crear una página segura en la cual el comprador pueda enviar su número de tarjeta de crédito de manera confiable. Esto implica poder contactar al emisor de la tarjeta de crédito para verificar los datos enviados y realizar el cargo correspondiente a la tarjeta del cliente. El emisor de la tarjeta de crédito realizará una transferencia electrónica a AGEXPRONT, quien posteriormente depositará el dinero en la cuenta del productor a quien se realizo la compra.
- Pago a través de intermediario. La idea con esta forma de pago es trasladar la responsabilidad de recibir el pago a una entidad financiera, por ejemplo los bancos que están involucrados en el proyecto (Banco del Café y Banrural). La entidad financiera recibe y valida el pago, a través de tarjeta de crédito, transferencia

electrónica de fondos u otra alternativa que considere conveniente. Finalmente dicha entidad realiza la transferencia del pago al productor. Dichos pagos podrán verificarse al consultar electrónicamente el estado de las cuentas designadas para cobrar

• Dinero electrónico En el caso del mercado nacional, es posible brindar una forma de pago a través de la compra de cupones para pago en AGEXPRONT a través de un depósito bancario. La cantidad se le carga al usuario dentro del sistema para que pueda gastarlo en línea y el sistema de AGEXPRONT lleva un registro de los gastos realizados por cada cliente. De esa manera, el cliente paga y el valor del pago es transferido a la cuenta del productor.

En todos los casos anteriores el productor debe emitir la factura correspondiente a quien adquiera los bienes y adjuntarla con el envío del producto.

# 7.5.2. Procedimiento de envío del producto

Para el envío del producto se propone las siguientes alternativas en el caso que el destino sea en el territorio nacional. El uso de alguna de las siguientes propuestas depende del volumen, confiabilidad en la calidad del servicio y recursos económicos que disponga el productor y el comprador.

- Uso del transporte público, usando el servicio de encomiendas. Esto para volúmenes manejables del producto.
- Para cantidades mayores del producto es posible contratar los servicios de vehículos de la localidad
- Otra opción constituye utilizar los servicios de empresas dedicadas al transporte pesado en el país

Para el envío de productos fuera del país, utilizar el método nacional apropiado hasta el aeropuerto nacional La Aurora para el envío al extranjero se recomienda utilizar alguna de las siguientes opciones.

- El servicio de carga de las líneas aéreas
- Los servicios de empresas especializadas de transporte internacional como DHL, CANIZ o Cropa Panalpina. En este sentido, AGEXPRONT pueden realizar un convenio con estas empresas para obtener un precio preferencial para los productores nacionales que estén en la iniciativa de los CEN.

En este sentido, AGEXPRONT pueden realizar un convenio con estas empresas para obtener un precio preferencial para los productores nacionales que estén en la iniciativa de los CEN.

La decisión de la opción a utilizar depende del volumen, tiempo prometido de entrega y costo. En ambos casos será el productor el encargado de coordinar y contratar la logística necesaria para el envío exitoso de sus productos, haciendo ver al comprador las diferentes alternativas de que se dispone, su costo y características.

El costo de envío puede aumentar considerablemente el costo de un producto para el comprador, por ello es importante ofrecer productos que sean interesantes para los compradores, basados en las características ambientales, forma de producción y origen de los mismos.

### *7.6. Resumen*

El estudio técnico abordó los aspectos relacionados al hardware y software necesario para implantar el CEN, además del proceso operativo a aplicar.

El estudio evalúa la localización del CEN y sus requerimientos físicos. Estos requerimientos se ven complementados por el hardware necesario para la operación del CEN. La organización propuesta del hardware se presenta a través de la arquitectura del sistema, que muestra la organización y ubicación geográfica de los elementos de hardware involucrados.

En la sección de requerimientos de software se evalúa la funcionalidad necesaria del software desde las perspectivas, servicios en general y comercio electrónico. En la primera categoría se evalúan las características del software orientadas al control de la operación del CEN, el software de uso general y el educativo. En la segunda categoría se detallan los requerimientos para la aplicación de comercio electrónico a través de la técnica de casos de uso y diagramas de actividades

Por último se presenta la organización operativa para llevar a cabo las operaciones de comercio electrónico. Se muestra el diagrama de actividades general, los procesos de pago y envío a utilizar. Este diagrama resume el proceso de comercio electrónico, en el cual los productores colocan la descripción de sus productos en el sitio web, dichos productos son consultados por los compradores potenciales y cuando se decide hacer una compra, se hace un pago electrónico. El productor es notificado de la solicitud de productos y procede al envío de los mismos hacia el comprador, quien puede consultar el estado de su pedido hasta el momento del arribo a su destino. También se toman en cuenta los procesos de pago y la logística relacionada con el envío de productos y mercaderías al comprador.

### **8. Estudio administrativo - legal**

En este capítulo se presenta la organización administrativa propuesta para el CEN, incluyendo perfiles de puesto. Además se proponen estrategias para el desarrollo del proyecto, así como la organización desde el punto de vista legal.

### *8.1. Organización administrativa*

Para la organización y administración del Centro Electrónico de Negocios se plantea la integración de una empresa local con la figura de sociedad anónima e integrada por todos los Productores e inscrita de acuerdo al marco legal y fiscal vigente en Guatemala. Esta entidad se supeditará a las decisiones de la Asamblea General de socios, representada por una Junta Directiva, que quedaría legalmente constituida por:

- Presidente
- Vicepresidente
- **Tesorero**
- 3 vocales

Para la estructura operativa del CEN, quedaría instaurada de la siguiente manera:

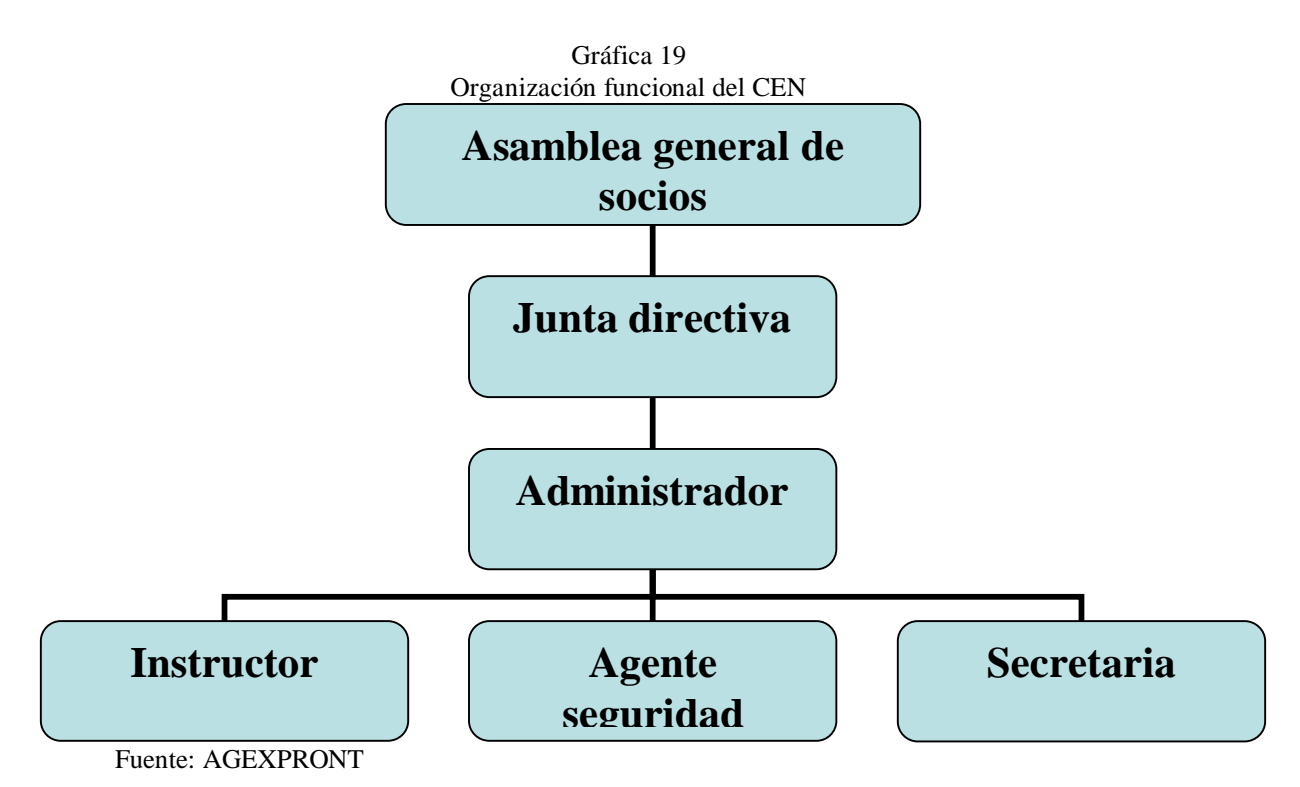

La Junta Directiva es electa democráticamente entre todos los socios, los cuales son postulados de acuerdo al nivel de confianza y relaciones que dichos líderes proyecten. Los cargos que deberán elegirse son Presidente, Vicepresidente, Tesorero y vocales, quienes se

encargan de todos los aspectos estratégicos del CEN, tales como:

- Aprobar el plan operativo anual
- Gestión y obtención de fondos
- Definición de estrategias operativas y alianzas estratégicas
- Investigación de tendencias para aumento de ingresos
- Realizar contactos con clientes y socios potenciales
- Coordinación política y relaciones públicas
- Informar a la Asamblea General de Accionistas

Complementariamente, dicha Junta Directiva deberá integrar un equipo humano que asuma todas las funciones administrativas y operativas del CEN, para el efecto deberá considerarse la descripción y el perfil de cada uno de los puestos propuestos para la estructura administrativa del CEN.

**Puesto Descripción y perfil** Administrador 1. Supervisión 1.1. Supervisado directamente por: Presidente (quien es el representante legal de la sociedad) 2. Objetivos del puesto Administrar el equipo electrónico del CEN (computadoras, comunicaciones e impresoras), el software y asistencia al usuario 3. Descripción del puesto Trabajo que consiste en realizar las actividades operativas del CEN, específicamente: • Administración del equipo electrónico • Administración del software • Atención y asistencia a usuarios del CEN • Apertura y cierre del CEN • Soporte a clientes de comercio electrónico • Capacitación en uso de software a usuarios 4. Interacciones personales 4.1. Con los clientes: Alta 4.2. Con el personal: Media 5. Responsabilidades 5.1. Equipos y herramientas: Administración de computadoras y software del CEN 5.2. Bienes y valores 5.3. Documentos y reportes • Reporte de uso de equipo e internet 6. Requisitos 6.1. Académicos: Bachiller en computación

Tabla 29 Descripción y perfil de puestos CEN

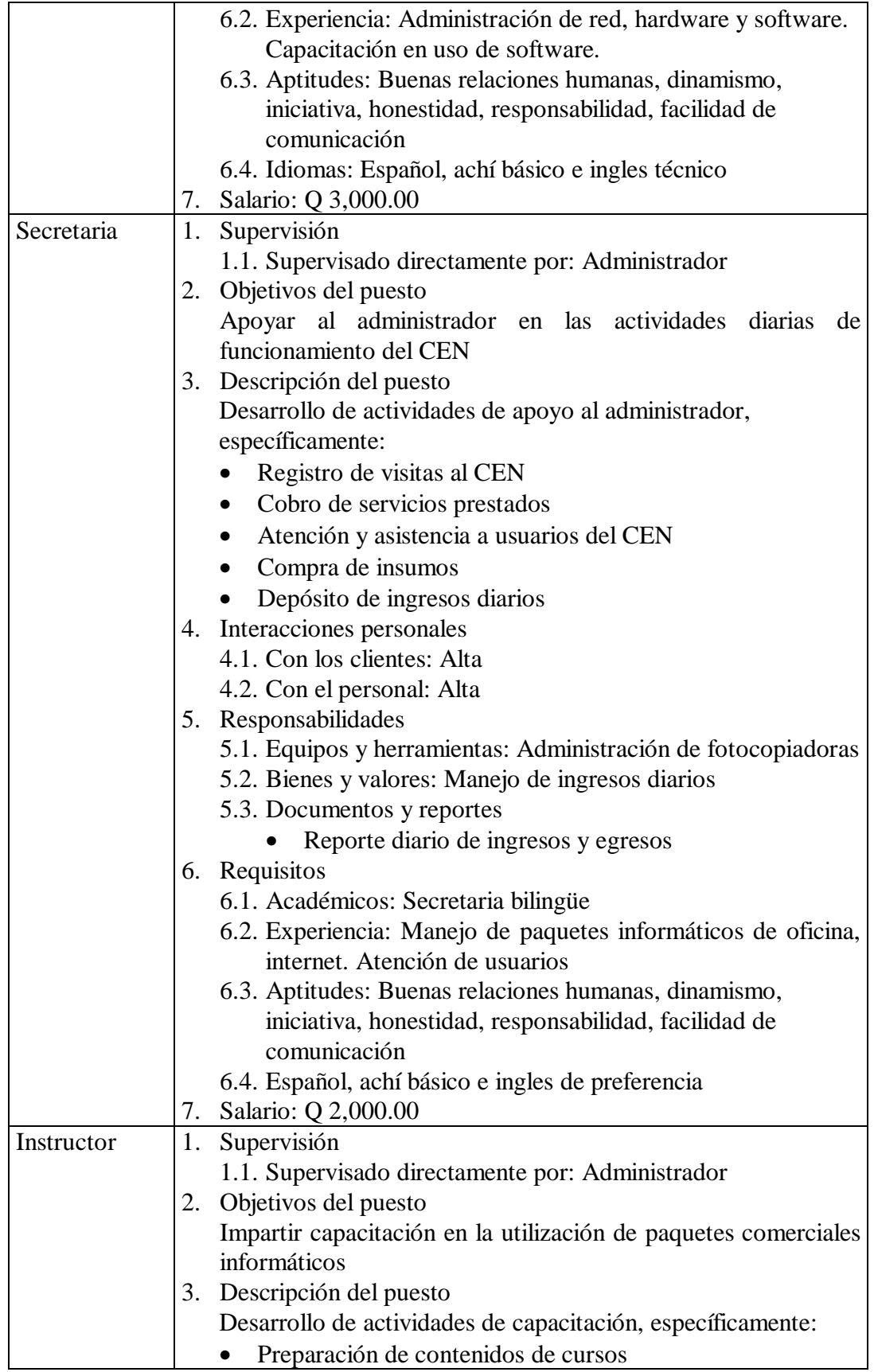

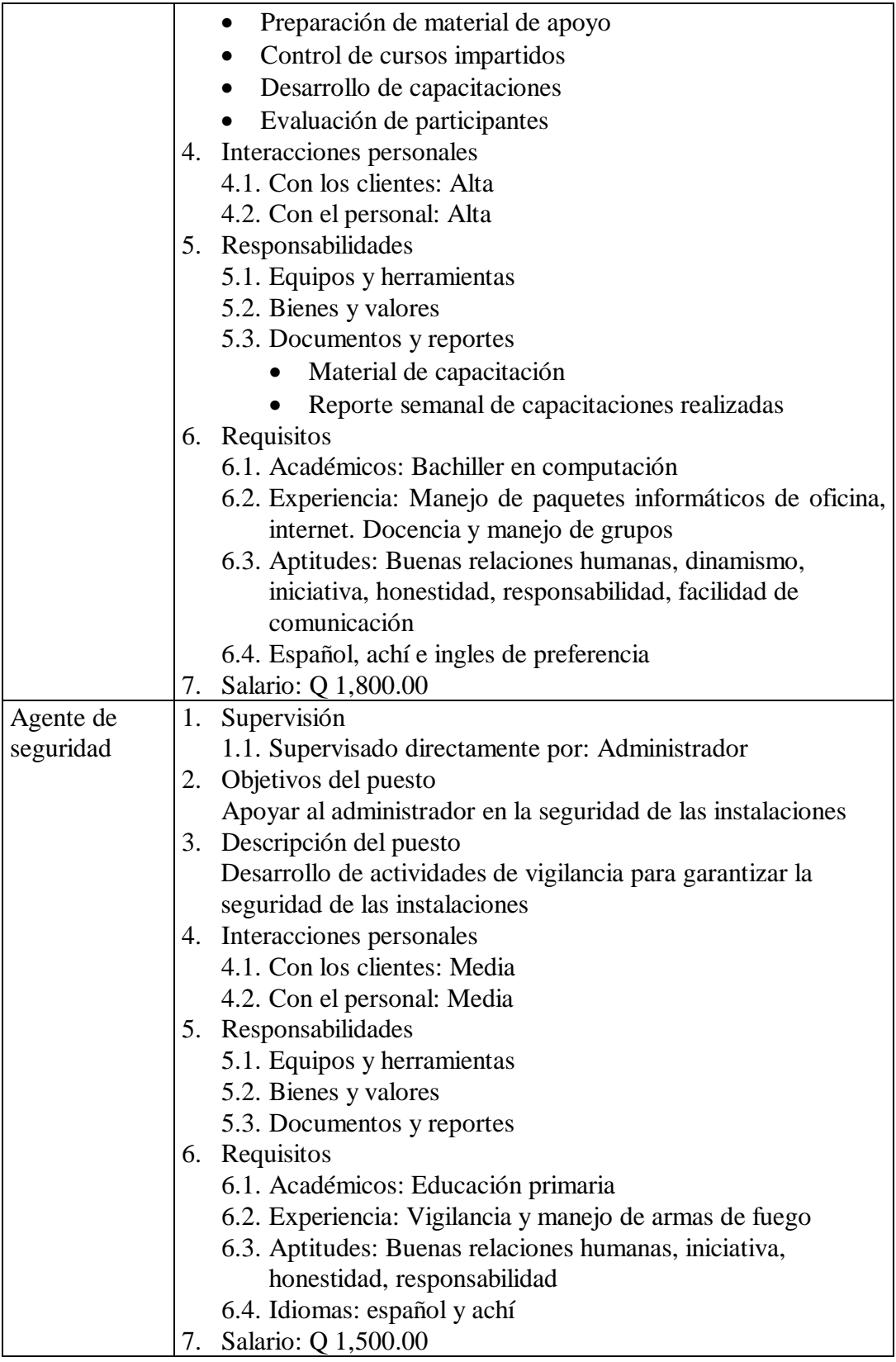

# *8.2. Estrategias educativas y promocionales*

Las opciones para fomentar el conocimiento de los CEN e incentivar el uso de los mismos en la población son las siguientes:

- Cursos de computación, que permitan a la población utilizar las herramientas básicas de navegación por internet y los paquetes de oficina. En el caso de las personas que utilicen los servicios de comercio electrónico, el pago que se haga por este concepto incluiría cursos en la utilización de la computadora y las herramientas básicas de software para utilizar los servicios brindados por el CEN.
- Cursos en línea, orientados a computación y a otras áreas que se consideren de importancia en la región como agricultura, costura, reparación mecánica, etc.
- Conferencias en escuelas e institutos, para incentivar el uso de las herramientas disponibles en el CEN en el proceso educativo de la comunidad.
- Conferencias con asociaciones y organizaciones de la población, resaltando los beneficios para realizar contactos de negocios con personas en otras regiones y países
- Conferencias en eventos públicos, con demostraciones de la utilidad del equipo disponible en el CEN y sus servicios

Es importante mencionar que la alta tasa de analfabetismo del municipio representa un obstáculo para esta iniciativa. Es por ello que se proponen como estrategias asociadas con el CEN las siguientes:

- Apoyo a los programas de alfabetización, tanto de entidades gubernamentales como de entidades privadas. El apoyo consistiría en la utilización del CEN para impartir las clases de alfabetización y en los casos que se cuente con algún software que pueda ayudar al proceso utilizarlo en el equipo del CEN.
- Capacitaciones gratuitas en el uso de computadoras a los participantes en los cursos de alfabetización, para darle continuidad al proceso de aprendizaje en el uso de estos equipos y que estas personas se conviertan en clientes del CEN.

# *8.3. Estrategias operativas*

Los servicios que ofrece el CEN actualmente son:

- Alquiler de computadoras, además se tiene la opción que tengan servicio de internet
- Impresiones negro y color
- Servicio de escáner
- Cursos de computación
- Telefonía nacional e internacional.
- Recepción y envío de fax.
- Fotocopiado de documentos.

Los servicios adicionales que se recomiendan son los siguientes:

- Comercio electrónico. Para acceder al servicio de publicación de catálogos de productos y compra en línea por parte de los clientes del sitio, los productores de la región deberán pagar una membresía mensual.
- Bolsa de trabajo. Consiste en crear un formato general para presentar ofertas y solicitudes de trabajo en la región. Puede verse apoyado por la elaboración de un boletín semanal que muestre las ofertas y solicitudes de trabajo. Para ello se cobrará por publicación de solicitud u oferta de trabajo.
- Anuncios en el sitio del centro acerca de compra y venta de cualquier producto, se cobra por anuncio
- Periódico rural. La idea es que sea una publicación mensual que contenga contenido diverso, desde artículos deportivos hasta artículos educativos. Puede complementarse con la publicación de anuncios y avisos relativos a trabajo. Además puede considerarse realizar una publicación en papel.
- Biblioteca agrícola en línea. Consiste en la publicación de técnicas de cultivo y fertilización para productos propios de la región, además la forma de utilizar dichos productos y sus valores nutritivos. Se pagaría una membresía para tener acceso a la biblioteca.
- Asociaciones de informática en escuelas e institutos
- Elaboración de sitios para presencia en la Internet.
- Renta de espacio para la enseñanza de tecnología en Internet.
- Utilización del centro para educación continua o a distancia.

Para apoyar el desarrollo de dichos servicios las estrategias de difusión de los servicios son las siguientes:

- Como un servicio complementario la empresa administradora promoverá el comercio de productos de la región con CEN ubicados en otras regiones del país. La idea consiste en que exista una red de intercambio dentro del país
- Otra estrategia para involucrar a la población de manera activa en la utilización del CEN es la realización de eventos periódicos que impliquen la utilización del equipo de cómputo, obteniendo información de mercadeo de cada participante y que se ofrezcan premios por participar.
- Hacer eventos que impliquen la utilización del centro como punto de atracción y que los participantes tengan algún premio o reconocimiento.
- Promoción de becas de estudios
- Hacer convenios con instituciones que tengan sitios en línea para promover la compra en la región (se cobra por tiempo de anuncio)
- Llevar a cabo la publicidad de los servicios y beneficios del CEN en eventos públicos de la comunidad tales como juegos de fútbol, fiestas, conciertos, misas y cualquier evento que implique la reunión de varias personas.

# *8.4. Organización legal y tributaria*

Para la constitución legal necesaria para el desarrollo del proyecto se opta por constituir una Sociedad Anónima, integrada por los miembros del comité que dirige el CEN

Una sociedad anónima, es la que tiene el capital dividido y representado por acciones. La responsabilidad de cada accionista esta limitada al pago de las acciones que hubiese suscrito.<sup>25</sup> El costo aproximado de escrituración para la constitución de la sociedad es de Q 7,000.00

Desde el punto de vista tributario, los requisitos de inscripción como persona jurídica ante SAT son los siguientes:

- Formulario SAT-0014.
- Original o fotocopia legalizada y fotocopia simple de la cédula de vecindad del representante legal.
- Original o fotocopia legalizada y fotocopia simple del pasaporte del representante legal, en caso de ser extranjero.
- Original o fotocopia legalizada y fotocopia simple del testimonio de la escritura pública de constitución.
- Original o fotocopia legalizada y fotocopia simple del acta de nombramiento del representante legal.

Los impuestos a los cuales debe afiliarse la sociedad son el IVA e ISR. En el caso del IVA, se debe pagar mensualmente la cantidad recaudada, descontando el IVA pagado.

Para el ISR, se evaluaron las alternativas del 5% sobre ingresos como impuesto definitivo y la de un pago de 31% sobre las utilidades obtenidas. Como resultado de este análisis, se opta por el régimen de pago de 31% sobre utilidades.

# *8.5. Estudio legal*

En la actualidad no existe una legislación en el país que regule las transacciones comerciales utilizando la tecnología de la información. La carencia de dicha legislación es un factor importante que tomaría en cuenta cualquier organización o persona que estuviese interesada en realizar transacciones comerciales electrónicas en el país.

Existen disposiciones legales que dan validez a declaraciones de impuestos presentadas por internet. Sin embargo, no existe una legislación que regule propiamente el comercio electrónico.

Se espera que a corto plazo el Congreso de la República legisle con relación a las transacciones realizadas a través del comercio electrónico.

<sup>25/</sup> Articulo 86 del Código de Comercio, Decreto 2-70 del Congreso de la República.

### *8.6. Resumen*

En el estudio administrativo se presenta la organización funcional del CEN. Se define la figura de Sociedad Anónima como la forma legal y fiscal propuesta para la administración del centro, integrada por personas de la comunidad interesadas en participar en el proyecto.

También se definieron los puestos de administrador, secretaria, instructor y secretaria, para el funcionamiento del CEN. Para cada puesto se documentaron sus objetivos, descripción, interacciones personales, responsabilidades, requisitos y salario

Otro componente de este estudio lo constituyen las estrategias operativas, que consisten en acciones para impulsar el funcionamiento del CEN y las estrategias educativas, que consisten en acciones orientadas hacia la integración del CEN con los procesos educativos de la comunidad y así apoyar el desarrollo de la misma

En el aspecto legal, no existe en Guatemala un marco regulatorio relacionado con el comercio electrónico hasta la fecha, lo que constituye una limitante para fomentar la confianza entre los usuarios de este tipo de servicios.

# **9. Estudio de impacto ambiental**

En esta sección se presenta el estudio de impacto ambiental del proyecto, utilizando la Matriz de Leopold

### *9.1. Descripción del entorno*

Las categorías y subcategorías evaluadas en el marco de la Matriz de Leopold., para este proyecto son las siguientes:

- Medio abiótico
	- o Tierra
	- o Agua
	- o Proceso físico
- Medio biótico
	- o Flora
	- o Fauna
- Medio socioeconómico
	- o Uso del suelo
	- o Niveles culturales
- Medio perceptual
	- o Aspectos estéticos
- Relaciones ecológicas
	- o Relaciones ecológicas

Debido al tipo de proyecto que se esta evaluando, de estas categorías, solo la de medio socioeonómico se ve impactada por el mismo. La subcategoría que se puede ver afectada por este proyecto, es la de niveles culturales.

# *9.2. Impactos identificados*

Para el estudio de impacto ambiental se utiliza la Matriz de Leopold. Dicha matriz mide la magnitud e importancia de diversos impactos en el ambiente que han sido listados en la sección anterior.

La siguiente tabla muestra el análisis de magnitud e importancia para los elementos relacionados con el proyecto de acuerdo con la Matriz de Leopold.

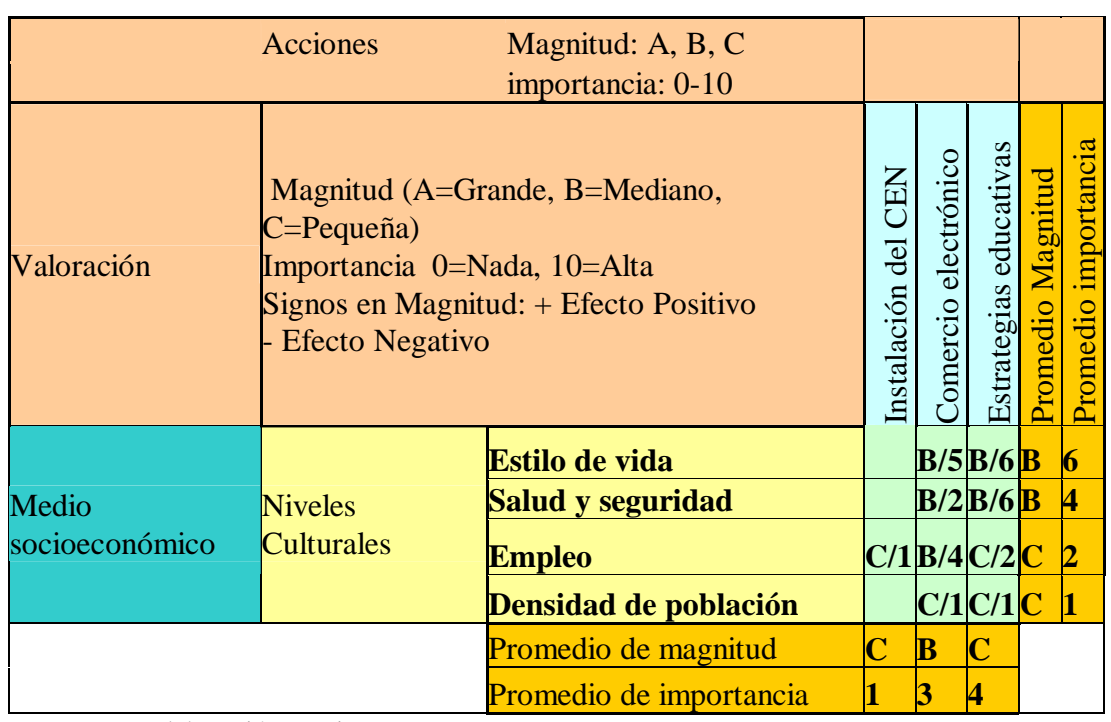

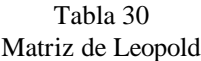

La tabla anterior muestra como resultado del análisis realizado un impacto de magnitud e importancia alta en relación al estilo de vida, la salud y seguridad, considerándose como positivo. La magnitud e importancia son pequeños, pero positivos, en relación al empleo y densidad de la población. En general se espera que el proyecto afecte positivamente los niveles culturales del municipio.

### *9.3. Resumen*

El estudio de impacto ambiental se llevó a cabo utilizando la matriz de Leopold, su resultado muestra que el proyecto no tendrá un impacto negativo en el ambiente. El impacto del proyecto en este sentido es mas bien positivo y dicho impacto se da en el medio socio económico, afectando elementos como estilo de vida, la salud y seguridad, el empleo y la densidad de la población.

# **10. Estudio financiero**

El objetivo del estudio financiero que se presenta en esta sección es validar la viabilidad financiera del proyecto, a través de la estimación de los costos e ingresos del proyecto, el flujo de efectivo proyectado y análisis con indicadores financieros de uso general para determinar la viabilidad de un proyecto

### *10.1. Costos*

En esta sección se presentan los costos del proyecto, tanto los costos de inversión como los de operación y la reinversión

Los costos de inversión se presentan en la siguiente tabla:

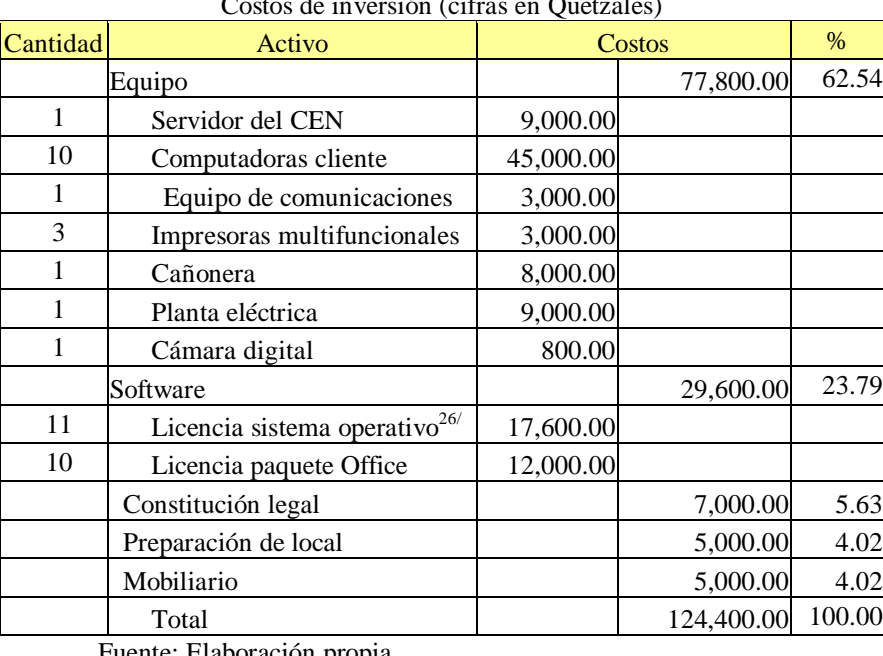

Tabla 31 Lavia J.<br>Costos de inversión (cifras en Quetzales)

Fuente: Elaboración propia

El costo de inversión detalla las computadoras, equipo de comunicaciones e impresión necesarios para el funcionamiento propuesto del CEN. Además se considera el software de sistema operativo (Windows) y herramientas (Office) que se utilizará para el funcionamiento del CEN. Por último se consideran los costos de constitución legal, preparación del local y el mobiliario a utilizar.

Para la estimación de costos de funcionamiento se utilizaron los siguientes datos. Para el consumo de energía eléctrica, se tomó un precio de 1.32 kwh.

<sup>26/</sup> Los precios de licencias de sistema operativo y paquete Office, son precios especiales para proyectos de desarrollo rural

| Cantidad       | Descripción                           | Potencia en<br>Watts | Horas de uso<br>diario estimado | Costo<br>mensual<br>$(Quetzales)^{27/2}$ |
|----------------|---------------------------------------|----------------------|---------------------------------|------------------------------------------|
| 10             | Computadoras                          | 200                  | 6                               | 475.20                                   |
| 3              | Impresoras multifuncionales           | 50                   | 2                               | 11.88                                    |
|                | Sistema de comunicación Satelital     | 32                   | 6                               | 7.60                                     |
|                | Sistema de Seguridad tipo Electrónico | 15                   | 6                               | 3.56                                     |
| 1              | Servidor del sistema de computo       | 200                  | 6                               | 47.52                                    |
| 4              | Lámpara tipo listón de 40 Watts       | 40                   | 6                               | 38.02                                    |
| 5              | Sumadora                              | 24                   | 6                               | 28.51                                    |
| 1              | Planta telefónica                     | 12                   | 6                               | 2.85                                     |
| $\overline{2}$ | Maquina de escribir tipo eléctrica    | 45                   | 2                               | 7.13                                     |
|                | Radio grabadora                       | 15                   | 6                               | 3.56                                     |
|                | Total                                 |                      |                                 | 625.84                                   |

Tabla 32 Consumo de energía

Para la estimación del costo de energía eléctrica, se estimó un horario de atención de 8 am a 6 pm, considerando que existen cortes de energía eléctrica a diario, que en promedio suman 4 horas al día. Cuando no exista suministro de energía eléctrica, se utilizará la planta eléctrica para seguir funcionando. La idea es que el equipo se encienda solamente cuando será utilizado.

El resumen de costos de funcionamiento es el siguiente, clasificándolos como fijos y variables.

<sup>&</sup>lt;sup>27/</sup> Este monto se estima al multiplicar: (potencia de una unidad) X (Cantidad de unidades) X (horas de uso al día) X (26 días al mes) X Q1.32/kWh =  $Q/mes$ 

| Rubro                      | Mensual         | Anual      |
|----------------------------|-----------------|------------|
| Costos fijos               |                 |            |
| Alquiler                   | 1,500.00        | 18,000.00  |
| Seguro                     | 200.00          | 2,400.00   |
| Capacitación               | 1,500.00        | 18,000.00  |
| Salarios de personal       | 8,300.00        | 99,600.00  |
| Agua                       | 150.00          | 1,800.00   |
| Mantenimiento              | 300             | 3,600.00   |
| <b>Costos variables</b>    |                 |            |
| Energía eléctrica          | 625.84          | 7,510.06   |
| Teléfonos y comunicaciones | 4,000.00        | 48,000.00  |
| Combustible                | $1,144.00^{28/$ | 13,728.00  |
| Papel y suministros        | 400.00          | 4,800.00   |
| Total costos               | 17,422.21       | 209,066.52 |

Tabla 33 Resumen de costos (cifras en Quetzales)

Adicionalmente se estima que es necesario renovar las computadoras, servidor, impresoras y equipo de comunicaciones cada 3 años. Para ello, se renovará el equipo en dos años en vez de hacerlo todo el mismo año. La proyección de inversión en renovación de equipo es la siguiente:

| Año | Valor a invertir |
|-----|------------------|
| 3   | Q 30,000.00      |
|     | Q 31,000.00      |
| 6   | Q 30,000.00      |
|     | Q 31,000.00      |

Tabla 34 Proyección de inversión en renovación de equipo

Fuente: Elaboración propia

#### *10.2. Ingresos*

Esta sección muestra la estimación de ingresos, que fue realizada considerando el equipo disponible y una utilización media de los recursos. La estimación de ingresos de acuerdo con los servicios a prestar es la siguiente:

<sup>28/</sup> Este monto se calculo con base en un consumo de 0.5 galones de diesel por hora, a un precio de Q 22.00 por galón, por 26 días del mes

| Ingresos                      | Precio         |             | Cantidad<br>estimada<br>diaria | Cantidad<br>estimado<br>mensual | <b>Ingresos</b><br>diarios<br>(quetzales) | Ingreso<br>mensual<br>(quetzales) | Ingresos anuales<br>(quetzales) |
|-------------------------------|----------------|-------------|--------------------------------|---------------------------------|-------------------------------------------|-----------------------------------|---------------------------------|
| Alquiler de computadora       | 5              | por hora    | 6                              | 156                             | 300                                       | 9,000.00                          | 108,000.00                      |
| Levantado de texto            | 5              | por hoja    | 10                             | 260                             | 50                                        | 1,500.00                          | 18,000.00                       |
| Impresión de texto            | $\overline{c}$ | por hoja    | 10                             | 260                             | 20                                        | 600.00                            | 7,200.00                        |
| Telefonía nacional            |                | por minuto  | 90                             | 2340                            | 90                                        | 2,700.00                          | 32,400.00                       |
| Telefonía internacional       | 5              | por minuto  | 10                             | 260                             | 50                                        | 1,500.00                          | 18,000.00                       |
| Recepción y envío de fax.     | 3              | por hoja    | 9                              | 234                             | 27                                        | 810.00                            | 9,720.00                        |
| Fotocopiado de documentos.    | 0.25           | por hoja    | 60                             | 1560                            | 15                                        | 450.00                            | 5,400.00                        |
| Bolsa de empleo               | 3              | por anuncio |                                | 26                              | 3                                         | 90.00                             | 1,080.00                        |
| Servicio de escáner           | $\overline{2}$ | por hoja    | 5                              | 130                             | 10                                        | 300.00                            | 3,600.00                        |
| Cursos de capacitación        | 60             | por hora    |                                | 25                              |                                           | 1,500.00                          | 18,000.00                       |
| Vender productos por Internet | 50             | por mes     |                                | 3                               |                                           | 150.00                            | 1,800.00                        |
| Desarrollo de paginas Web     | 240            | por página  |                                | 5                               |                                           | 1,200.00                          | 14,400.00                       |
| Total                         |                |             |                                |                                 | 615                                       | 21,300.00                         | 237,600.00                      |

Tabla 35 Estimación de ingresos (cifras en Quetzales)

Para el cálculo de los ingresos de alquiler de computadora, se estimo un uso diario del 70% de la capacidad disponible del CEN, con base en el estudio de mercado. Para el rubro de alquiler de computadoras, las columnas de cantidad estimada diaria y cantidad estimado mensual, se presentan para una sola computadora.

# *10.3. Proyección de costos*

La proyección de costos para un horizonte de10 años, se presenta en la siguiente tabla, para ello se estimó una tasa de crecimiento de los costos de un 8%

| Año                           | $\mathbf{0}$ |                          | $\overline{2}$           | 3          | $\overline{4}$ | 5          | 6          | $\tau$     | 8          | 9          | 10        |
|-------------------------------|--------------|--------------------------|--------------------------|------------|----------------|------------|------------|------------|------------|------------|-----------|
| Inversión                     |              |                          |                          |            |                |            |            |            |            |            |           |
| Equipo                        | 77,800.00    | $\overline{\phantom{a}}$ | $\overline{\phantom{a}}$ | 30,000.00  | 31,000.00      |            | 30,000.00  | 31,000.00  |            |            |           |
| Software                      | 29,600.00    |                          |                          |            |                |            |            |            |            |            |           |
| Constitución legal            | 7,000.00     |                          |                          |            |                |            |            |            |            |            |           |
| Preparación de local          | 5,000.00     |                          |                          |            |                |            |            |            |            |            |           |
| Mobiliario                    | 5,000.00     |                          |                          |            |                |            |            |            |            |            |           |
| Costos                        |              |                          |                          |            |                |            |            |            |            |            |           |
| Alquiler                      |              | 18,000.00                | 19,440.00                | 20,995.20  | 22,674.82      | 24,488.80  | 26,447.91  | 28,563.74  | 30,848.84  | 33,316.74  | 35,982.08 |
| Seguro                        |              | 2,400.00                 | 2,592.00                 | 2,799.36   | 3,023.31       | 3,265.17   | 3,526.39   | 3,808.50   | 4,113.18   | 4,442.23   | 4,797.61  |
| Capacitación                  |              | 18,000.00                | 19,440.00                | 20,995.20  | 22,674.82      | 24,488.80  | 26,447.91  | 28,563.74  | 30,848.84  | 33,316.74  | 5,982.08  |
| Teléfonos y<br>comunicaciones |              | 48,000.00                | 51,840.00                | 55,987.20  | 60,466.18      | 65,303.47  | 70,527.75  | 76,169.97  | 82,263.56  | 88,844.65  | 95,952.22 |
| Personal                      |              | 99,600.00                | 107,568.00               | 116,173.44 | 125,467.32     | 135,504.70 | 146,345.08 | 158,052.68 | 170,696.90 | 184,352.65 | 99,100.86 |
| Agua                          |              | 1,800.00                 | 1,944.00                 | 2,099.52   | 2,267.48       | 2,448.88   | 2,644.79   | 2,856.37   | 3,084.88   | 3,331.67   | 3,598.21  |
| Energía eléctrica             |              | 7,510.06                 | 8,110.87                 | 8,759.73   | 9,460.51       | 10,217.35  | 11,034.74  | 11,917.52  | 12,870.92  | 13,900.60  | 15,012.65 |
| Mantenimiento                 |              | 3,600.00                 | 3,888.00                 | 4,199.04   | 4,534.96       | 4,897.76   | 5,289.58   | 5,712.75   | 6,169.77   | 6,663.35   | 7,196.42  |
| Combustible                   |              | 13,728.00                | 14,826.24                | 16,012.34  | 17,293.33      | 18,676.79  | 20,170.94  | 21,784.61  | 23,527.38  | 25,409.57  | 27,442.34 |
| Papel y suministros           |              | 4,800.00                 | 5,184.00                 | 5,598.72   | 6,046.62       | 6,530.35   | 7,052.77   | 7,617.00   | 8,226.36   | 8,884.47   | 9,595.22  |
| Sub total egresos             | 124,400.00   | 217,438.06               | 234,833.11               | 283,619.75 | 304,909.33     | 295,822.08 | 349,487.85 | 376,046.88 | 372,650.63 | 402,462.68 | 34,659.69 |

Tabla 36 Proyección de costos

### *10.4. Proyección de ingresos*

La proyección de ingresos para el mismo tiempo, se muestra en la siguiente tabla. Se estimó como tasa de crecimiento de ingresos 10%. Este 10% está dividido en 5% de crecimiento en consumo y 2% en incremento de precio. La tasa de crecimiento aplicada al precio es esa debido a la competencia que existe y al poder adquisitivo de la población, lo cual no permite incrementos de precio mas elevados.

| Año                           |            | $\overline{2}$ | 3          | $\overline{4}$ | 5          | 6          | $\mathcal{I}$ | 8          | 9          | 10         |
|-------------------------------|------------|----------------|------------|----------------|------------|------------|---------------|------------|------------|------------|
| Alquiler de computadora       | 108,000.00 | 118,800.00     | 130,680.00 | 143,748.00     | 158,122.80 | 173,935.08 | 191,328.59    | 210,461.45 | 231,507.59 | 254,658.35 |
| Levantado de texto            | 18,000.00  | 19,800.00      | 21,780.00  | 23,958.00      | 26,353.80  | 28,989.18  | 31,888.10     | 35,076.91  | 38,584.60  | 42,443.06  |
| Impresión de texto            | 7,200.00   | 7,920.00       | 8,712.00   | 9,583.20       | 10,541.52  | 11,595.67  | 12,755.24     | 14,030.76  | 15,433.84  | 16,977.22  |
| Telefonía nacional            | 32,400.00  | 35,640.00      | 39,204.00  | 43,124.40      | 47,436.84  | 52,180.52  | 57,398.58     | 63,138.43  | 69,452.28  | 76,397.51  |
| Telefonía internacional       | 18,000.00  | 19,800.00      | 21,780.00  | 23,958.00      | 26,353.80  | 28,989.18  | 31,888.10     | 35,076.91  | 38,584.60  | 42,443.06  |
| Recepción y envío de fax.     | 9,720.00   | 10,692.00      | 11,761.20  | 12,937.32      | 14,231.05  | 15,654.16  | 17,219.57     | 18,941.53  | 20,835.68  | 22,919.25  |
| Fotocopiado de documentos.    | 5,400.00   | 5,940.00       | 6,534.00   | 7,187.40       | 7,906.14   | 8,696.75   | 9,566.43      | 10,523.07  | 11,575.38  | 12,732.92  |
| Bolsa de empleo               | 1,080.00   | 1,188.00       | 1,306.80   | 1,437.48       | 1,581.23   | 1,739.35   | 1,913.29      | 2,104.61   | 2,315.08   | 2,546.58   |
| Servicio de escáner           | 3,600.00   | 3,960.00       | 4,356.00   | 4,791.60       | 5,270.76   | 5,797.84   | 6,377.62      | 7,015.38   | 7,716.92   | 8,488.61   |
| Cursos de capacitación        | 18,000.00  | 19,800.00      | 21,780.00  | 23,958.00      | 26,353.80  | 28,989.18  | 31,888.10     | 35,076.91  | 38,584.60  | 42,443.06  |
| Vender productos por Internet | 1,800.00   | 1,980.00       | 2,178.00   | 2,395.80       | 2,635.38   | 2,898.92   | 3,188.81      | 3,507.69   | 3,858.46   | 4,244.31   |
| Desarrollo de paginas Web     | 14,400.00  | 15,840.00      | 17,424.00  | 19,166.40      | 21,083.04  | 23,191.34  | 25,510.48     | 28,061.53  | 30,867.68  | 33,954.45  |
| Subtotal ingresos             | 237,600.00 | 261,360.00     | 287,496.00 | 316,245.60     | 347,870.16 | 382,657.18 | 420,922.89    | 463,015.18 | 509,316.70 | 560,248.37 |

Tabla 37 Proyección de ingresos

### *10.5. Análisis fiscal*

En esta sección se realiza el cálculo de impuestos a pagar, de acuerdo a los ingresos y egresos estimados. Las filas utilizadas son:

- IVA recaudado. Es el IVA que se cobra a los clientes por los servicios prestados en el CEN
- IVA pagado. Es el IVA que se paga a los diversos proveedores del CEN
- IVA a pagar. Es la diferencia, que se debe pagar a SAT (si es positiva) o se convierte en crédito fiscal (si es negativa)

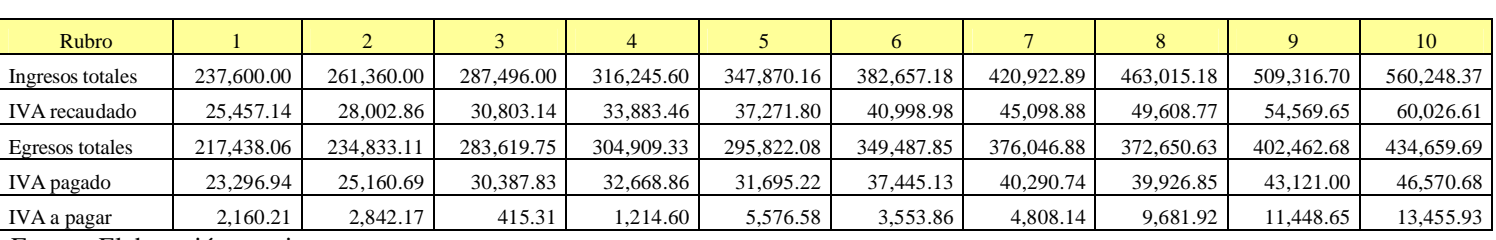

Tabla 38 Estimación de IVA

Fuente: Elaboración propia

El cálculo del ISR, se realiza en la siguiente tabla. Para ello se considero la depreciación del equipo adquirido para el CEN.

| Rubro             |             |            |              |              |            |            |            |            |            | 10         |
|-------------------|-------------|------------|--------------|--------------|------------|------------|------------|------------|------------|------------|
|                   |             |            |              | 316,245.6    |            |            |            |            |            |            |
| Ingresos totales  | 237,600.00  | 261,360.00 | 287,496.00   |              | 347,870.16 | 382,657.18 | 420,922.89 | 463,015.18 | 509.316.70 | 560,248.37 |
|                   |             |            |              | 304,909.3    |            |            |            |            |            |            |
| Egresos totales   | 217,438.06  | 234,833.11 | 283,619.75   |              | 295,822.08 | 349,487.85 | 376,046.88 | 372,650.63 | 402.462.68 | 434,659.69 |
| Resultado         | 20.161.94   | 26,526.89  | 3,876.25     | 11,336.27    | 52,048.08  | 33,169.33  | 44,876.02  | 90,364.56  | 106,854.03 | 125,588.68 |
| Depreciación      | 25,674.00   | 25,674.00  | 25,674.00    | 25,674.00    | 25,674.00  | 25,674.00  | 25,674.00  | 25.674.00  | 25,674.00  | 25,674.00  |
| Utilidad estimada | $-5,512.06$ | 852.89     | $-21.797.75$ | $-14,337.73$ | 26,374.08  | 7,495.33   | 19,202.02  | 64,690.56  | 81,180.03  | 99,914.68  |
| ISR               | $0.00\,$    | 0.00       | 0.00         | 0.00         | 0.00       | $0.00\,$   | 0.00       | 8.894.07   | 14,005.81  | 19,813.55  |

Tabla 39 Estimación de ISR

# *10.6. Flujo de efectivo*

El flujo de efectivo para el proyecto es el siguiente, considerando los costos (tabla 34), ingresos (tabla 35) e impuestos a pagar (tablas 36 y 37) para un período de10 años.

| Rubro                | $\mathbf{0}$  |            |            |            | 4          |            | 6          |            | 8          |            | 10         |
|----------------------|---------------|------------|------------|------------|------------|------------|------------|------------|------------|------------|------------|
| Ingresos             |               | 237,600.00 | 261.360.00 | 287.496.00 | 316,245.60 | 347,870.16 | 382,657.18 | 420.922.89 | 463.015.18 | 509,316.70 | 560,248.37 |
| Egresos              | 124,400.00    | 217,438.06 | 234,833.11 | 283.619.75 | 304,909.33 | 295,822.08 | 349.487.85 | 376,046.88 | 372,650.63 | 402,462.68 | 434,659.69 |
| IVA a pagar          |               | 2,160.21   | 2,842.17   | 415.31     | 1,214.60   | 5,576.58   | 3,553.86   | 4,808.14   | 9,681.92   | 11,448.65  | 13,455.93  |
| <b>ISR</b>           |               | 0.00       | 0.00       | 0.00       | 0.00       | 0.00       | 0.00       | 0.00       | 8.894.07   | 14,005.81  | 19,813.55  |
| Total egresos        | 124,400.00    | 219,598.27 | 237,675.27 | 284,035.07 | 306,123.93 | 301.398.66 | 353,041.70 | 380,855.02 | 391.226.62 | 427,917.13 | 467,929.17 |
| Flujo neto de fondos | (124, 400.00) | 18,001.73  | 23,684.73  | 3,460.93   | 10,121.67  | 46,471.50  | 29,615.47  | 40,067.87  | 71,788.57  | 81,399.57  | 92,319.20  |

Tabla 40 Flujo de efectivo (cifras en Quetzales)

#### *10.7. Evaluación financiera*

Para realizar a evaluación financiera se estimaron los siguientes indicadores: Valor Actual Neto, Tasa Interna de Retorno, Relación Beneficio Costo, Período de recuperación de inversión y Punto de equilibrio.

#### 10.7.1. Valor Actual Neto

El valor actual neto es un indicador que permite medir la rentabilidad de un proyecto, mediante la actualización de flujos de fondos proyectados utilizando una tasa de actualización. El indicador muestra si es mas conveniente invertir en un proyecto con un flujo de fondos proyectados o colocar dicha inversión en otra opción que brindará un rendimiento equivalente a la tasa de actualización. En este caso la tasa de actualización es del 10%. La elección de dicho valor se deriva de los valores de la tasa de interés pasiva y de reportos en el mercado financiero nacional. La tasa pasiva fluctuó entre un 8 y 4.4% en el período 2002-2004, de acuerdo con información del Banco de Guatemala<sup>29</sup>. La tasa de reportos vario entre 2 y 4% en el último año  $30'$ . Basado en estos valores, se utiliza una tasa de actualización de 10%. La siguiente tabla muestra el cálculo de este indicador.

|     |                            |               | Flujo neto de  |
|-----|----------------------------|---------------|----------------|
|     | Flujo neto de<br>Factor de |               | fondos         |
|     | fondos                     | actualización | actualizado    |
| Año | (en quetzales)             | 1.10          | (en quetzales) |
|     | (124, 400.00)              | 1.00          | (124, 400.00)  |
|     | 18,001.73                  | 0.91          | 16,365.21      |
| 2   | 23,684.73                  | 0.83          | 19,574.15      |
| 3   | 3,460.93                   | 0.75          | 2,600.25       |
| 4   | 10,121.67                  | 0.68          | 6,913.23       |
| 5   | 46,471.50                  | 0.62          | 28,855.14      |
| 6   | 29,615.47                  | 0.56          | 16,717.16      |
|     | 40,067.87                  | 0.51          | 20,561.15      |
| 8   | 71,788.57                  | 0.47          | 33,489.90      |
| 9   | 81,399.57                  | 0.42          | 34,521.36      |
| 10  | 92,319.20                  | 0.39          | 35,593.05      |
|     |                            | VAN:          | 90;790.62      |

Tabla 41 Cálculo del valor actual neto

<sup>29</sup>**/** BANGUAT (Banco de Guatemala), GT. 2004. Variación tasa pasiva 2002-2004 (en línea). Consultado noviembre 2004. Disponible en<http://www.banguat.gob.gt/indicadores/ver.asp?id=indicadores/gra02a> 30/ BANGUAT (Banco de Guatemala), GT.2004. Variación tasa de reportos 2002-2004 (en línea). Consultado noviembre 2004. Disponible en <http://www.banguat.gob.gt/indicadores/ver.asp?id=indicadores/gra02b>

El cálculo del valor actual neto del proyecto utilizando una tasa de actualización del 10% es de Q 90,790.62. Esto indica que en un período de 10 años se habrá recuperado la inversión y además se tendrá un beneficio adicional.

### 10.7.2. Tasa Interna de Retorno

Tomando como base la información de la tabla anterior, se determina que el valor de la tasa interna de retorno es de 20%. La TIR proporciona una medida de eficiencia que refleja cuanto paga un proyecto en términos de ingreso sobre costos actuales y se considera como la tasa de actualización que hace al VAN de un flujo de fondos igual a cero. En el caso de este proyecto, con una tasa de actualización de 20% se estaría llegando a un VAN 0 por lo que se puede inferir que es un proyecto rentable que tendrá efectos positivos.

### 10.7.3. Relación Beneficio Costo

La relación beneficio costo se obtiene al dividir los ingresos actualizados entre los egresos actualizados, incluyendo la inversión inicial. Este indicador permite medir la eficiencia de la utilización de recursos en el proyecto. La siguiente tabla muestra la información utilizada para el cálculo de este indicador.

|     |                 |                | Factor de     | Ingresos       | <b>Egresos</b>      |
|-----|-----------------|----------------|---------------|----------------|---------------------|
|     | <b>Ingresos</b> | <b>Egresos</b> | actualización | actualizados   | <b>Actualizados</b> |
| Año | (en quetzales)  | (en quetzales) | 1.10          | (en quetzales) | (en quetzales)      |
|     | 0.00            | 124,400.00     | 1.00          | 0.00           | 124,400.00          |
|     | 237,600.00      | 217,438.06     | 0.91          | 216,000.00     | 197,670.96          |
|     | 261,360.00      | 234,833.11     | 0.83          | 216,000.00     | 194,076.95          |
| 3   | 287,496.00      | 283,619.75     | 0.75          | 216,000.00     | 213,087.72          |
|     | 316,245.60      | 304,909.33     | 0.68          | 216,000.00     | 208,257.18          |
| 5   | 347,870.16      | 295,822.08     | 0.62          | 216,000.00     | 183,682.24          |
| 6   | 382,657.18      | 349,487.85     | 0.56          | 216,000.00     | 197,276.78          |
|     | 420,922.89      | 376,046.88     | 0.51          | 216,000.00     | 192,971.51          |
| 8   | 463,015.18      | 372,650.63     | 0.47          | 216,000.00     | 173,844.27          |
| 9   | 509,316.70      | 402,462.68     | 0.42          | 216,000.00     | 170,683.46          |
| 10  | 560,248.37      | 434,659.69     | 0.39          | 216,000.00     | 167,580.13          |
|     |                 |                | Total         | 2,160,000.00   | 2,023,531.19        |

Tabla 42 Ingresos y egresos actualizados

$$
RB/C = \frac{Ingresos actualizados}{Egressos actualizados} = \frac{2,160,000.00}{2,023,531.19} = 1.07
$$

Este resultado indica que por cada quetzal invertido se obtendrán 7 centavos de quetzal adicionales, concluyendo que es un proyecto eficiente en la utilización de recursos.

10.7.4. Período de recuperación de la inversión

La inversión se recupera en un período inferior a los 6 años, como se muestra en la siguiente tabla. Esto indica que el proyecto es rentable y que a partir del sexto año estará produciendo ganancias.

|                | Flujo anual    | Flujo acumulado |
|----------------|----------------|-----------------|
| Año            | (en quetzales) | (en quetzales)  |
| 0              | (124, 400.00)  | (124, 400.00)   |
| 1              | 18,001.73      | (106, 398.27)   |
| $\overline{2}$ | 23,684.73      | (82,713.54)     |
| 3              | 3,460.93       | (79, 252.61)    |
| $\overline{4}$ | 10,121.67      | (69, 130.94)    |
| 5              | 46,471.50      | (22, 659.44)    |
| 6              | 29,615.47      | 6,956.03        |
| 7              | 40,067.87      | 47,023.90       |
| 8              | 71,788.57      | 118,812.47      |
| 9              | 81,399.57      | 200,212.04      |
| 10             | 92,319.20      | 292,531.24      |

Tabla 43 Período de recuperación de la inversión

Fuente: Elaboración propia

### 10.7.5. Punto de equilibrio

El punto de equilibrio se define como los ingresos mínimos que el proyecto debería tener para cubrir sus costos fijos. Con base en esta definición, el punto de equilibrio para cada año es el siguiente:

Tabla 44 Punto de equilibrio

| 130,200.00 | 140,616.00 | 151.865.28 | 164,014.50 | 177, 135, 66 | 191.306.52 | 206.611.04 | 223.139.92 | 240.991.11 | 260,270.40 |
|------------|------------|------------|------------|--------------|------------|------------|------------|------------|------------|
|            | --         |            |            |              |            |            |            |            |            |

# *10.8. Análisis de sensibilidad*

Para llevar a cabo el análisis de sensibilidad se utilizan las siguientes variables sensibles.

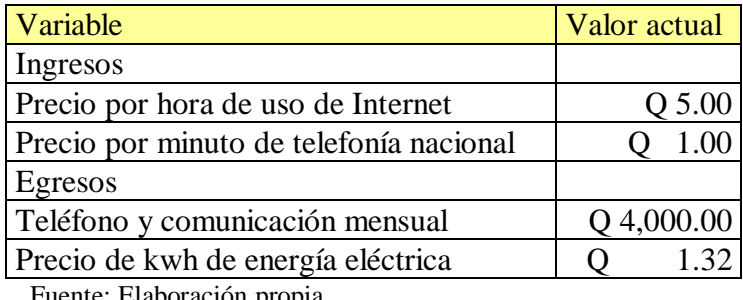

#### Tabla 45 Variables sensibles

Fuente: Elaboración propia

Para el análisis de sensibilidad, se crearon 4 escenarios (ceteris paribus), variando una de las variables a la vez. Los resultados del análisis de sensibilidad para el valor actual neto, la tasa interna de retorno y la relación costo beneficio se presentan en la siguiente tabla.

| Resumen de escenarios     |              |              |              |              |              |
|---------------------------|--------------|--------------|--------------|--------------|--------------|
|                           | Valor actual | Escenario 1  | Escenario 2  | Escenario 3  | Escenario 4  |
|                           | (base)       |              |              |              |              |
| Variables sensibles       |              |              |              |              |              |
| Precio kwh (quetzales)    | 1.32         | 1.32         | 1.32         | 1.6          | 1.32         |
| Comunicaciones            |              |              |              |              |              |
| (quetzales)               | 4,000.00     | 4,000.00     | 4,000.00     | 4,000.00     | 4,700.00     |
| Internet/hora (quetzales) | 5.00         | 7.00         | 5.00         | 5.00         | 5.00         |
| Telefonía (quetzales)     | 1.00         | 1.00         | 1.50         | 1.00         | 1.00         |
| Indicadores evaluados     |              |              |              |              |              |
| <b>TIR</b>                | 20%          | 58%          | 35%          | 19%          | 12%          |
| VAN (quetzales)           | 90.790.62    | 483.517.89   | 238,063.35   | 77,437.66    | 20,381.42    |
| Costo/Beneficio           | 1.07         | 1.22         | 1.11         | 1.03         | 1.00         |
| Ingresos (quetzales)      | 3,786,732.09 | 4,475,228.83 | 4,044,918.36 | 3,786,732.09 | 3,786,732.09 |
| Egresos (quetzales)       | 3,369,800.84 | 3,369,800.84 | 3,369,800.84 | 3,392,878.56 | 3,491,487.97 |

Tabla 46 Escenarios para análisis de sensibilidad

Fuente: Elaboración propia

En la tabla siguiente se comparan los porcentajes de aumentos obtenidos en los ingresos y egresos totales para cada escenario.

|          | <b>Escenario</b> | <b>Escenario</b> 2 | <b>Escenario 3</b> | <b>Escenario 4</b> |
|----------|------------------|--------------------|--------------------|--------------------|
| Ingresos | 18.18%           | 6.81%              | $0.00\%$           | $0.00\%$           |
| Egresos  | $0.00\%$         | $0.00\%$           | 0.68%              | 3.61%              |

Tabla 47 Impacto en ingresos y egresos por escenario

Como resultado del análisis de sensibilidad, se observa que las variables del precio de alquiler de computadoras y costo de comunicaciones son críticas en el proyecto, ya que variaciones en ellas, provocan cambios sensibles. en los indicadores del proyecto.

### *10.9. Resumen*

El estudio financiero determinó la inversión inicial del proyecto en hardware y software. A través de la proyección del flujo de fondos se calcularon los indicadores del valor actual neto, tasa interna de retorno, relación beneficio costo y punto de equilibrio. Esta proyección incluyo el cálculo del pago de los impuestos IVA e ISR.

| Indicador                               | Valor       |
|-----------------------------------------|-------------|
| VAN                                     | Q 90,709.62 |
| <b>TIR</b>                              | 20%         |
| Relación costo beneficio                | 1.07        |
| Período de recuperación de la inversión | 6 años      |

Tabla 48 Resumen de indicadores financieros

Fuente: Elaboración propia

Además se llevó a cabo un análisis de sensibilidad con las principales variables financieras del proyecto. Este análisis mostró que las variables del precio de alquiler de computadoras y costo de comunicaciones son críticas en el proyecto.

Todos estos indicadores muestran que el proyecto es viable desde el punto de vista financiero.

# **11. Conclusiones**

- 1. Estudio de mercado
	- a. La apropiación de la tecnología como medio de comercio por la comunidad es difícil debido a la cultura en el interior del país. La alta tasa de analfabetismo excluye a un sector importante de la población de estos medios, lo cual también constituye un obstáculo importante.
	- b. El impacto del proyecto en la comunidad tiene varias facetas. Primero brinda a los comerciantes de la región una gran oportunidad para comercializar sus productos en otras regiones o en el extranjero agilizando y facilitando los contactos con los compradores. Segundo, promueve la utilización de la tecnología en la comunidad para su aprovechamiento en diversas áreas.
- 2. Estudio técnico:
	- a. Los medios de pago electrónico aún no son considerados confiables alrededor del mundo por un alto porcentaje de los usuarios. Esto implica que debe existir una garantía acerca de la seguridad en la transmisión de datos asociados con transacciones financieras. Por ello se concluye que el servicio de pago electrónico se debe realizar a través de un ente que cuente con credibilidad y reconocimiento internacional.
	- b. La existencia de una aplicación informática para el control de inventarios y ventas en línea es indispensable para el funcionamiento del componente de comercio electrónico.
- 3. Estudio administrativo-legal
	- a. Los servicios de transporte del país en las regiones rurales no brindan al usuario una garantía acerca de la calidad del mismo, esto hace que el costo del envío de productos hacia la ciudad capital o puertos marítimos sea alto.
	- b. Actualmente no existe una legislación en el país que regule el comercio electrónico, lo cual constituye un factor importante para la credibilidad en el exterior de este tipo de proyectos. A corto plazo se deben sancionar leyes que regulen el comercio electrónico en el país, para crear confianza y credibilidad a inversores extranjeros que comercien con el país a través de internet.
- 4. Estudio ambiental
	- a. El impacto del proyecto en el ambiente es positivo, afectando el ambiente socio económico de la comunidad. El CEN es una iniciativa orientada hacia el comercio en el municipio, pero también puede apoyar de forma efectiva a la educación al brindar acceso a información de diversos temas a través de internet y poder ser un medio de apoyo al proceso de aprendizaje.
- 5. Estudio financiero
	- a. El proyecto es viable desde el punto de vista financiero ya que existe la posibilidad de una creciente utilización de los servicios prestados por el CEN en la población, para la realización de negocios a través de Internet. La sostenibilidad de esta iniciativa depende de la efectividad para aprovechar ese nicho de mercado

# **12. Recomendaciones**

- 1. Con base en la factibilidad de mercado, técnica y financiera, el proyecto puede ser implementado.
- 2. Es necesario implementar políticas educativas que reduzcan la tasa de analfabetismo en la comunidad. Además la modernización en las técnicas de enseñanza a los sectores escolares para incorporar capacitación orientada al uso de computadoras permitirá una mayor utilización de la tecnología en un futuro cercano.
- 3. La iniciativa de promoción del comercio electrónico de AGEXPRONT puede complementarse con iniciativas educativas y culturales de otras instituciones para que los CEN se conviertan en un elemento que ayude a las comunidades en diversas áreas.
- 4. El proyecto puede implantarse en otras regiones tomando en cuenta las experiencias de los primeros CEN y agregando componentes educativos y culturales de acuerdo con cada región.
- 5. Realizar contactos con empresas mundiales de desarrollo de software y computadoras para obtener donaciones en relación a software y equipo para el desarrollo de este proyecto en otras comunidades a un mejor costo.

# **13. Bibliografía**

- 1. BANGUAT (Banco de Guatemala), GT. 2004. Variación tasa pasiva 2002- 2004 (en línea). Consultado noviembre 2004. Disponible en <http://www.banguat.gob.gt/indicadores/ver.asp?id=indicadores/gra02a>
- 2. -------. 2004. Variación tasa de reportos 2002-2004 (en línea). Consultado noviembre 2004. Disponible en <http://www.banguat.gob.gt/indicadores/ver.asp?id=indicadores/gra02b>
- 3. Enlace Quiche, GT. 2004. Página principal Enlace Quiche (en línea). Consultado noviembre 2003. Disponible en<http://www.enlacequiche.org.gt>
- 4. Holdrige, Leslie R. 1978. Ecología basada en zonas de vida. Instituto Interamericano de Ciencias Agrícolas. San José, Costa Rica.
- 5. INE (Instituto Nacional de Estadística), GT. 2002. Censos Nacionales XI de Población y VI de Habitación.
- 6. ILPES (Instituto Latinoamericano y del Caribe de Planificación Económica y Social). 2004. Boletín No 15 del instituto: Metodología del Marco Lógico
- 7. Keaney, A. T. 2000. Building the b2b foundation (en línea). Consultado marzo 2002. Disponible en<http://www.e-global.es.>
- 8. Little, Arthur D. 2000. Comercio electrónico, dinámicas y reglas del juego (en línea). Consultado abril 2002. Disponible en <http://www.arthurdlittle.com/ebusiness/ebusiness.html.>
- 9. --------. 2000. E-nabled suply chain management (en línea).Consultado junio 2002. Disponible en<http://www.arthurdlittle.com/ebusiness/ebusiness.html.>
- 10. Mendoza, Yolanda; Gutierrez, José Carlos. 2002. Medios de pago en venta a distancia. Instituto de comercio electrónico y marketing directo. 2002
- 11. Municipalidad de Rabinal. 2000. Monografía de Rabinal.
- 12. SEGEPLAN (Secretaría General de Planificación), GT .2002. Diagnóstico socio económico del municipio de Rabinal.
- 13. The economic and social committee and the committee of the regions on a European initiative in electronic commerce. 1997. Report on the communication from the Commission to the Council, the European Parliament.